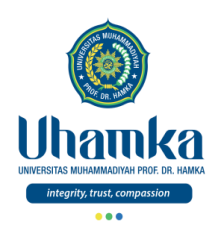

#### T.I.K

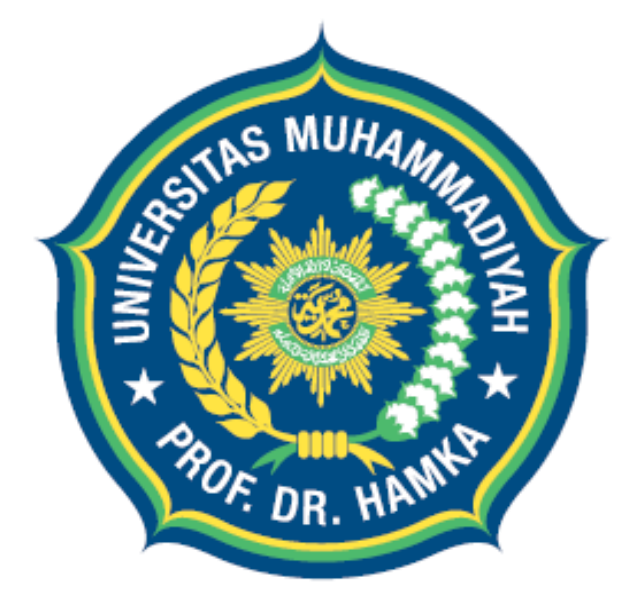

## Uhamka UNIVERSITAS MUHAMMADIYAH PROF. DR. HAMKA

integrity, trust, compassion

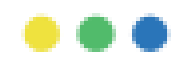

Session 02

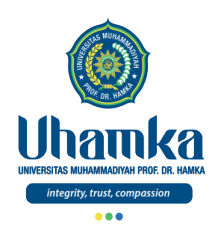

### PROGRAM STUDI BAHASA INDONESIA

- VISI.
	- $\sqrt{2}$  Pada tahun 2019 menjadi program studi Pendidikan Bahasa dan Sastra Indonesia yang terkemuka di tingkat nasional, dalam menghasilkan Sarjana Pendidikan Bahasa dan Sastra Indonesia yang Islami dan unggul dalam kecerdasan spiritual, intelektual, emosional, dan sosial

#### • MISI.

- 1. Menyelenggarakan pendidikan dan pengajaran untuk menghasilkan Sarjana Pendidikan Bahasa dan Sastra Indonesia yang memenuhi kompetensi kepribadian, profesi, pedagogik, dan sosial serta memiliki kompetensi pendukung yang unggul.
- 2. Melaksanakan penelitian dan pengembangan Pendidikan Bahasa dan Sastra Indonesia.
- 3. Menyelenggarakan pengabdian kepada masyarakat dalam bidang Pendidikan Bahasa dan Sastra Indonesia.
- 4. Menjadikan program studi Pendidikan Bahasa dan Sastra Indonesia sebagai gerakan dakwah dan gerakan pembaharuan khususnya di bidang pendidikan..

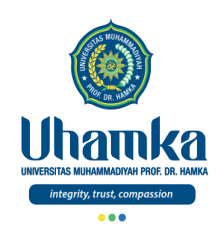

### Sistem Penilaian

- $\bullet$  SKS : 2
	- Teori 1 sks (14 kali Pertemuan)
	- Praktikum 1 sks (14 kali Pertemuan)
- Keaktifan (bobot **10%**)
	- Terdiri dari: Aktivitas Perkuliahan (*Kehadiran*, *Etika*, dan *Sikap*).
- Project (bobot **25%**)
	- Terdiri dari: Tugas Besar / Project (*Penguasaan Keterampilan*) dengan cara observasi, mengimplementasikan dan menghasilkan Proyek Akhir, serta mempresentasikannya.
- Tes (UTS = bobot **25%** , UAS = bobot **40%**)
	- Terdiri dari: UTS dan UAS (*Penguasaan Pengetahuan*) dengan cara tes tertulis maupun tes praktikum.

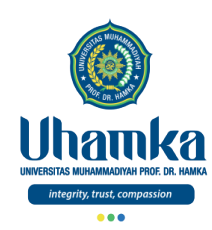

## Tujuan/Objectives (Session.02)

- Objectives (Tujuan Instruksional Umum).
	- RPS/SAP.
	- Pengantar Komputer

- Indikator Kompetensi.
	- Mahasiswa mampu memahami tentang pengantar komputer.
	- Mahasiswa mampu mengetahui dan memahami tentang konsep dasar komputer, serta kebutuhannya untuk kehidupan.

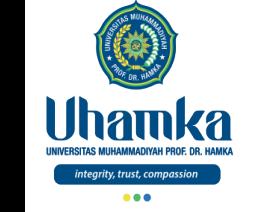

### Muhasabah

بسم اللهِ الرَّحْمٰنِ

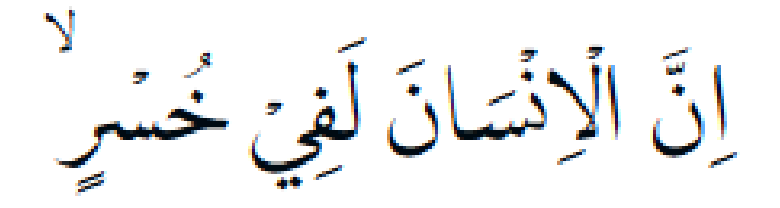

## إِلَّا الَّذِينَ اٰمَنُوۡا وَعَمِلُوا الصّٰلِحٰتِ وَتَوَاصَوۡا بِالْحَقِّ ۚ وَتَوَاصَوۡا بِالصَّبۡرِ

- Qs. Al-Asr, ayat 1 3
	- Demi masa (waktu)
	- sungguh, manusia berada dalam kerugian,
	- kecuali orang-orang yang beriman dan mengerjakan kebajikan serta saling menasihati untuk kebenaran dan saling menasihati untuk kesabaran.

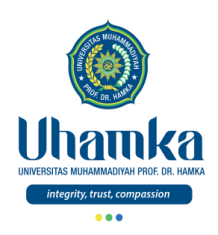

#### T.I.K

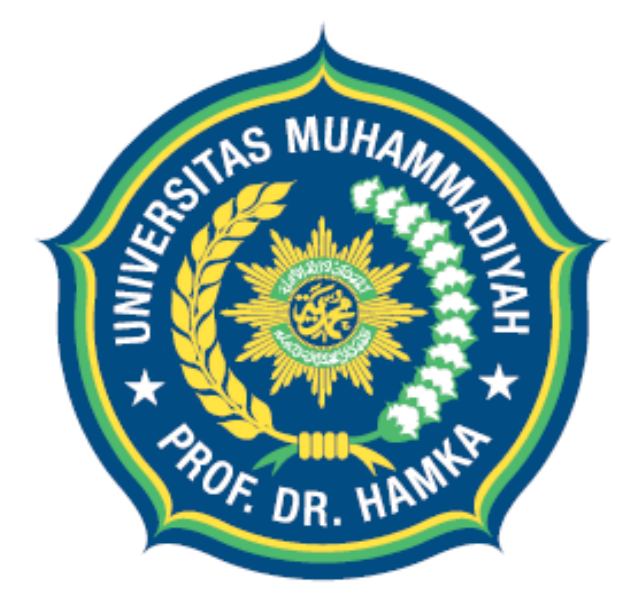

## Uhamka UNIVERSITAS MUHAMMADIYAH PROF. DR. HAMKA

integrity, trust, compassion

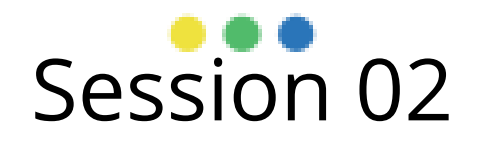

Pengantar Komputer

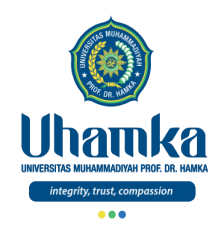

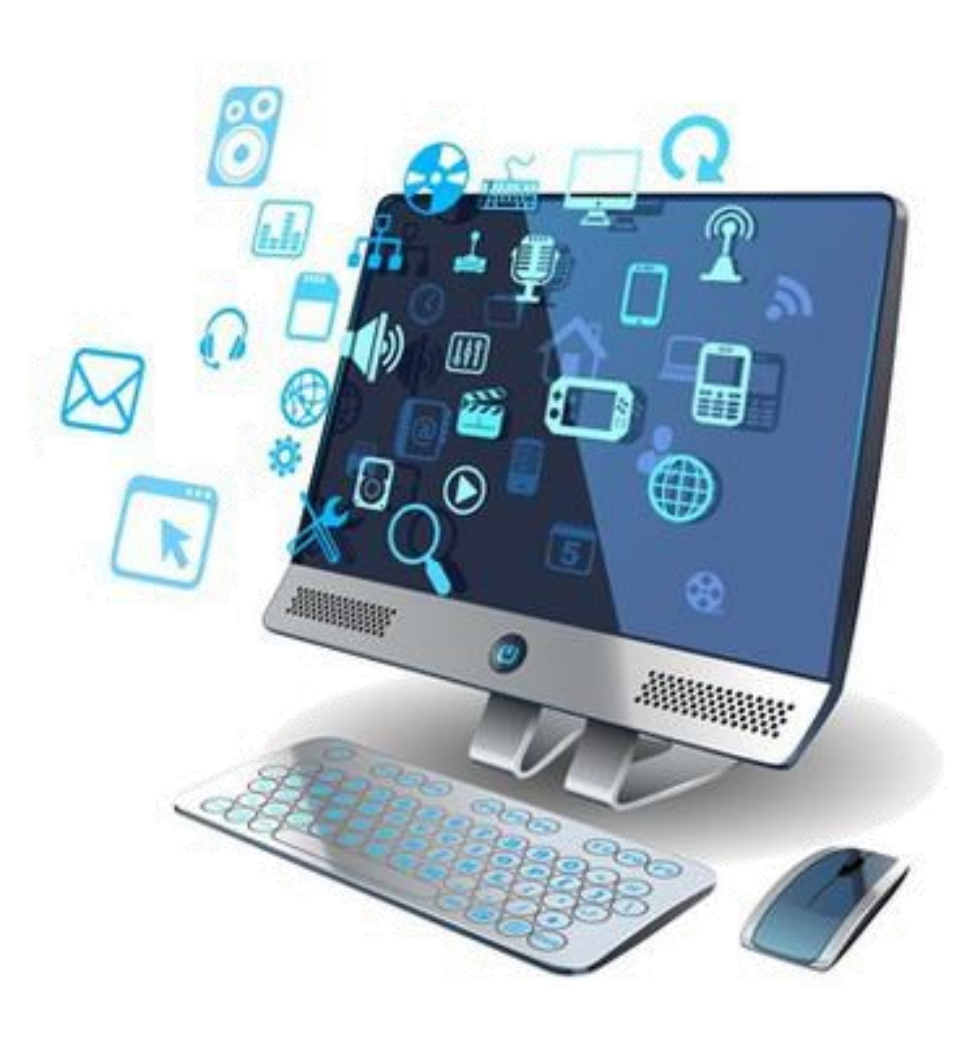

### Pengantar Komputer

**Pendahuluan** 

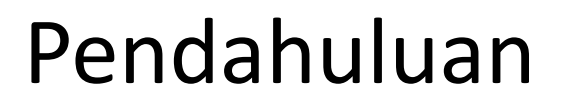

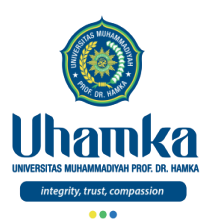

• Literasi adalah istilah umum yang merujuk kepada seperangkat kemampuan dan keterampilan individu dalam membaca, menulis, berbicara, menghitung, dan memecahkan masalah pada tingkat keahlian tertentu yang diperlukan dalam kehidupan sehari-hari. Sehingga, literasi tidak bisa dilepaskan dari kemampuan berbahasa

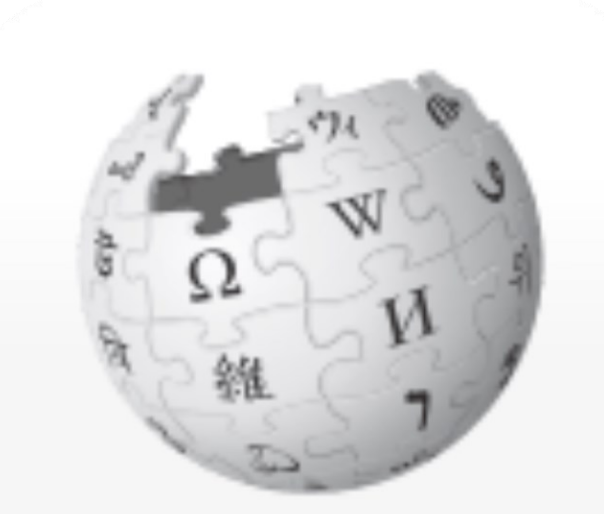

WikipediA Ensiklopedia Bebas

Sumber: Wikipedia

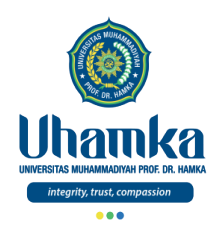

**Communication Skills Map** 

#### **Communication Skills Map Communication Skills Constellation**

#### Communication Other Organization Use of and ethical use information of information information of information Skills **INFORMATION LITERACY** Other ICT / Analyze Sift media Use of Media media

Skills

messages

**ICT SKILLS - MEDIA LITERACY** 

messages

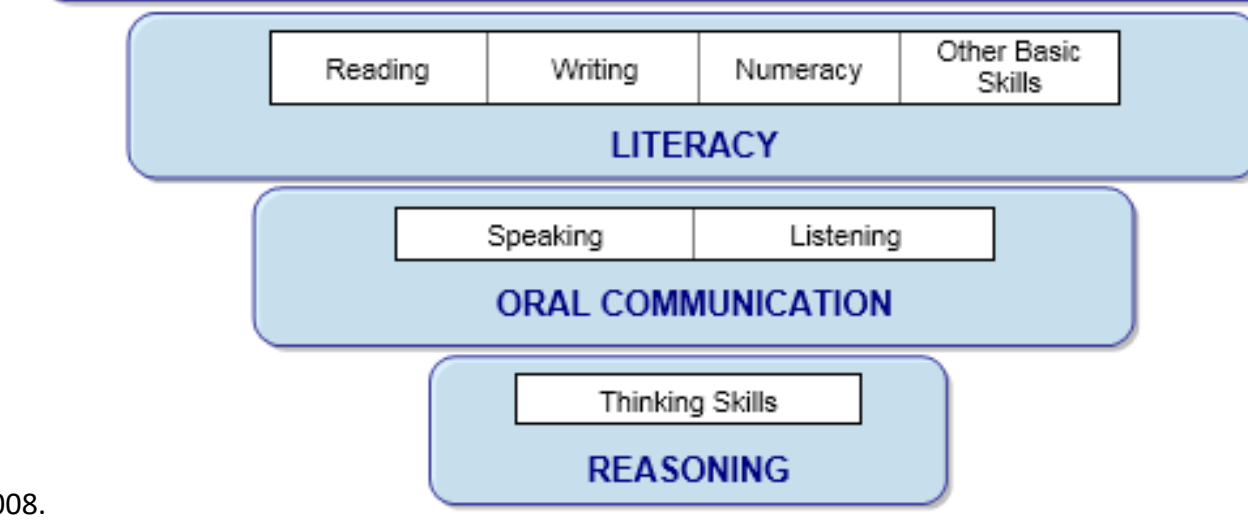

Catts Ralph, Lau Jesus.2008.

Towards Information Literacy Indicators.UNESCO: Paris.

Definition and

articulation of

information

need

Digital

technology

Use

Location

and access

of

information

Use of

Communication

Tools

Assessment

of

information

Networks

#### Pendahuluan

(lanjutan)

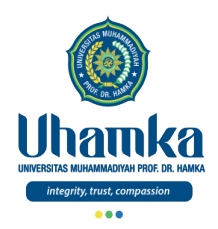

Pendahuluan (lanjutan)

• Tujuan Literasi Informasi

"Bagaimana menyelesaikan masalah menggunakan Informasi "

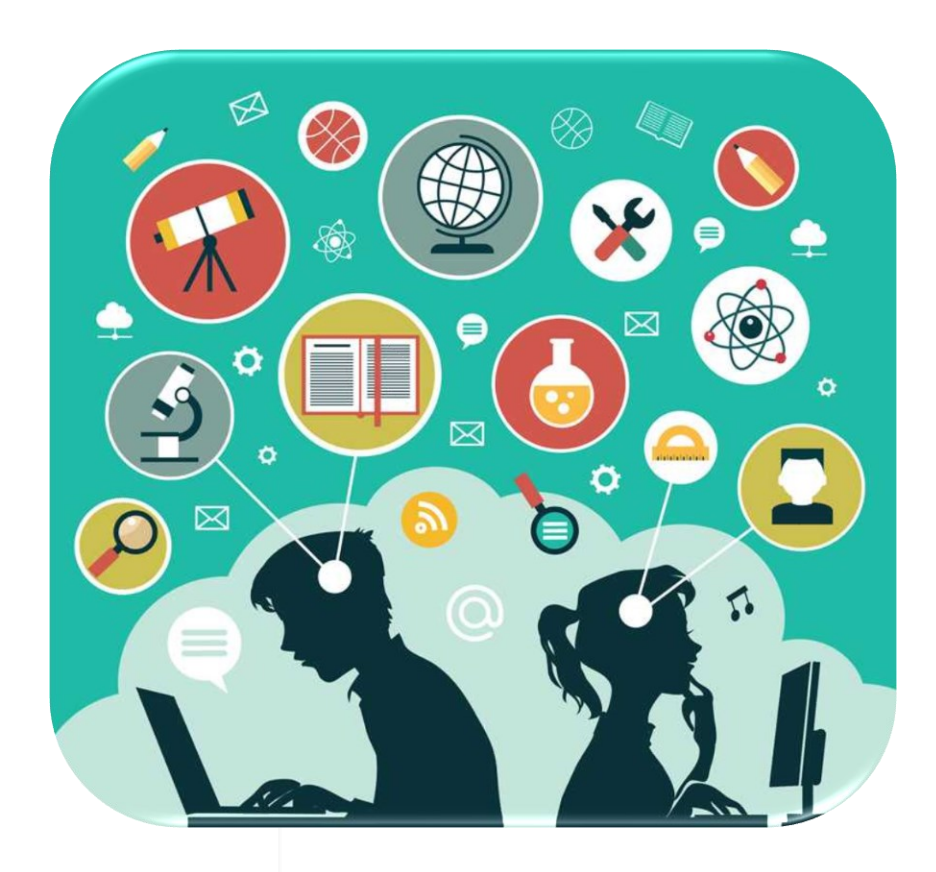

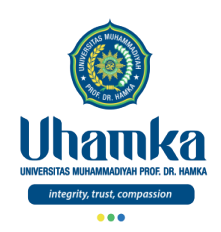

Pendahuluan (lanjutan)

• Literasi TIK, adalah ……

... Kemampuan untuk menggunakan teknologi digital, alat komunikasi dan atau jaringan dalam Mendefinisikan(*Define*), Mengakses(*Access*), Mengelola(*Manage*), mengintergrasikan(*integrate*), Mengevaluasi(*evaluate*), Menciptakan (*create*) and Mengkomunikasikan(*communicate*) Informasi secara baik dan legal dalam rangka membangun masyarakat berpengetahuan.

Sumber: Educational Testing Service (ETS), Teresa Egan, Project Leader, New Product Development

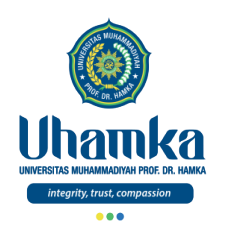

## Proficiency Model

#### Literacy Define Access Manage Integrate Evaluate **Create** Communicate **Cognitive** Ethical **Technical**

Sumber: Educational Testing Service (ETS), Teresa Egan, Project Leader, New Product Development

Pendahuluan

(lanjutan)

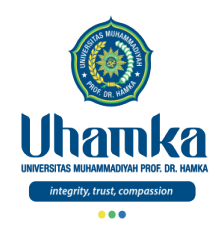

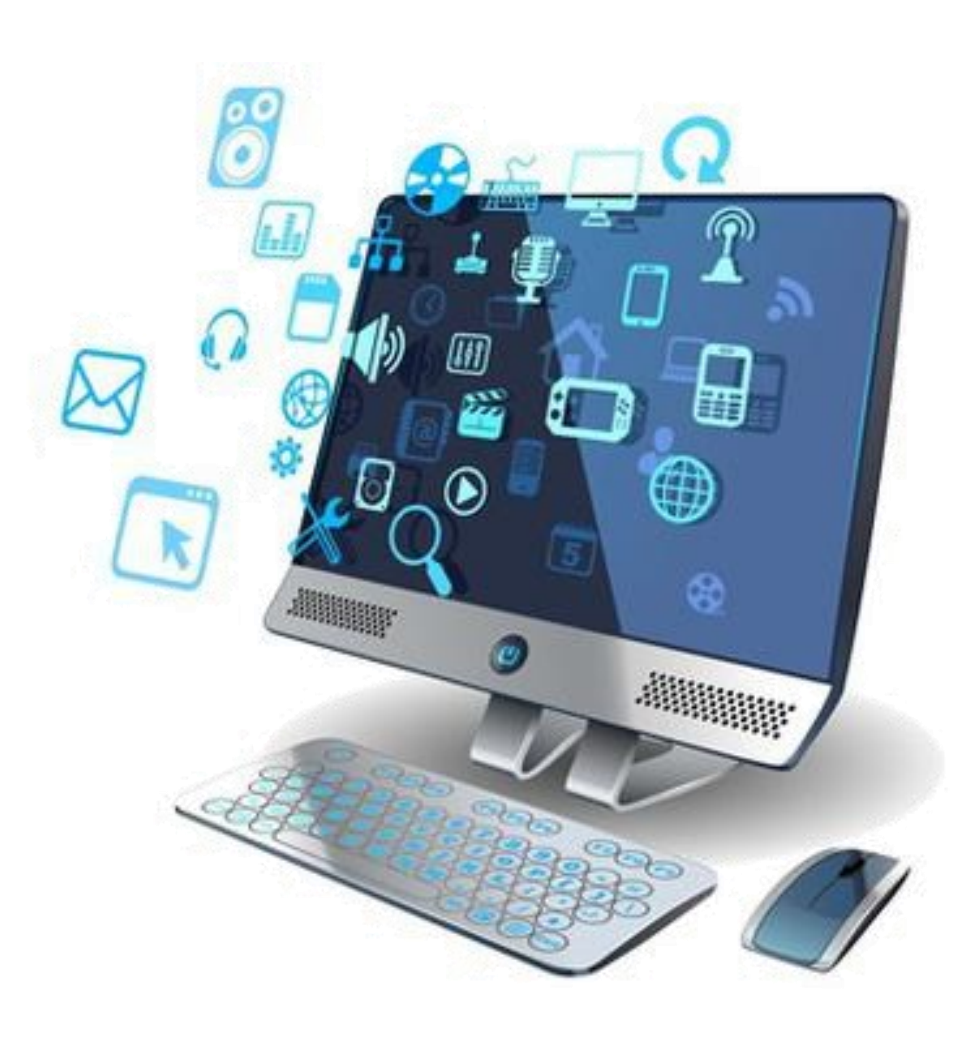

#### Pengantar Komputer

Kelebihan & Kekurangan TIK

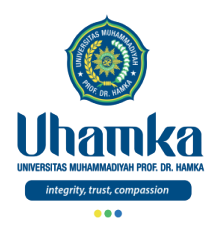

#### Kelebihan dan Kekurangan

14

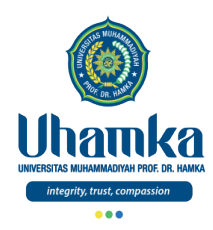

#### Kelebihan dan Kekurangan (lanjutan)

• Kelebihan TIK

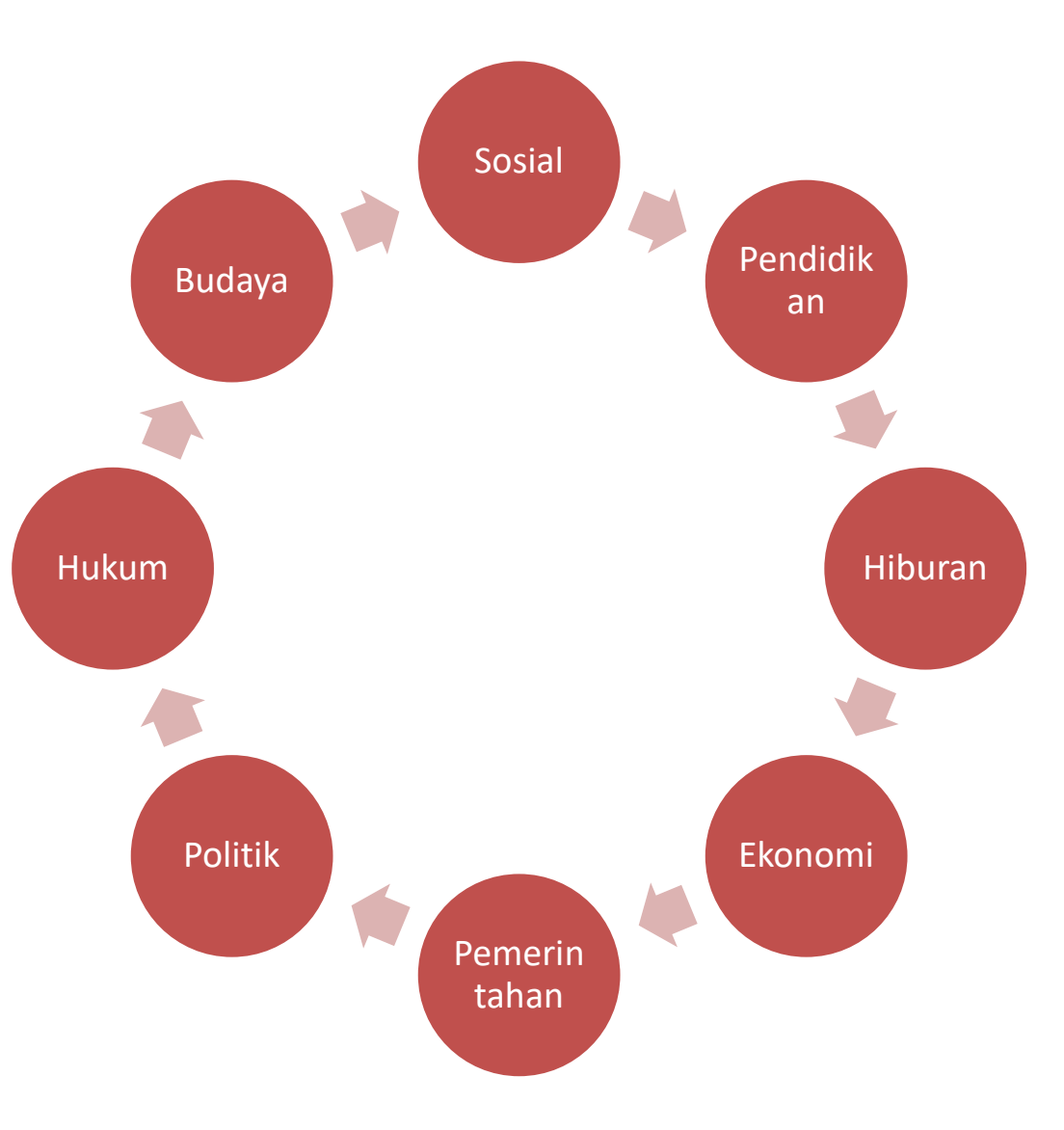

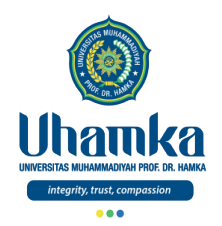

#### Kelebihan dan Kekurangan (lanjutan)

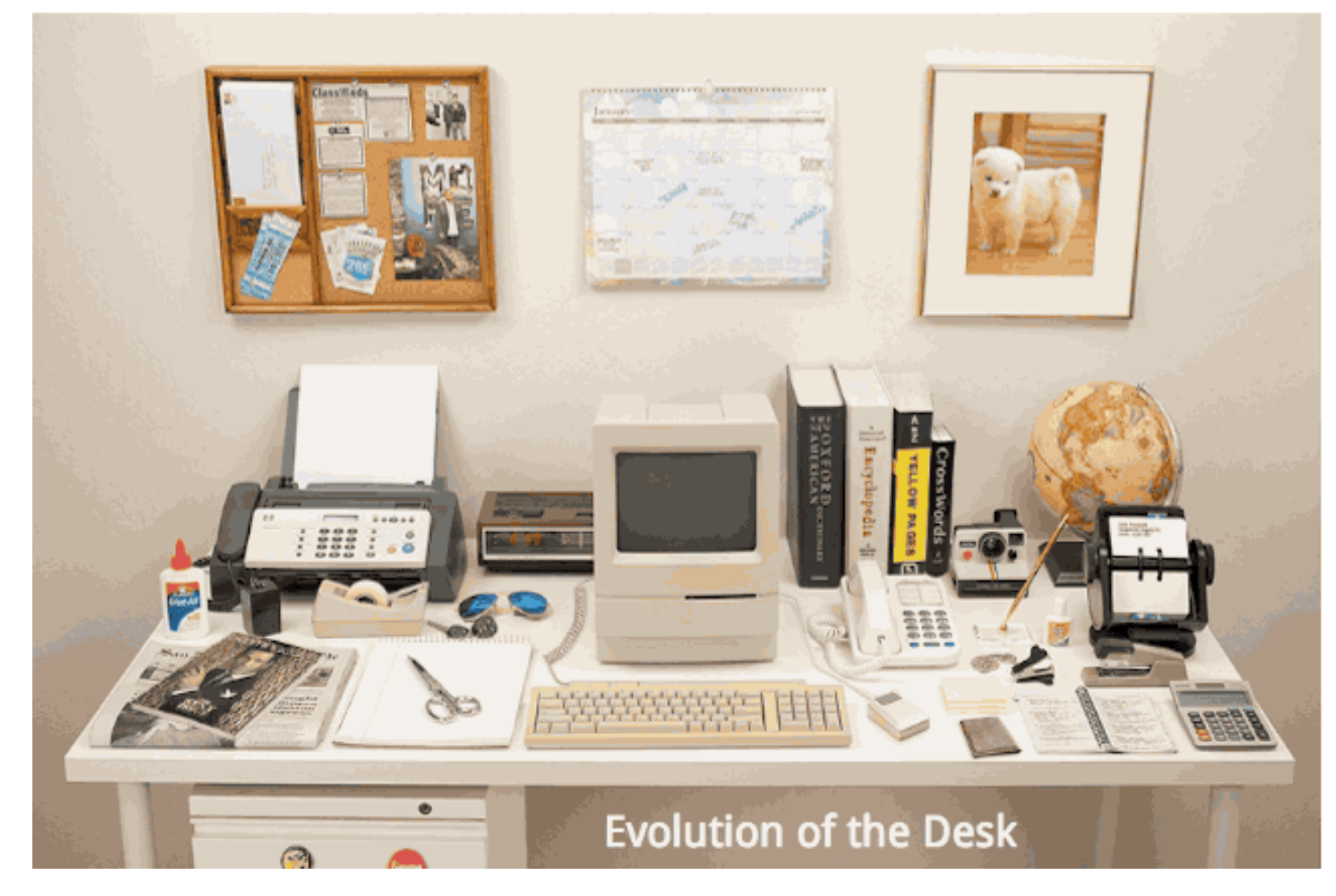

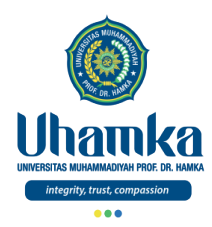

#### Kelebihan dan Kekurangan (lanjutan)

• Kekurangan TIK

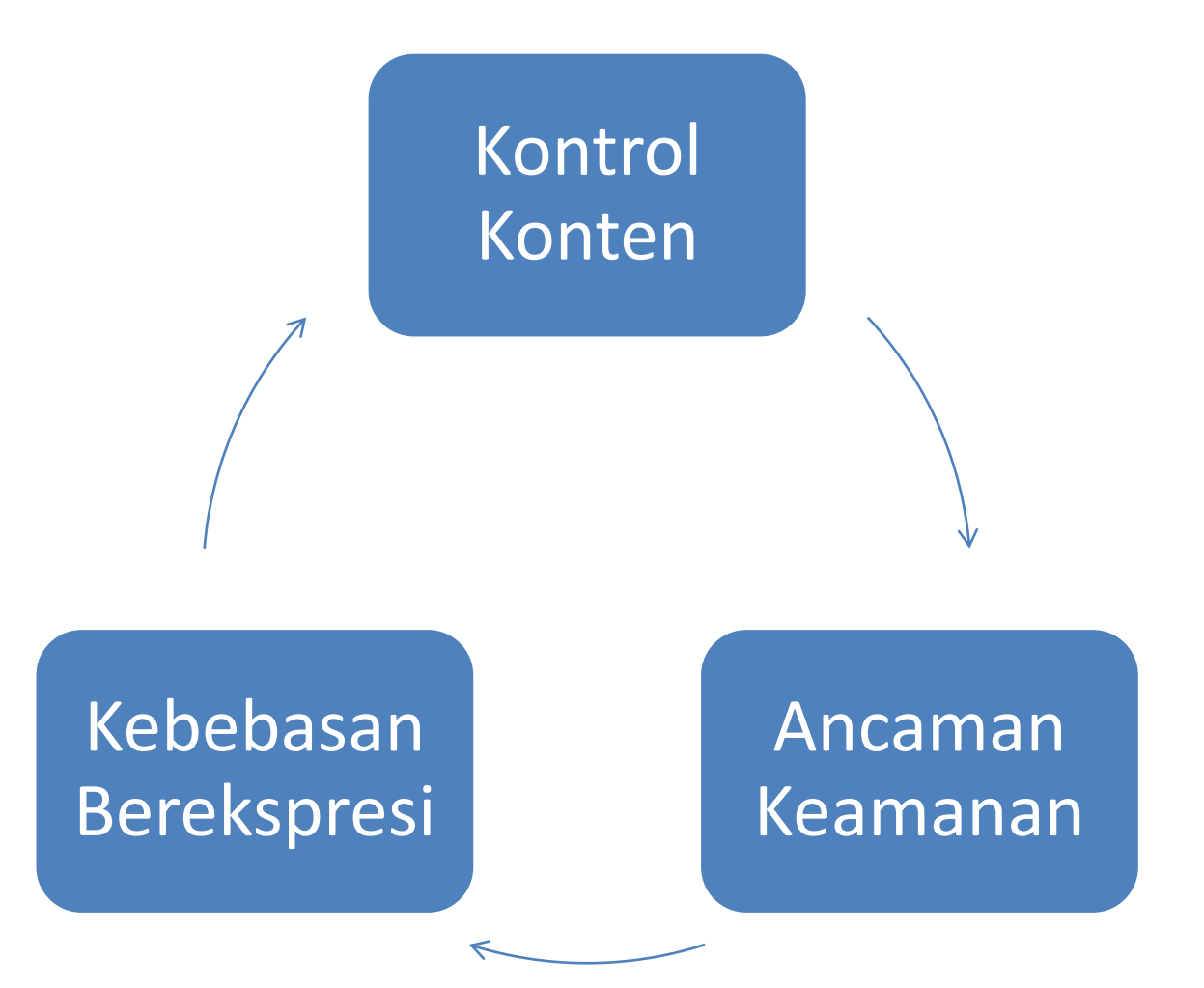

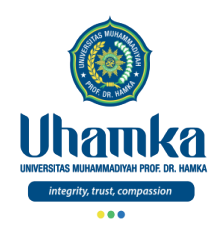

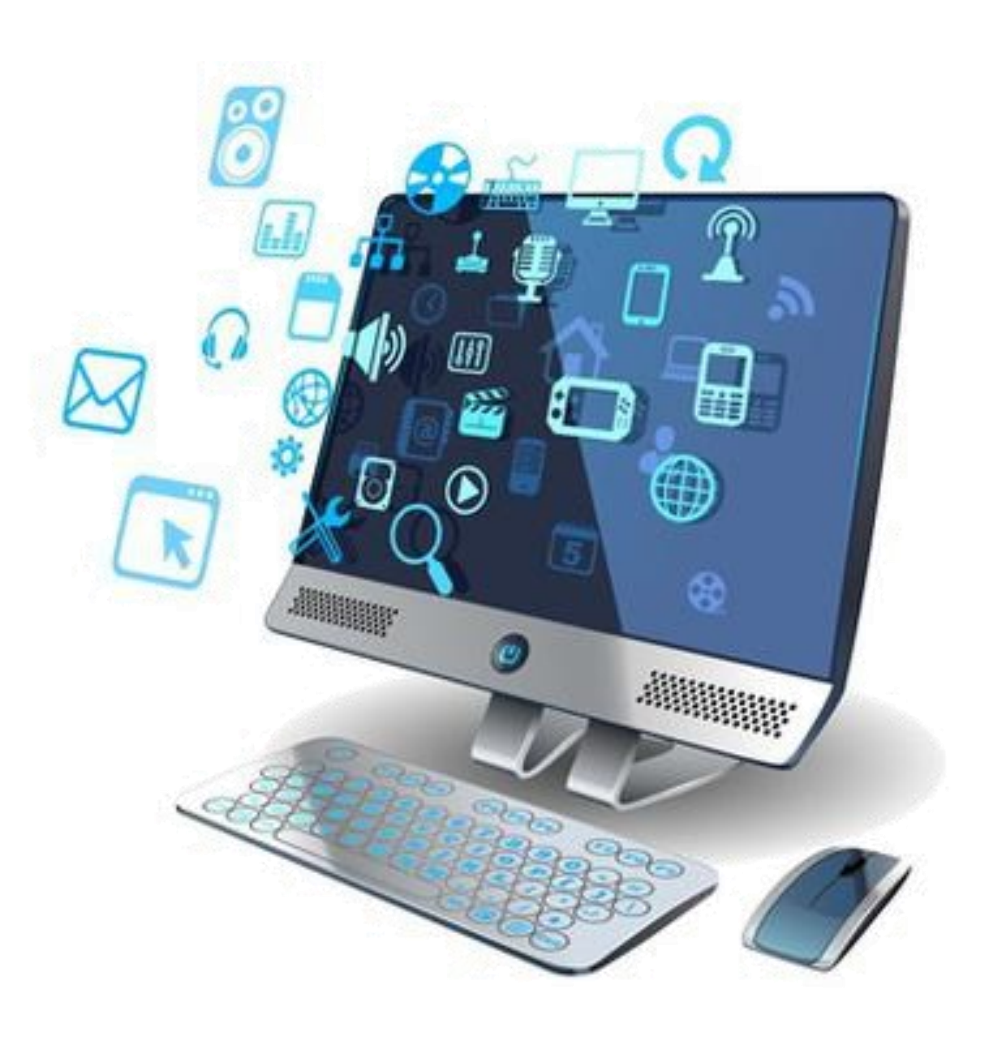

#### Pengantar Komputer

Peran ICT

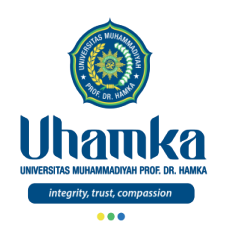

Peran ICT

#### ICT dalam Pembangunan

- Memantapkan komitmen nasional untuk merangkul dan memanfaatkan ICT di bawah naungan Kerangka Nasional Teknologi Informasi (National Information Technology Framework)
- Strategi ICT akan meningkatkan upaya mengurangi kemiskinan secara nasional
- Implementasi strategi yang memanfaatkan pendekatan desentralisasi akan mendorong proses pengalihan peran dan tanggung jawab pemerintah pusat ke tingkat daerah

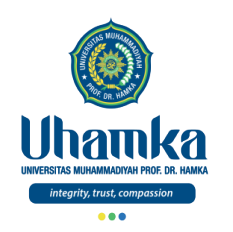

Peran ICT (lanjutan)

Catatan:

- Jika berdiri sendiri, ICT tidak dapat berperan optimal
- ICT paling tepat dimanfaatkan untuk menyempurnakan proses yang sudah berjalan cukup baik
- Pengguna ICT biasanya orang-orang yang sudah akrab dengan ICT
- Penerapan efektif ICT melibatkan baik infrastruktur teknologi maupun infrastruktur informasi
- Di perdesaan negara berkembang (yaitu tempat tinggal mayoritas penduduknya), instalasi dan perawatan infrastruktur teknologi relatif mudah dibandingkan dengan pengadaan infrastruktur informasi

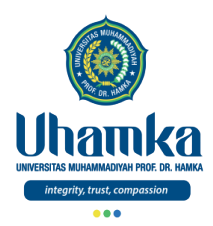

# Pembangunan dan ICT

Sumber: Bappenas

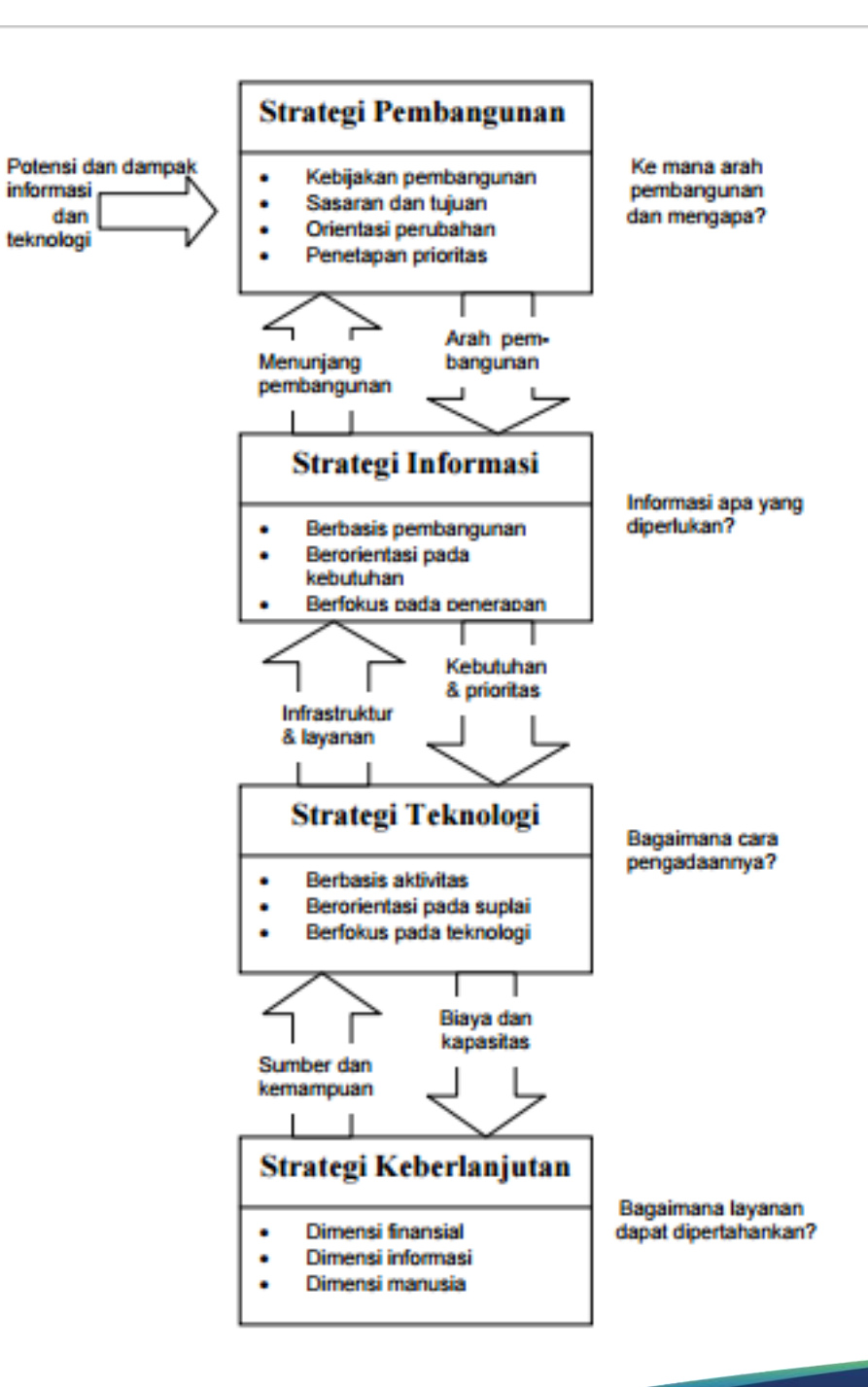

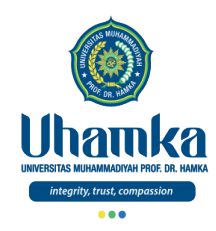

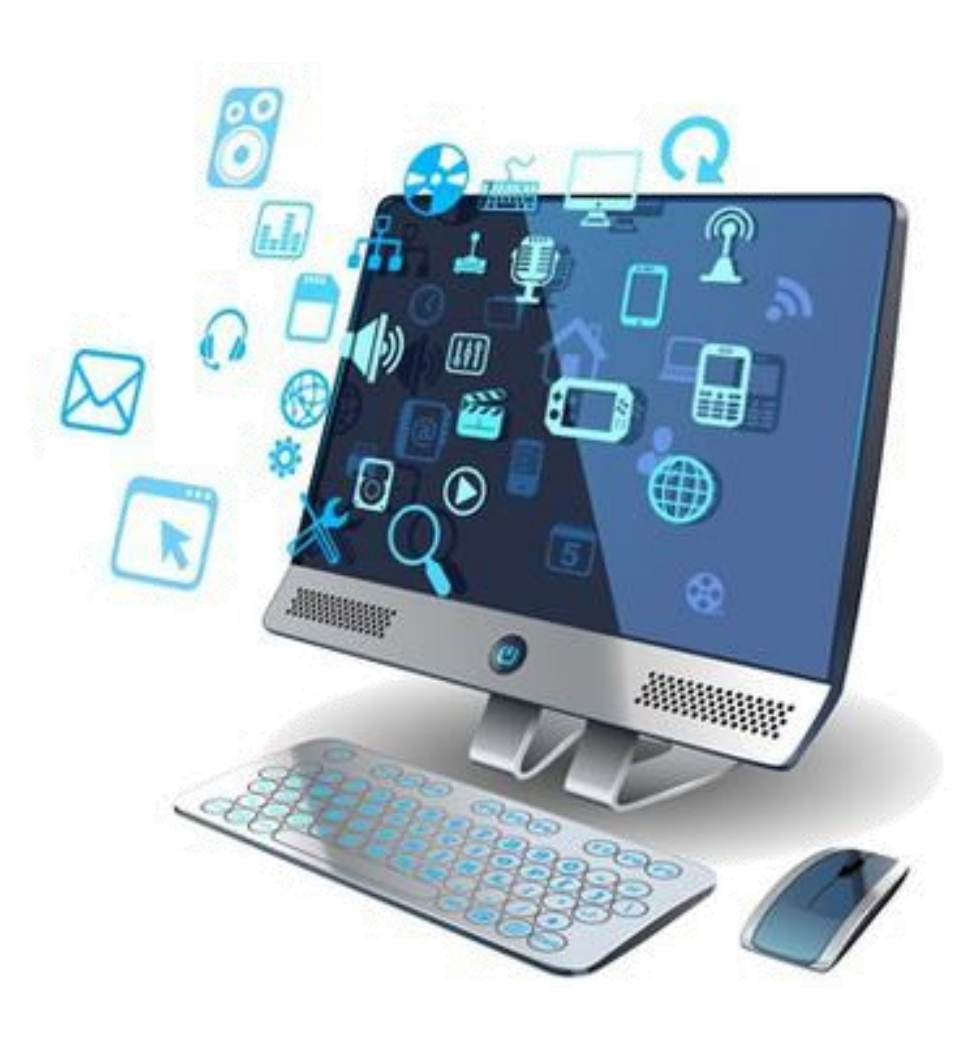

### Pengantar Komputer

Sejarah Komputer

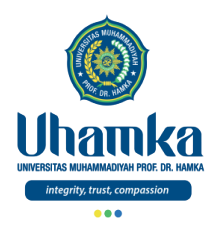

#### Sejarah Komputer

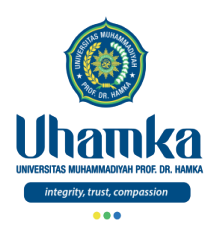

#### Sejarah Komputer (lanjutan)

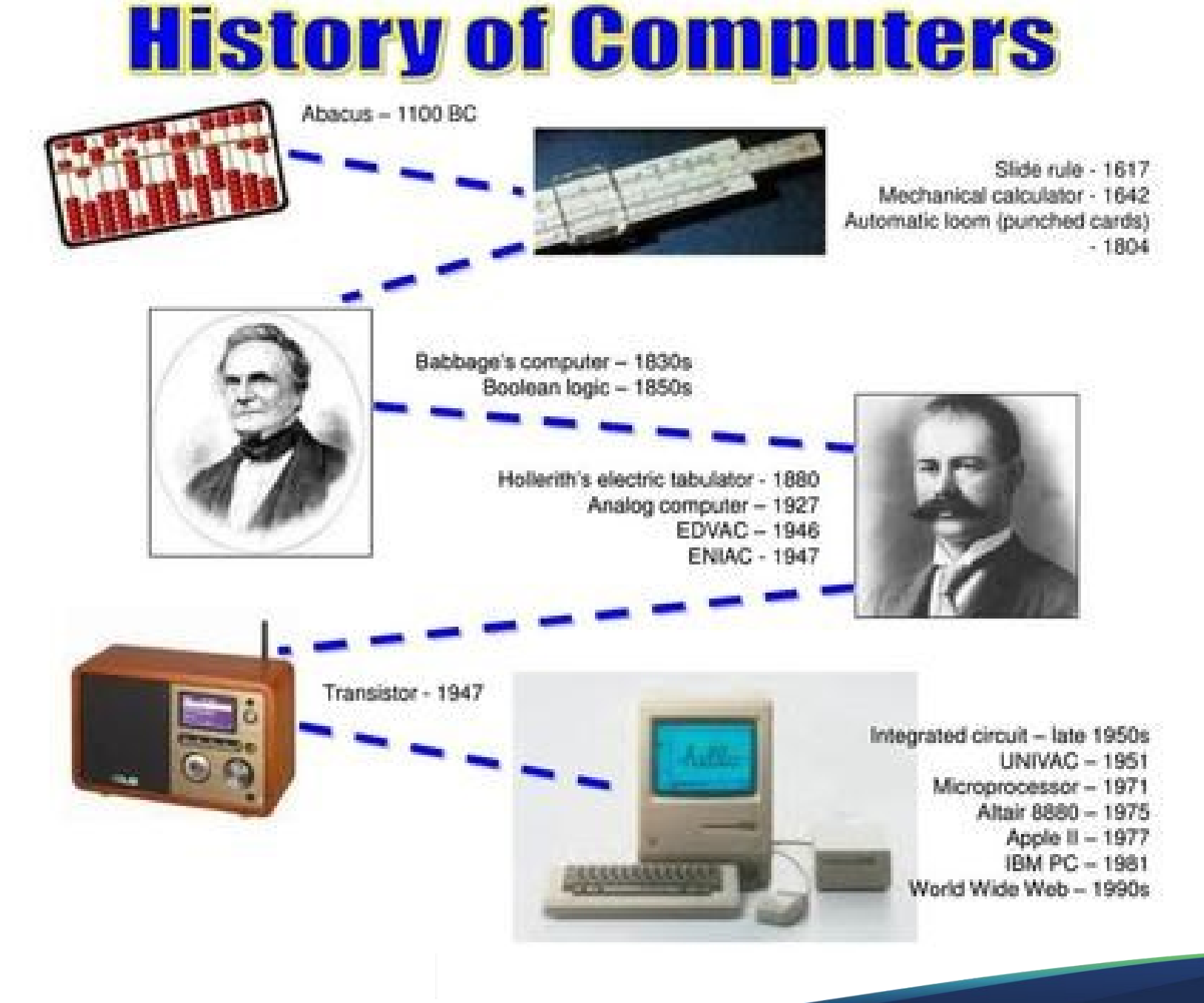

#### Sejarah Komputer (lanjutan)

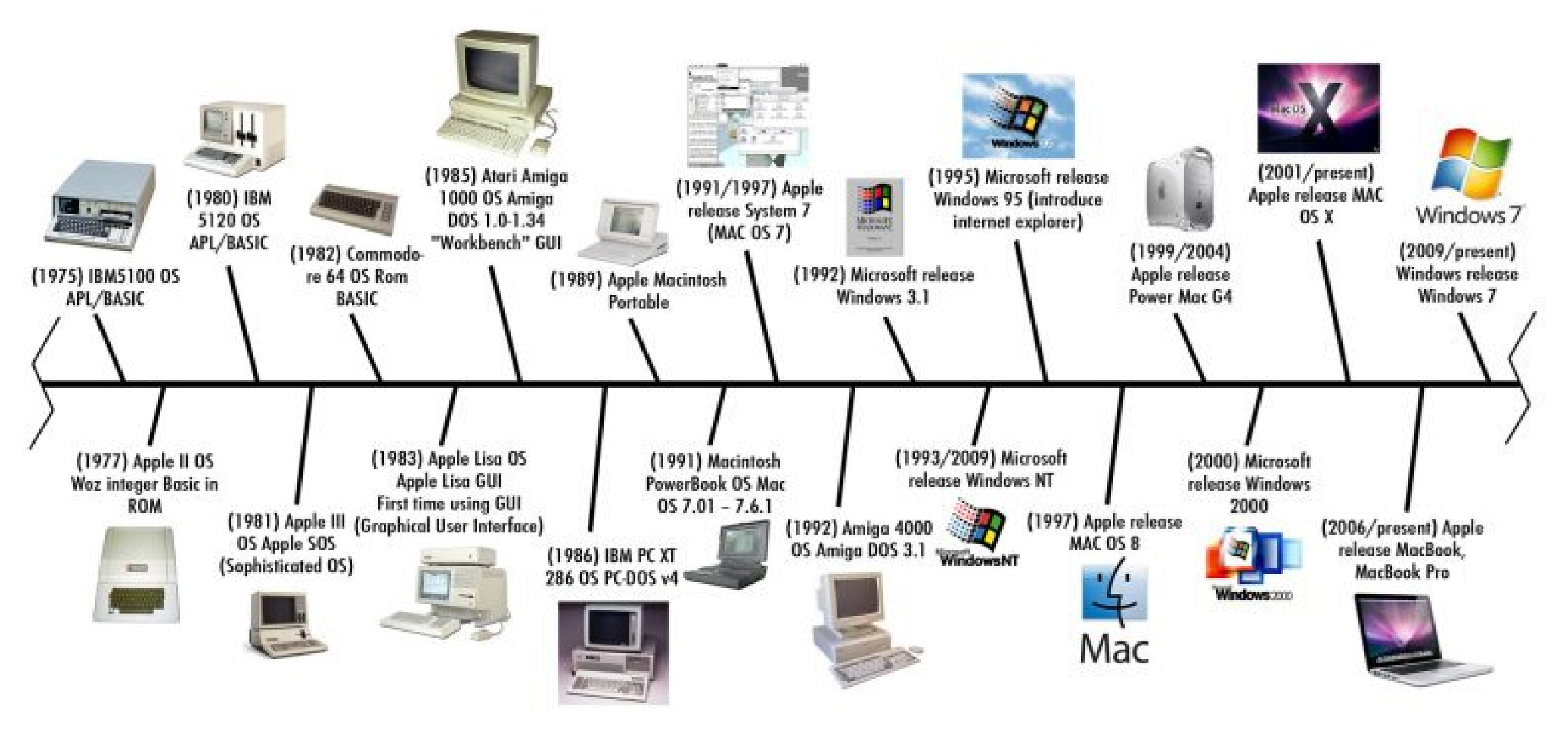

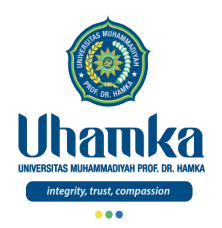

## Sejarah Komputer

(lanjutan)

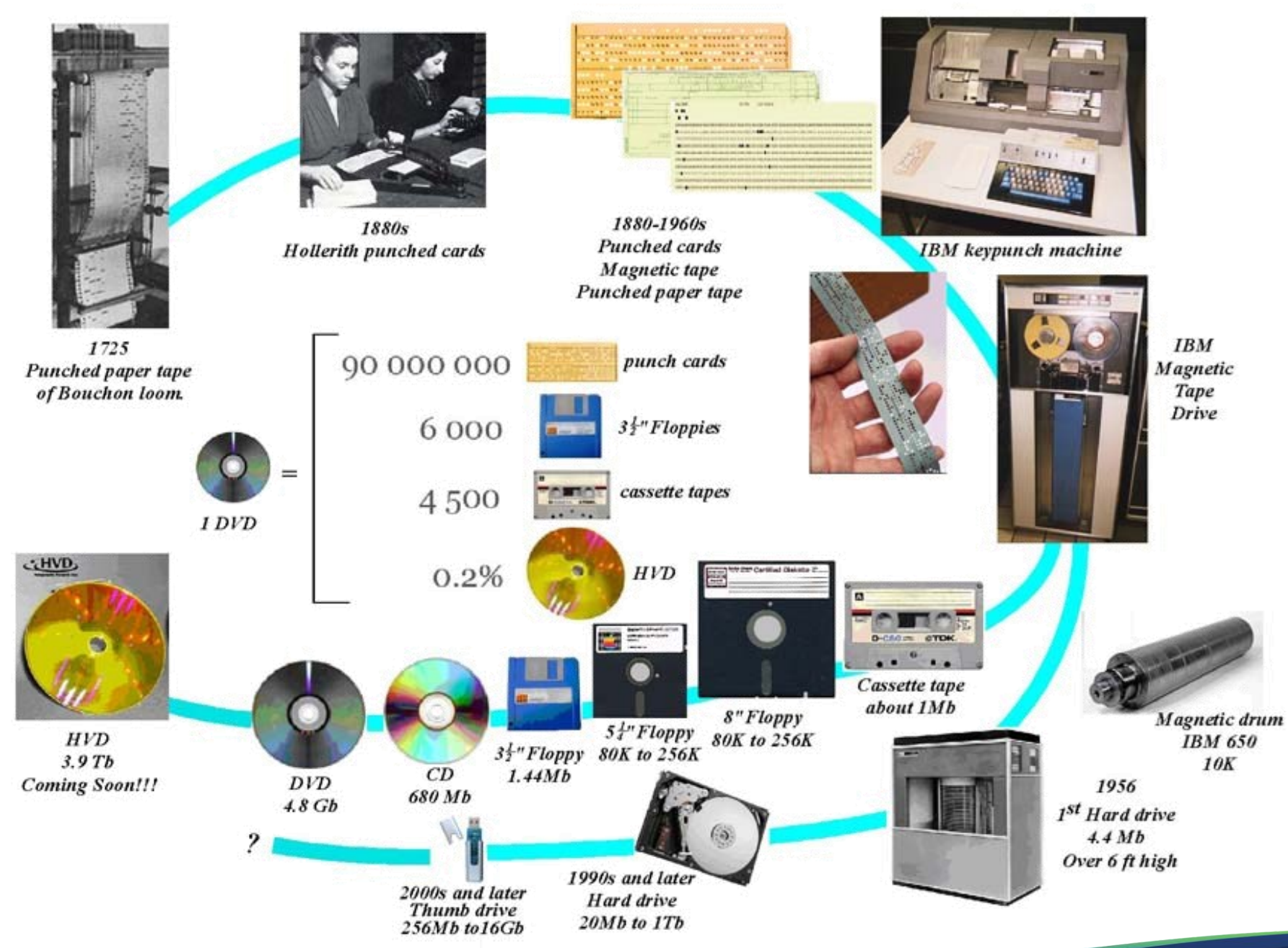

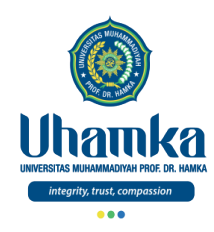

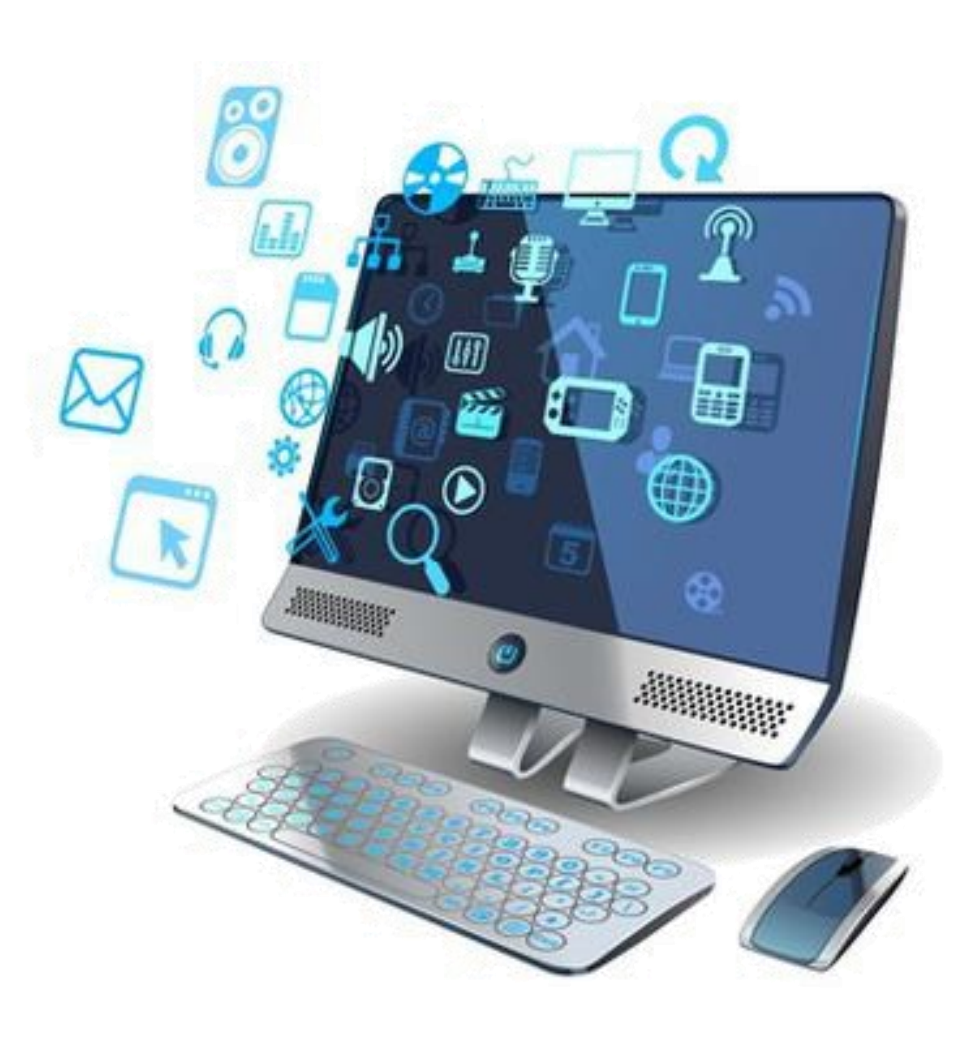

#### Pengantar Komputer

Arsitektur Sistem

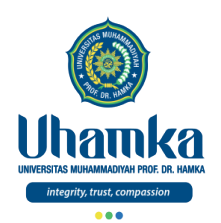

#### Arsitektur Sistem

#### *Hardware* dan *Software*, menurut KBBI (Kamus Besar Bahasa Indonesia)

- *Hardware* (Perangkat Keras)
	- Barang-barang yang terbuat dari logam (pesawat televisi, proyektor, dan peralatan lain) yang berkaitan dengan suatu sistem.
	- Peralatan fisik (komputer dan sebagainya).
- *Software* (Perangkat Lunak)
	- Perangkat program, prosedur, dan dokumen yang berkaitan dengan suatu sistem (misalnya sistem komputer).
	- Bagian dari alat (komputer dan sebagainya) yang berfungsi sebagai penunjang alat utama.

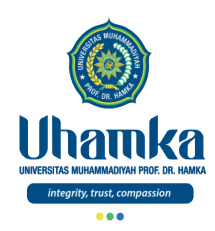

#### Arsitektur Sistem

(lanjutan)

#### Computer System - Internal Hardware Components

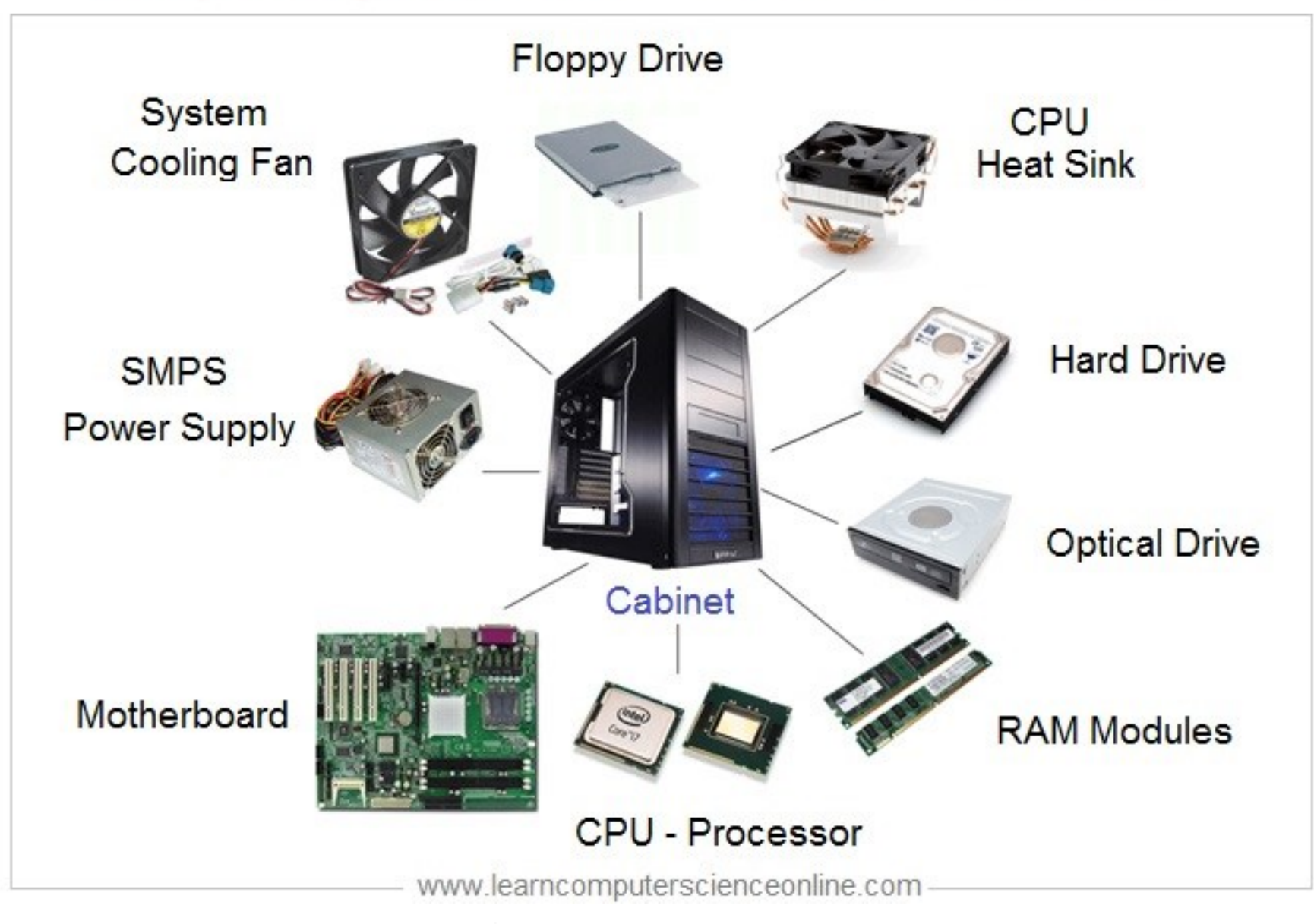

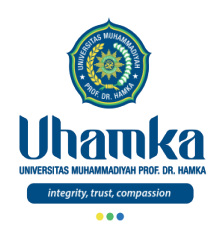

#### Arsitektur Sistem (lanjutan)

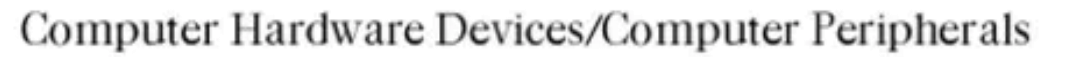

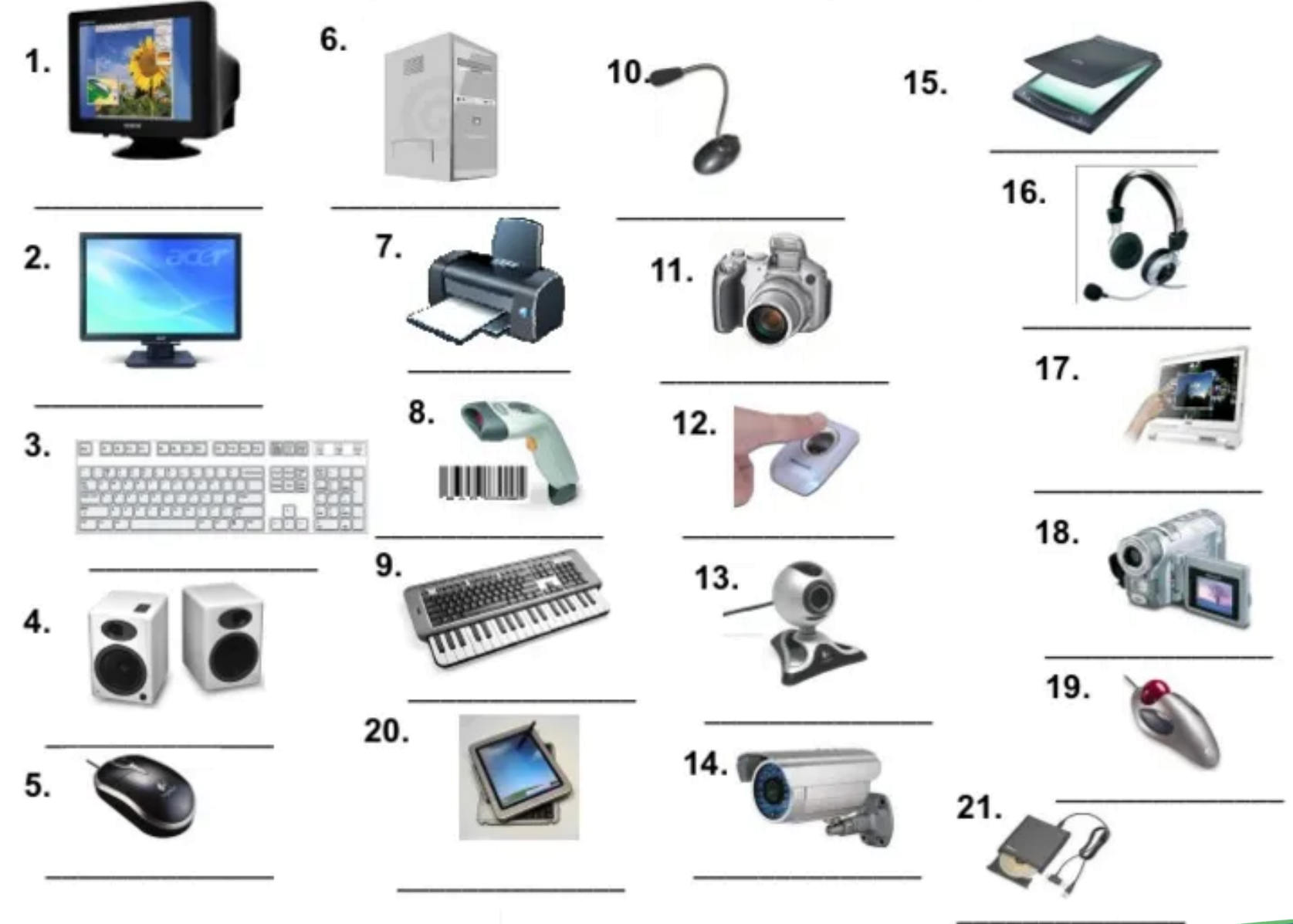

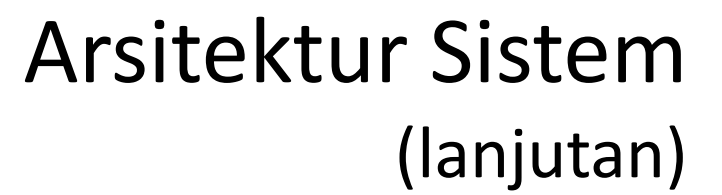

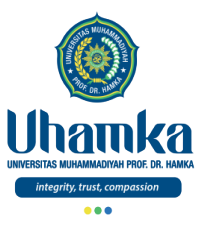

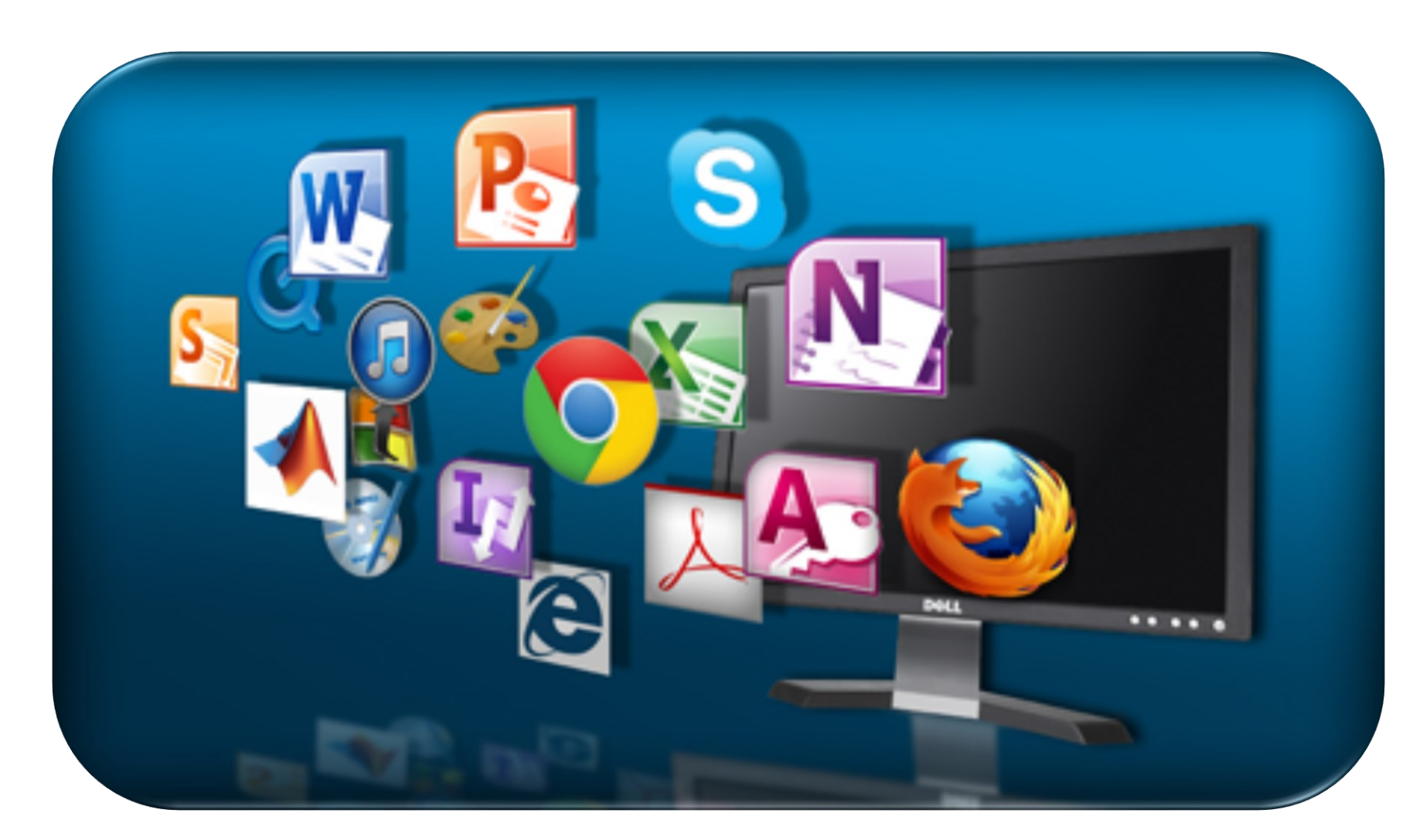

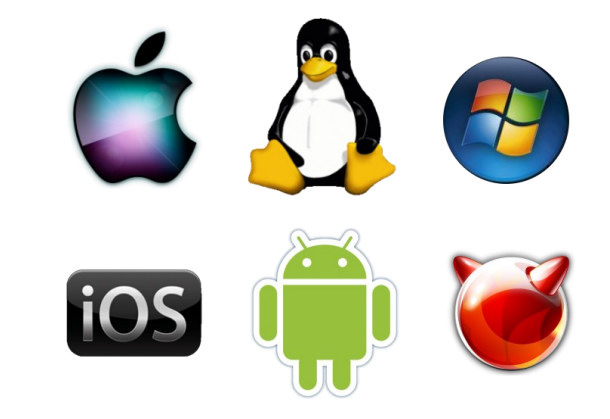

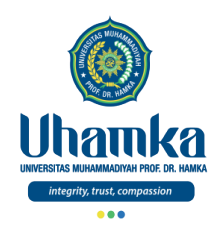

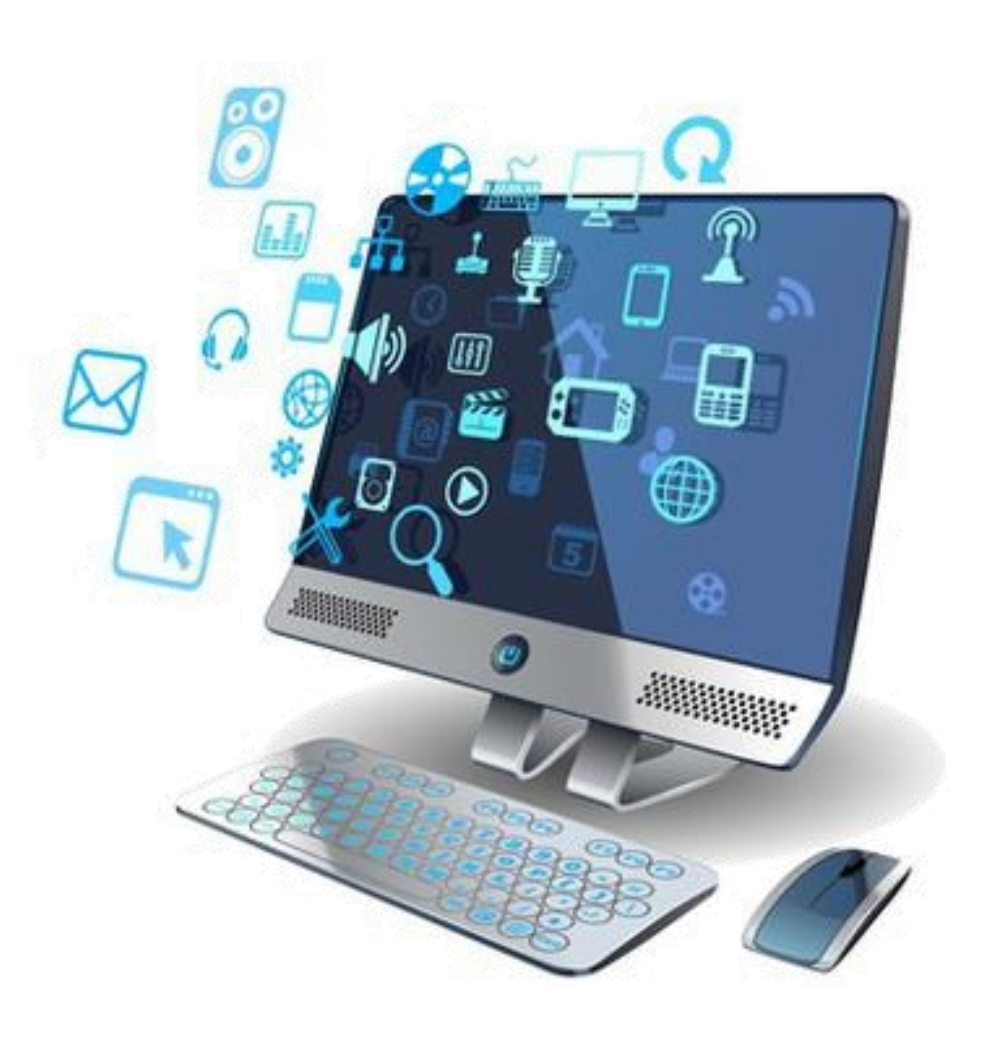

### Pengantar Komputer

Internet

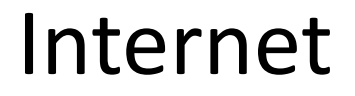

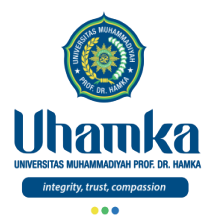

Apa itu internet ??

- Adalah sistem jaringan komputer yang saling terhubung secara global dengan menggunakan paket protokol internet (TCP/IP) untuk menghubungkan perangkat di seluruh dunia.
- Yaitu jaringan yang terdiri dari jaringan privat, publik, akademik, bisnis, dan pemerintah lokal ke lingkup global, dihubungkan oleh beragam teknologi elektronik, nirkabel, dan jaringan optik.

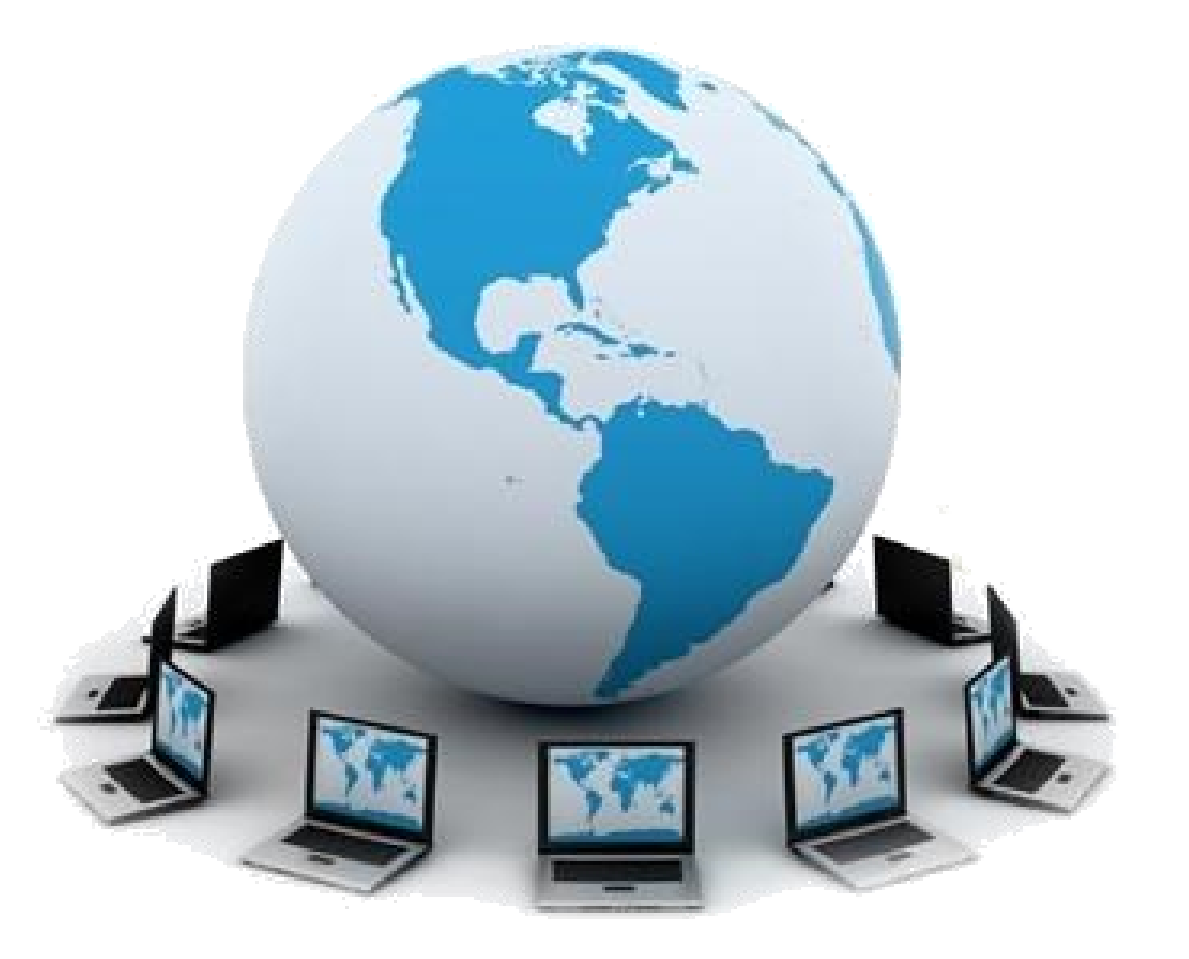

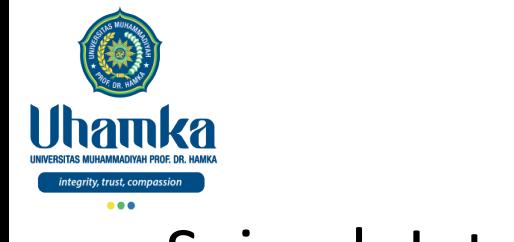

Internet (lanjutan)

#### Sejarah Internet

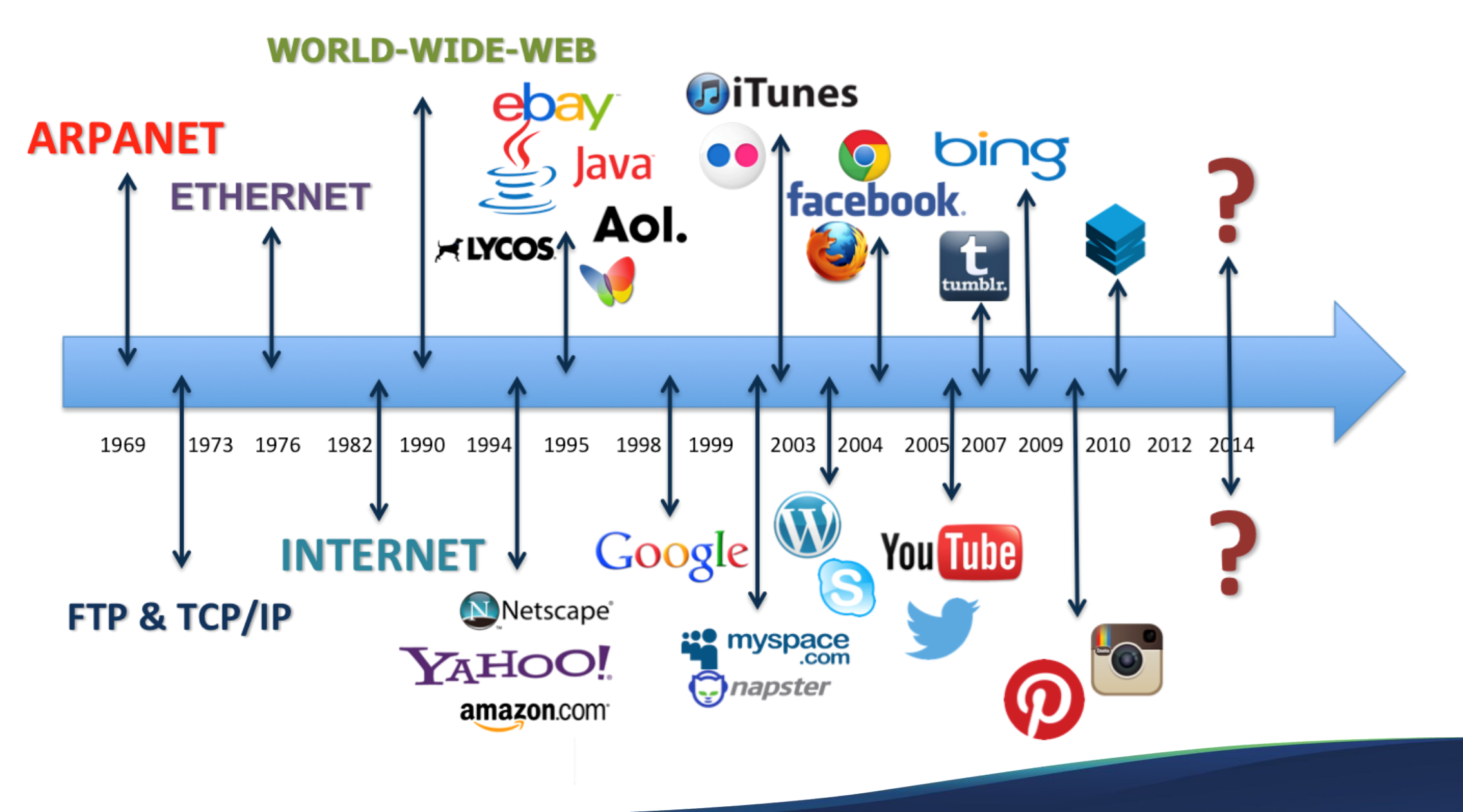

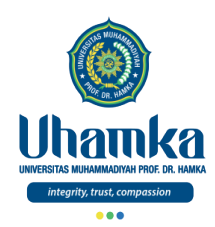

### Referensi

- ICT Literacy Assessment Information and Communication Technology, Educational Testing Service (ETS). Teresa Egan, Project Leader, New Product Development. http://webspace.ship.edu/hliu/etextbook/e-assessment/ict-assess.pdf. Diakses pada (03/08/2016).
- Teknologi Informasi dan Komunikasi: Strategi Peduli Kemiskinan. Badan Perencanaan Pembangunan Nasional, **National,** United Nations Development Programme. http://www.bappenas.go.id/files/5013/5027/3392/propoorindoagung\_\_20081122075003\_\_582\_\_0 .pdf. Diakses pada (25/07/2016)
- Catts Ralph, Lau Jesus.2008. Towards Information Literacy Indicators.UNESCO: Paris.

#### Dari Abu Hurairah , dia berkata

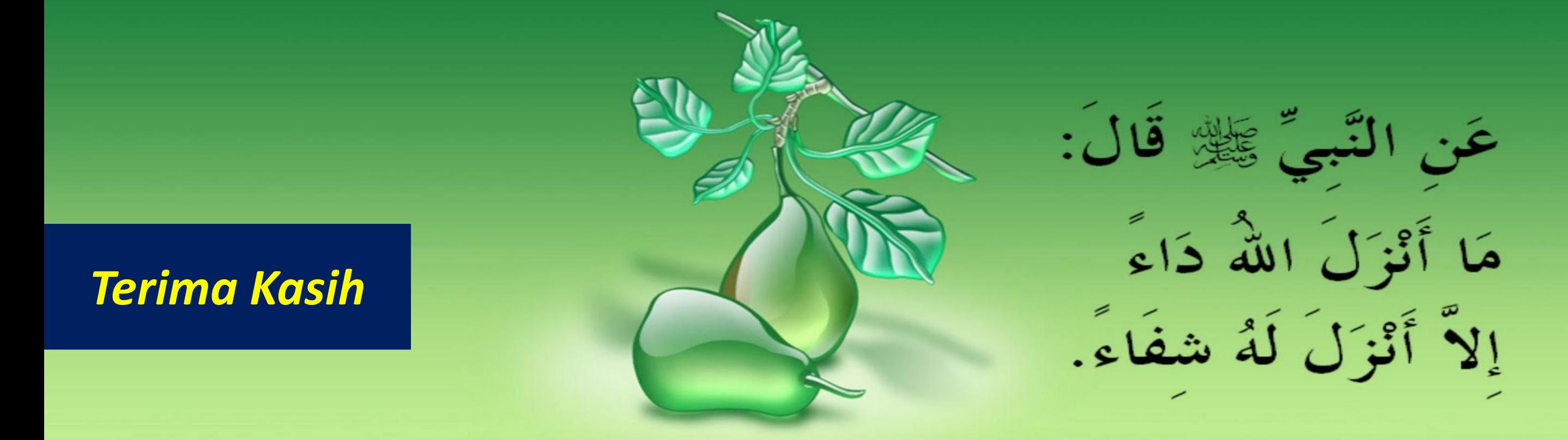

"Dari Nabi ﷺ, beliau bersabda: "Tidaklah Allah menurunkan (-menakdirkan) suatu penyakit melainkan menurunkan pula obatnya." (HR. Bukhari).
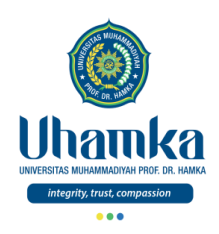

# T.I.K

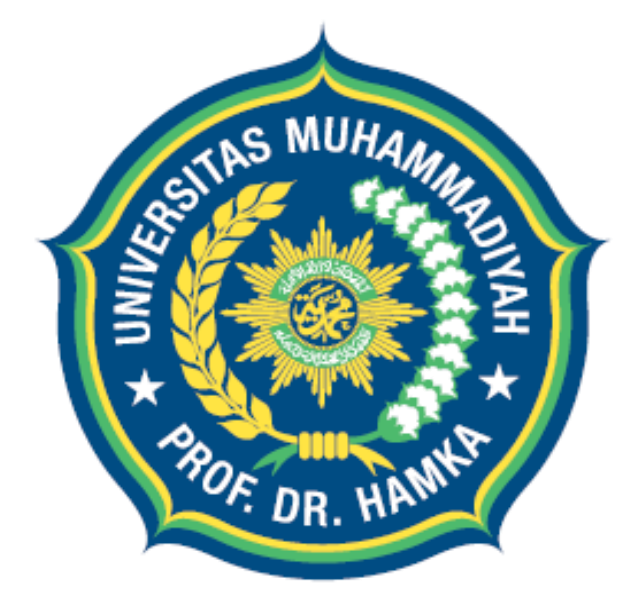

# Uhamka UNIVERSITAS MUHAMMADIYAH PROF. DR. HAMKA

integrity, trust, compassion

Session 04 Senin & Rabu, 18 & 20 Oktober 2021

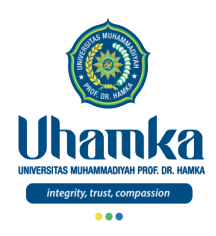

# PROGRAM STUDI BAHASA INDONESIA

- VISI.
	- $\sqrt{2}$  Pada tahun 2019 menjadi program studi Pendidikan Bahasa dan Sastra Indonesia yang terkemuka di tingkat nasional, dalam menghasilkan Sarjana Pendidikan Bahasa dan Sastra Indonesia yang Islami dan unggul dalam kecerdasan spiritual, intelektual, emosional, dan sosial

#### • MISI.

- 1. Menyelenggarakan pendidikan dan pengajaran untuk menghasilkan Sarjana Pendidikan Bahasa dan Sastra Indonesia yang memenuhi kompetensi kepribadian, profesi, pedagogik, dan sosial serta memiliki kompetensi pendukung yang unggul.
- 2. Melaksanakan penelitian dan pengembangan Pendidikan Bahasa dan Sastra Indonesia.
- 3. Menyelenggarakan pengabdian kepada masyarakat dalam bidang Pendidikan Bahasa dan Sastra Indonesia.
- 4. Menjadikan program studi Pendidikan Bahasa dan Sastra Indonesia sebagai gerakan dakwah dan gerakan pembaharuan khususnya di bidang pendidikan..

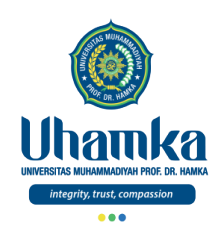

# Sistem Penilaian

- $\bullet$  SKS : 2
	- Teori 1 sks (14 kali Pertemuan)
	- Praktikum 1 sks (14 kali Pertemuan)
- Keaktifan (bobot **10%**)
	- Terdiri dari: Aktivitas Perkuliahan (*Kehadiran*, *Etika*, dan *Sikap*).
- Project (bobot **25%**)
	- Terdiri dari: Tugas Besar / Project (*Penguasaan Keterampilan*) dengan cara observasi, mengimplementasikan dan menghasilkan Proyek Akhir, serta mempresentasikannya.
- Tes (UTS = bobot **25%** , UAS = bobot **40%**)
	- Terdiri dari: UTS dan UAS (*Penguasaan Pengetahuan*) dengan cara tes tertulis maupun tes praktikum.

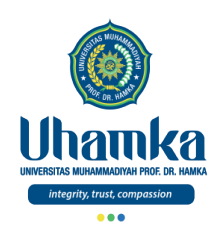

# Tujuan/Objectives (Session.04)

- Objectives (Tujuan Instruksional Umum).
	- RPS/SAP.
	- Ms.Excell (part.2)

- Indikator Kompetensi.
	- Mahasiswa mampu memahami tentang Microsoft excell.
	- Mahasiswa mampu mengetahui dan memahami serta menjelaskan tentang cells, range, format dasar didalam excel, formula dasar, serta alamat absolut didalam excel.

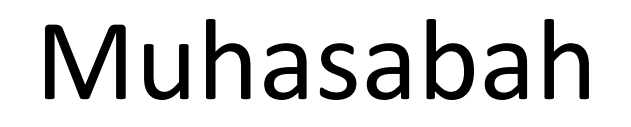

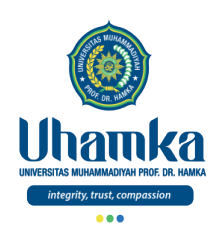

لَقَدْ كَانَ لَكُمْ فِي رَسُوَلِ اللَّهِ أُسْوَةٌ حَسَنَةٌ ۚ

لِّمَنْ كَانَ يَرْجُوا اللَّهَ وَالْيَوْمَ الْأَخِرَ وَذَكَرَ اللَّهَ كَثِيْرًا

- Qs. Al-Ahzab, ayat 21
	- Sungguh, telah ada pada (diri) Rasulullah itu suri teladan yang baik bagimu (yaitu) bagi orang yang mengharap (rahmat) Allah dan (kedatangan) hari Kiamat dan yang banyak mengingat Allah.

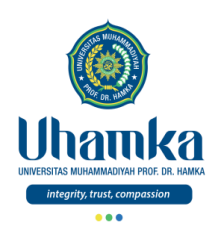

# T.I.K

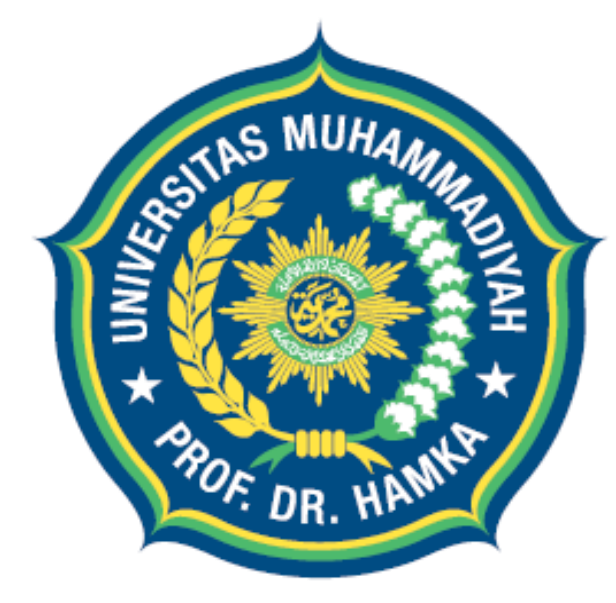

# Uhamka UNIVERSITAS MUHAMMADIYAH PROF. DR. HAMKA

integrity, trust, compassion

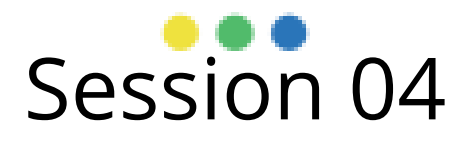

Microsoft Excell (part.2)

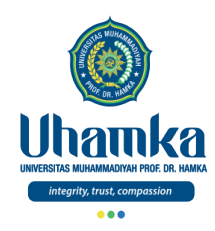

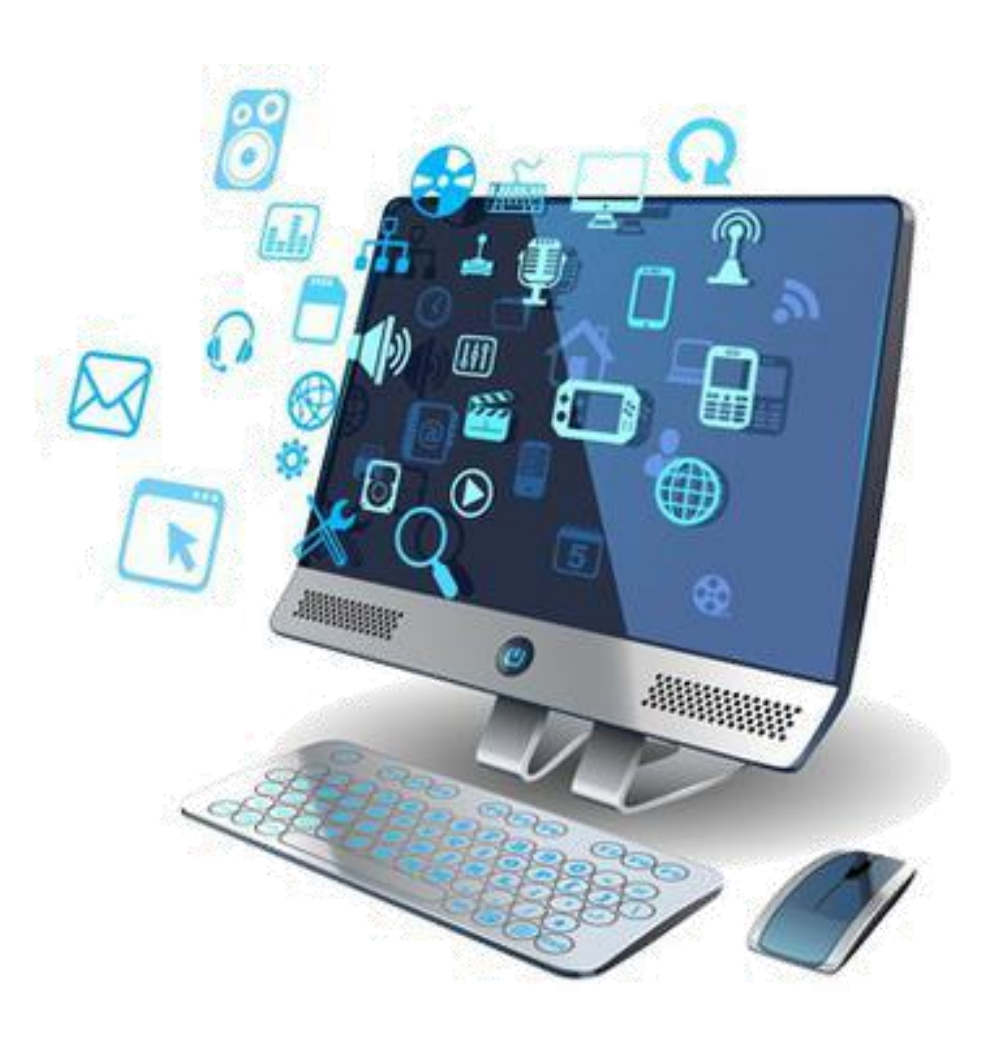

# Microsoft Excell (part.2)

#### **Pendahuluan**

18 & 20 Oktober 2021 7

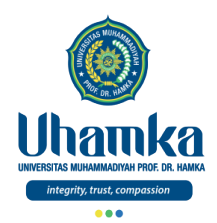

Pendahuluan (lanjutan)

• Silahkan cek "Suplemen Materia" , yang disertakan pada file "Main Materia".

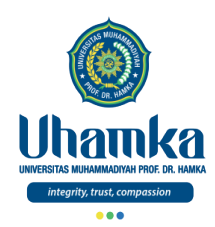

# Referensi

- ICT Literacy Assessment Information and Communication Technology, Educational Testing Service (ETS). Teresa Egan, Project Leader, New Product Development. http://webspace.ship.edu/hliu/etextbook/e-assessment/ict-assess.pdf. Diakses pada (03/08/2016).
- Teknologi Informasi dan Komunikasi: Strategi Peduli Kemiskinan. Badan Perencanaan Pembangunan Nasional, **National,** United Nations Development Programme. http://www.bappenas.go.id/files/5013/5027/3392/propoorindoagung\_\_20081122075003\_\_582\_\_0 .pdf. Diakses pada (25/07/2016)
- https://www.advernesia.com/excel/
- https://www.kelasexcel.id/2014/06/user-interface-excel.html

Kelahiran Rosulullah,<br>Anugerah Terbesar Bagi Semesta Marhaban Ya Syahru Robiul Awwal

18 Andrew 2021 - De beste gemeente gewone deur de gewone gewone gewone gewone gewone gewone gewone gewone gewone

### لَوْلَاكَ لَوْلَاكَ لَهَا خَلَقْتُ: الأَفْلَاك

«Jika bukan karena Engkau (wahai Muhammad), Sungguh Aku (Allah swt.) tidak akan menciptakan alam semesta. 99 -(Hadist Qudsi)

*Terima Kasih*

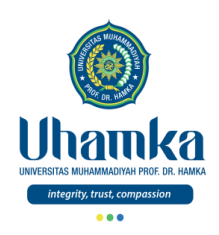

# T.I.K

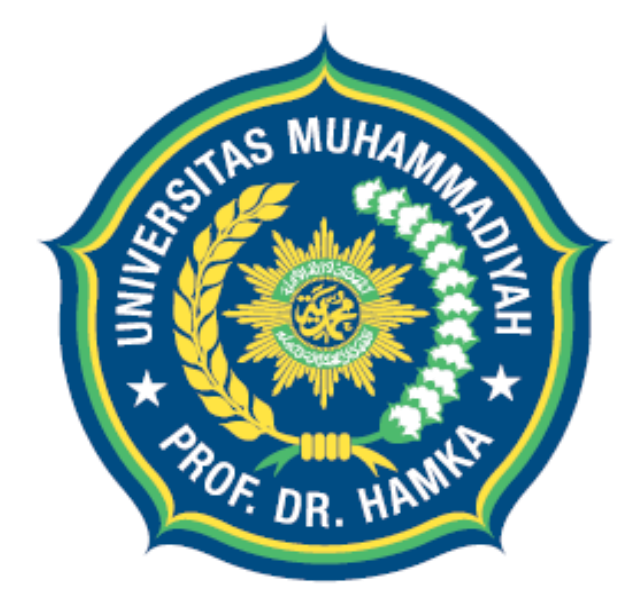

# Uhamka UNIVERSITAS MUHAMMADIYAH PROF. DR. HAMKA

integrity, trust, compassion

Session 06 Senin & Rabu, 01 & 03 November 2021

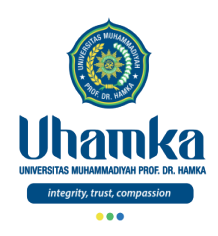

# PROGRAM STUDI BAHASA INDONESIA

- VISI.
	- $\sqrt{2}$  Pada tahun 2019 menjadi program studi Pendidikan Bahasa dan Sastra Indonesia yang terkemuka di tingkat nasional, dalam menghasilkan Sarjana Pendidikan Bahasa dan Sastra Indonesia yang Islami dan unggul dalam kecerdasan spiritual, intelektual, emosional, dan sosial

#### • MISI.

- 1. Menyelenggarakan pendidikan dan pengajaran untuk menghasilkan Sarjana Pendidikan Bahasa dan Sastra Indonesia yang memenuhi kompetensi kepribadian, profesi, pedagogik, dan sosial serta memiliki kompetensi pendukung yang unggul.
- 2. Melaksanakan penelitian dan pengembangan Pendidikan Bahasa dan Sastra Indonesia.
- 3. Menyelenggarakan pengabdian kepada masyarakat dalam bidang Pendidikan Bahasa dan Sastra Indonesia.
- 4. Menjadikan program studi Pendidikan Bahasa dan Sastra Indonesia sebagai gerakan dakwah dan gerakan pembaharuan khususnya di bidang pendidikan..

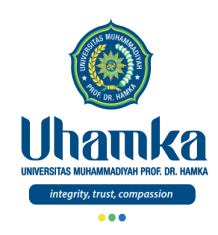

# Sistem Penilaian

- $\bullet$  SKS : 2
	- Teori 1 sks (14 kali Pertemuan)
	- Praktikum 1 sks (14 kali Pertemuan)
- Keaktifan (bobot **10%**)
	- Terdiri dari: Aktivitas Perkuliahan (*Kehadiran*, *Etika*, dan *Sikap*).
- Project (bobot **25%**)
	- Terdiri dari: Tugas Besar / Project (*Penguasaan Keterampilan*) dengan cara observasi, mengimplementasikan dan menghasilkan Proyek Akhir, serta mempresentasikannya.
- Tes (UTS = bobot **25%** , UAS = bobot **40%**)
	- Terdiri dari: UTS dan UAS (*Penguasaan Pengetahuan*) dengan cara tes tertulis maupun tes praktikum.

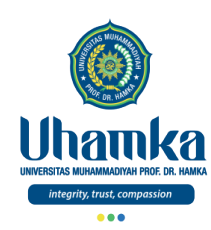

# Tujuan/Objectives (Session.06)

- Objectives (Tujuan Instruksional Umum).
	- RPS/SAP.
	- Ms.Excell (part.4)

- Indikator Kompetensi.
	- Mahasiswa mampu memahami tentang Microsoft excell.
	- Mahasiswa mampu mengetahui dan memahami serta menjelaskan tentang sort, filter, dan grafik pada Microsoft excell.

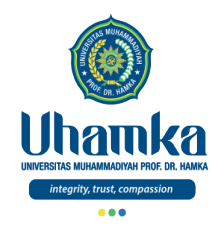

### Muhasabah

وَلَاتِقَنَّهُ اوَلَاتِحْزَنُوْا دَانَتْمُ الْأَعْلَوْنَ إِنْ كُنْتُمْ مُّؤْمِنِيْنَ

- Qs. Ali-Imran, ayat 139
	- Dan janganlah kamu (merasa) lemah, dan jangan (pula) bersedih hati, sebab kamu paling tinggi (derajatnya), jika kamu orang beriman.

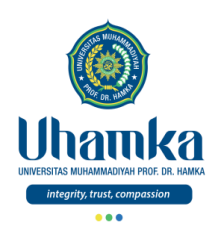

# T.I.K

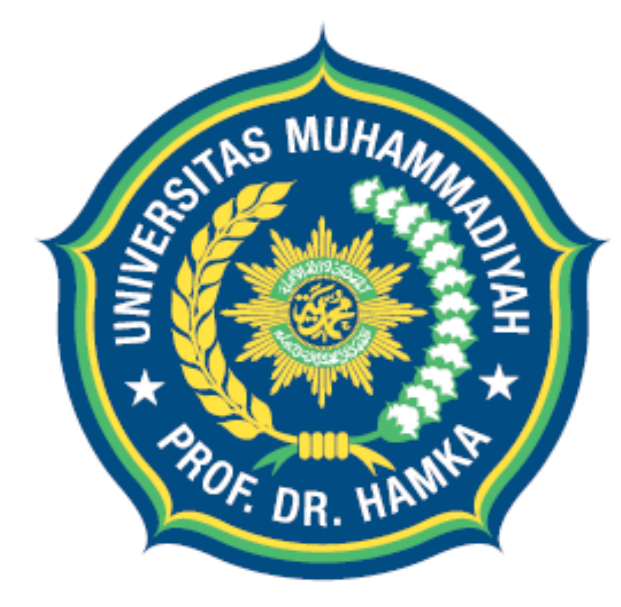

# Uhamka UNIVERSITAS MUHAMMADIYAH PROF. DR. HAMKA

integrity, trust, compassion

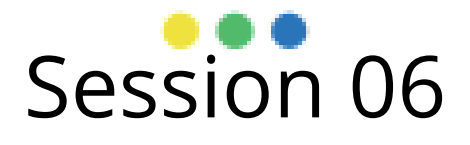

Microsoft Excell (part.4)

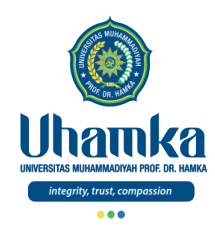

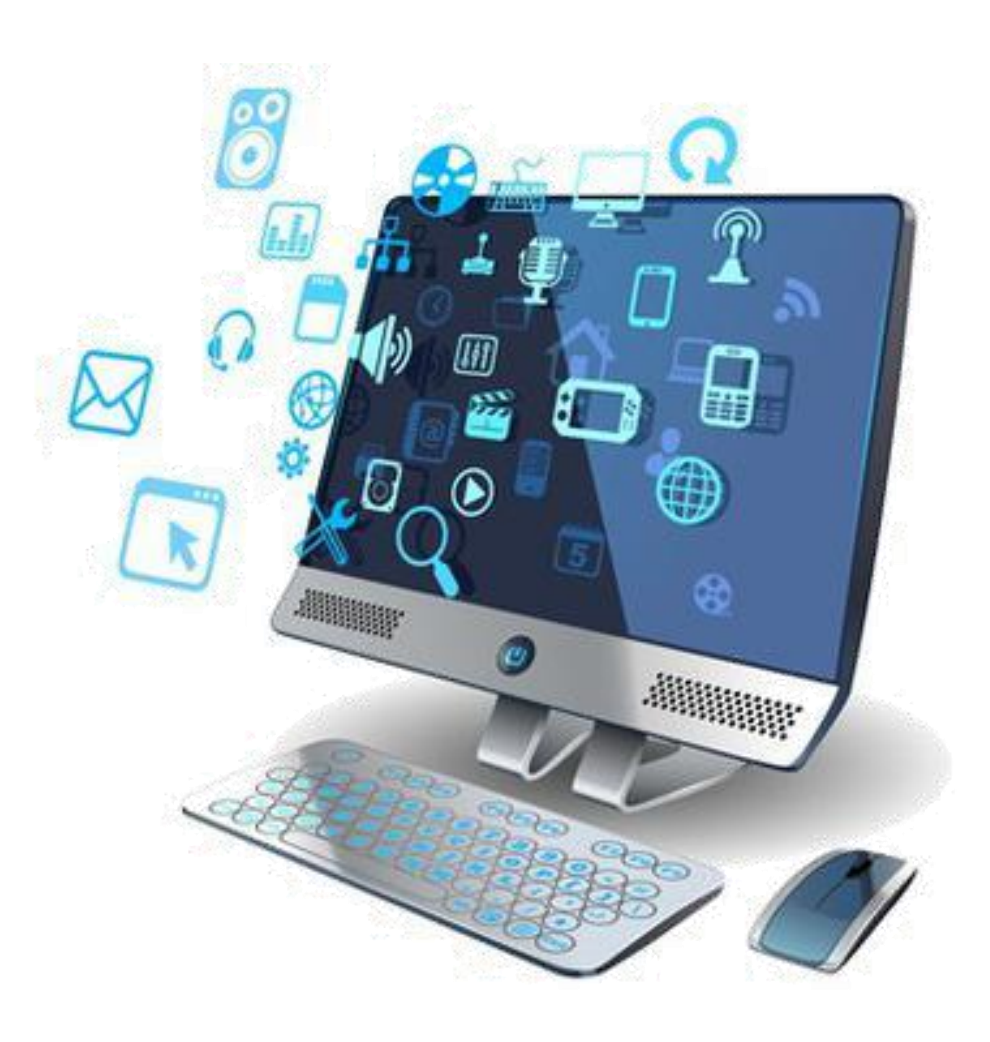

# Microsoft Excell (part.4)

#### Data Sort

01 & 03 November 2021 7

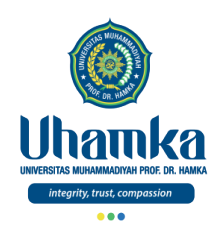

- *Data Sort* (Mengurutkan Data)
	- Langkah mengurutkan suatu data adalah :

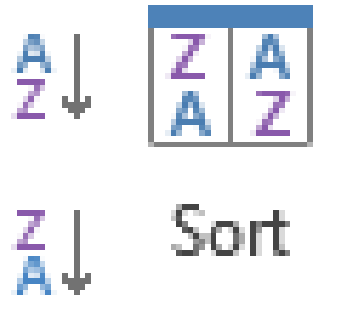

- Blok seluruh data yang ingin diurutkan
- Pilih tab **Data** klik icon **Sort**
- Klik **AZ** untuk pengurutan *Ascending* (diurutkan berdasarkan dari kecil ke yang besar)
- Klik **ZA** untuk pengurutan *Descending* (diurutkan berdasarkan dari besar ke yang kecil)

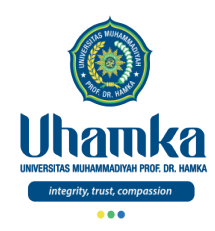

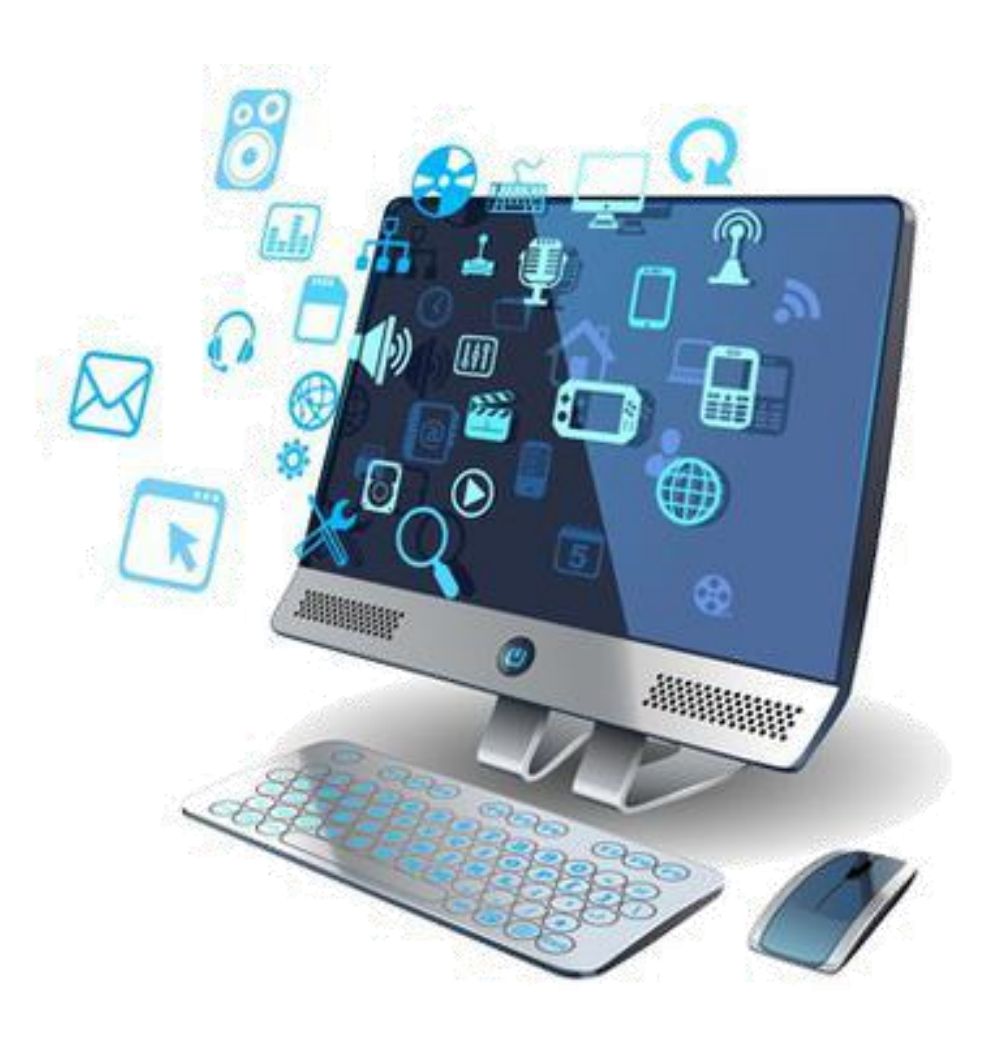

# Microsoft Excell (part.4)

#### Data Filter

01 & 03 November 2021 9

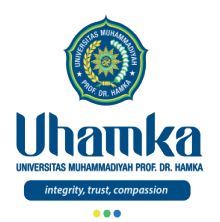

### Data Filter

- Data Filter (Menyaring Data)
- Langkah menyaring suatu data adalah :
	- Blok seluruh data dalam table

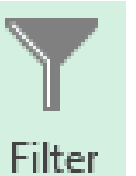

– Pilih tab **Data** – Klik icon **Filter**

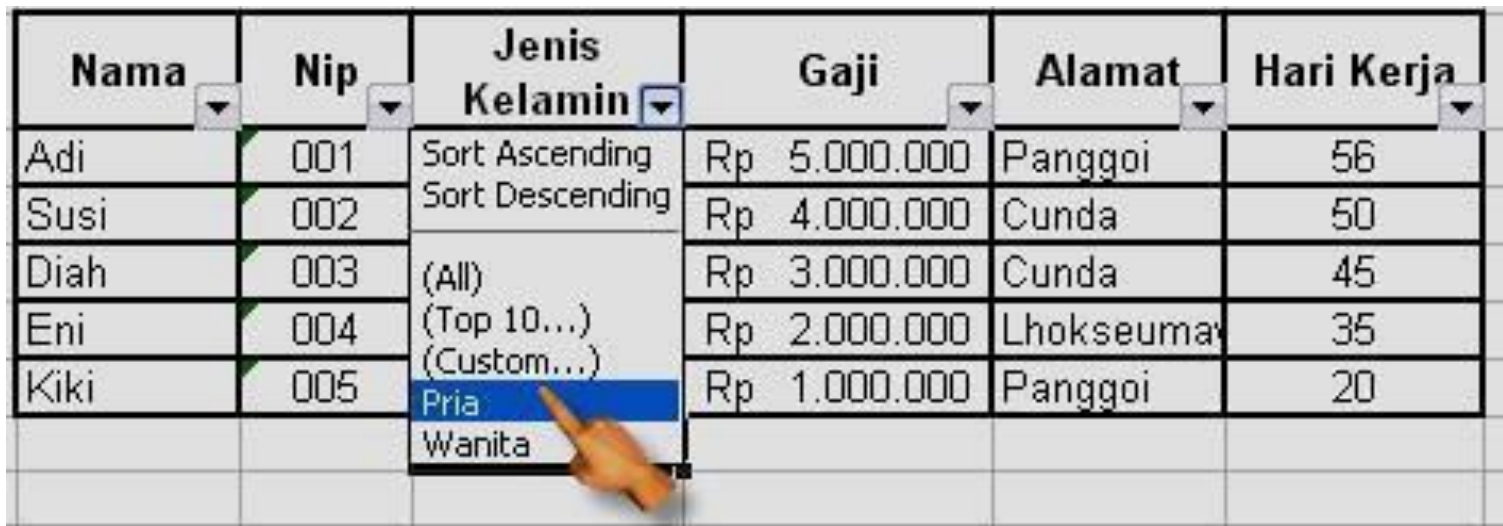

– Untuk menghilangkan tanda, klik kembali icon **Filter**

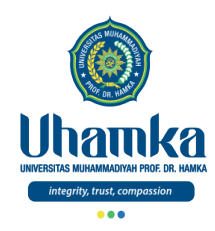

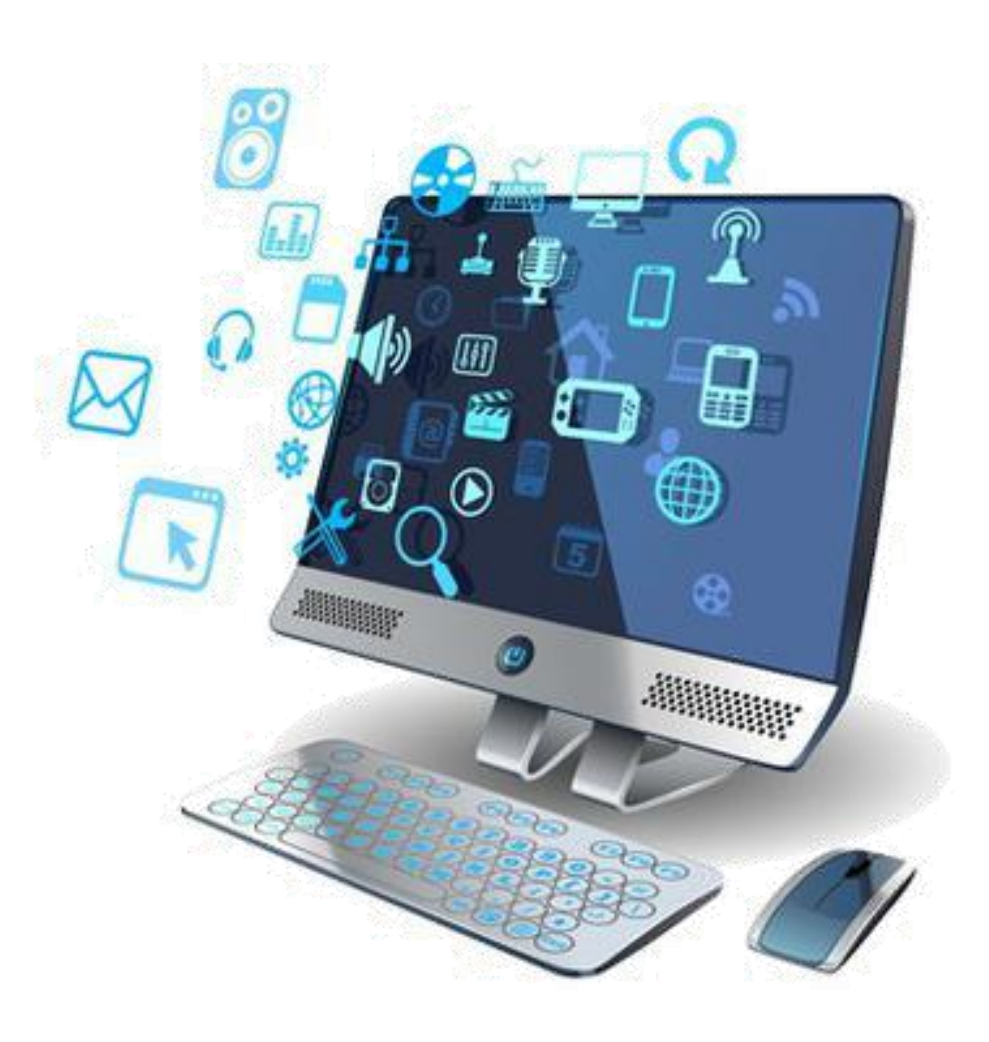

# Microsoft Excell (part.4)

#### **Pendahuluan**

01 & 03 November 2021 11

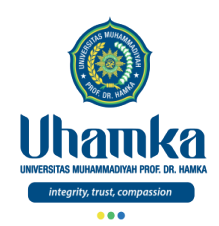

- Grafik biasa dipakai untuk menampilkan komposisi data secara visual.
- Grafik biasanya menggunakan gambar atau simbol tertentu, sehingga mempermudah pemahaman dan pengertian tentang data secara menyeluruh.
- Salah satu cara paling tepat untuk memahami data numerik atau yang berhubungan dengan rentang waktu adalah dengan menyertakan grafik (*Chart*).
- Visualisasi grafik bisa memperjelas perbedaan kenaikan atau penurunan data daripada jika hanya menggunakan tabel biasa.
- Dibawah ini adalah bentuk-bentuk dari grafik:

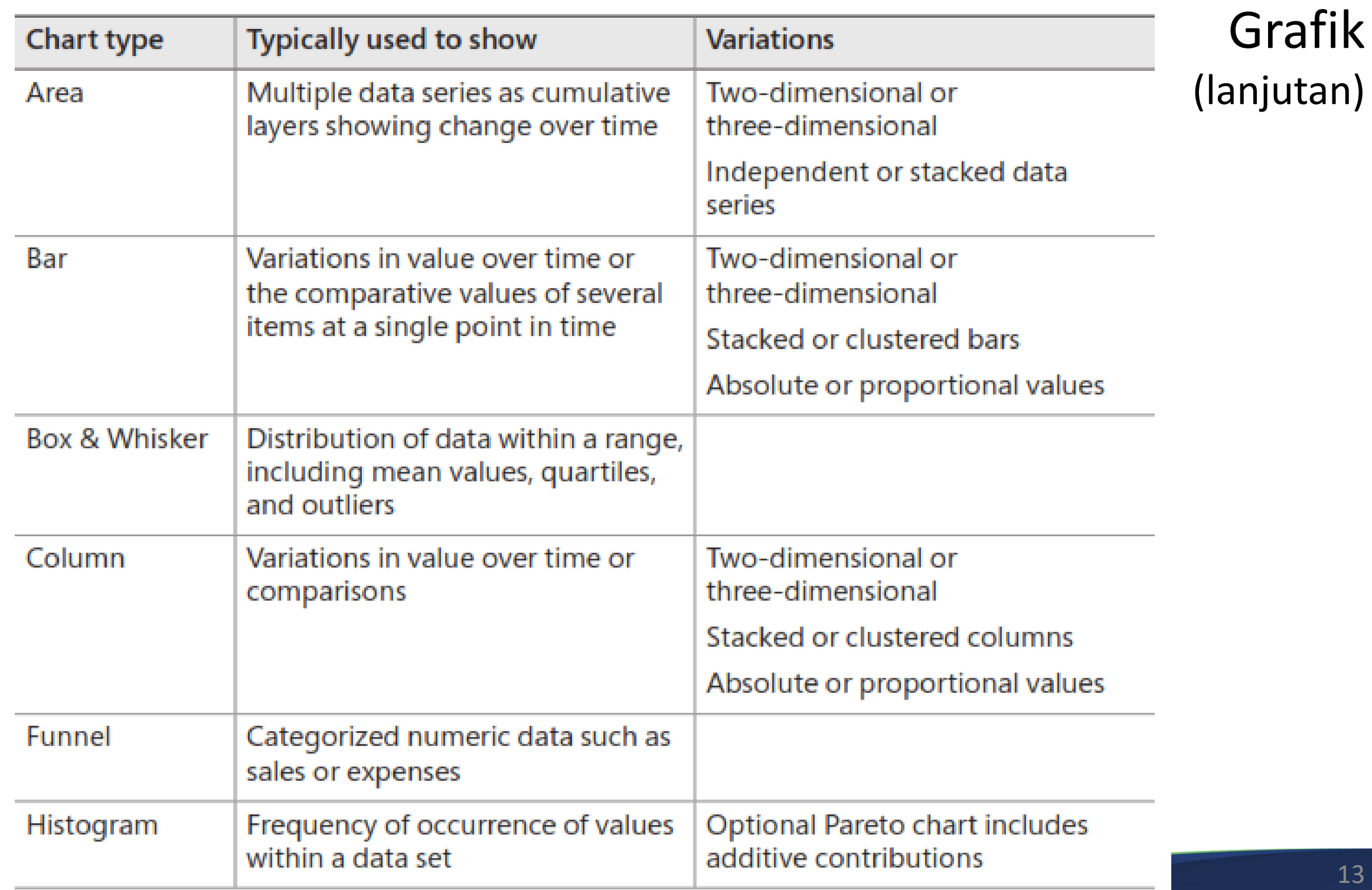

**UNITED TO A COMPARISHED BANK** 

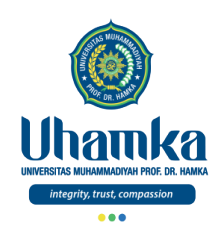

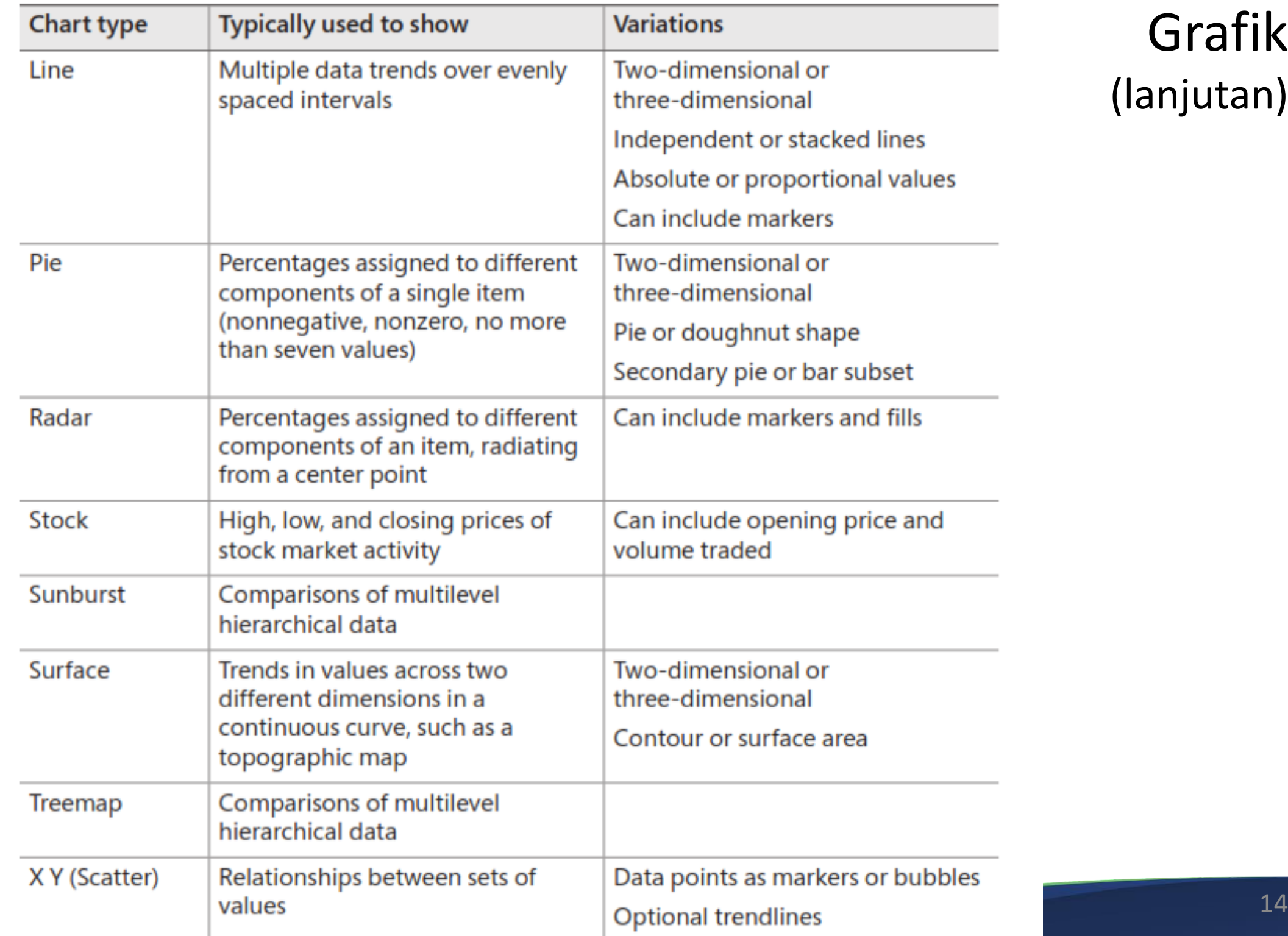

Grafik

(lanjutan)

### Grafik

(lanjutan)

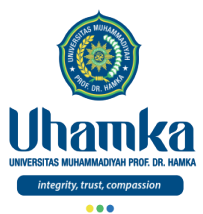

• Buatlah tabel data penjualan seperti ini :

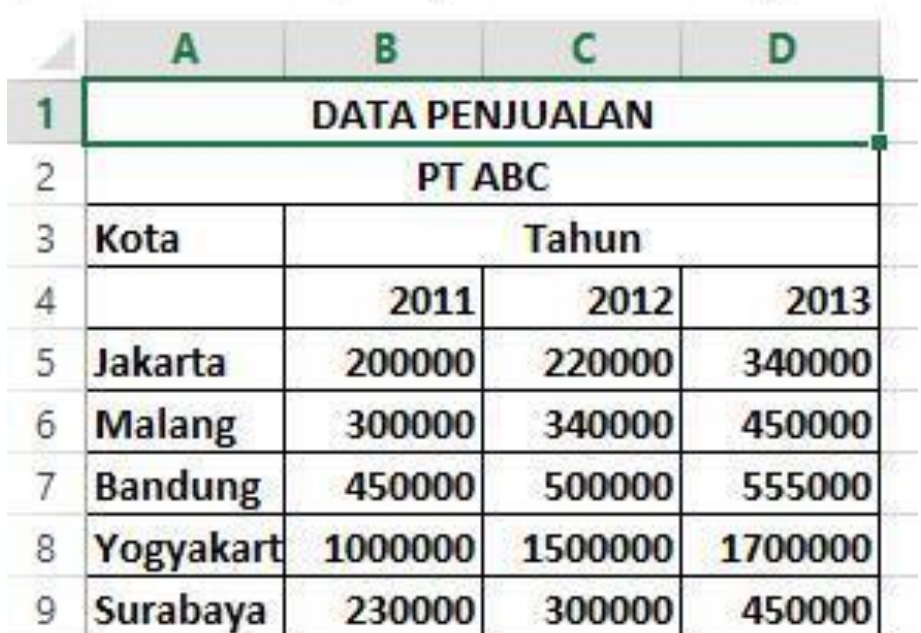

#### – Pilih menu **Insert**

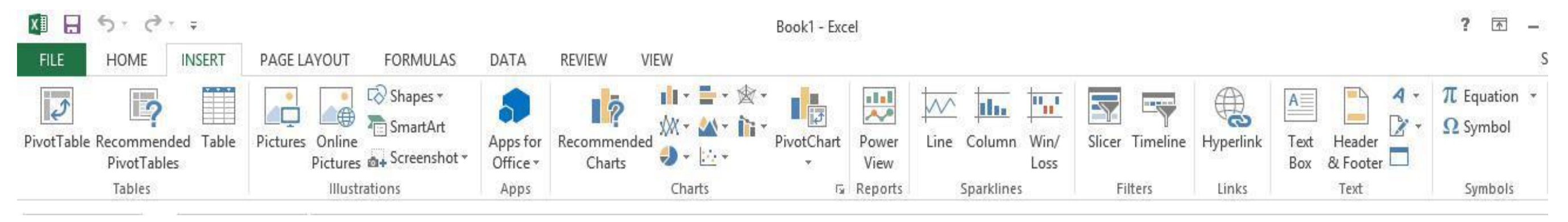

– Lalu klik **Charts** atau klik icon  $\overline{\mathbf{M}}$ 

01 & 03 November 2021 15

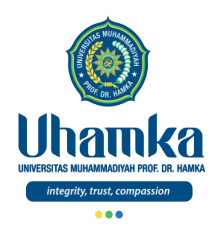

Grafik (lanjutan)

– Tentukan tipe grafik yang diinginkan. Anda dapat menggunakan tab **standart** atau tab **custom types** jika ingin tipe yang lainnya.

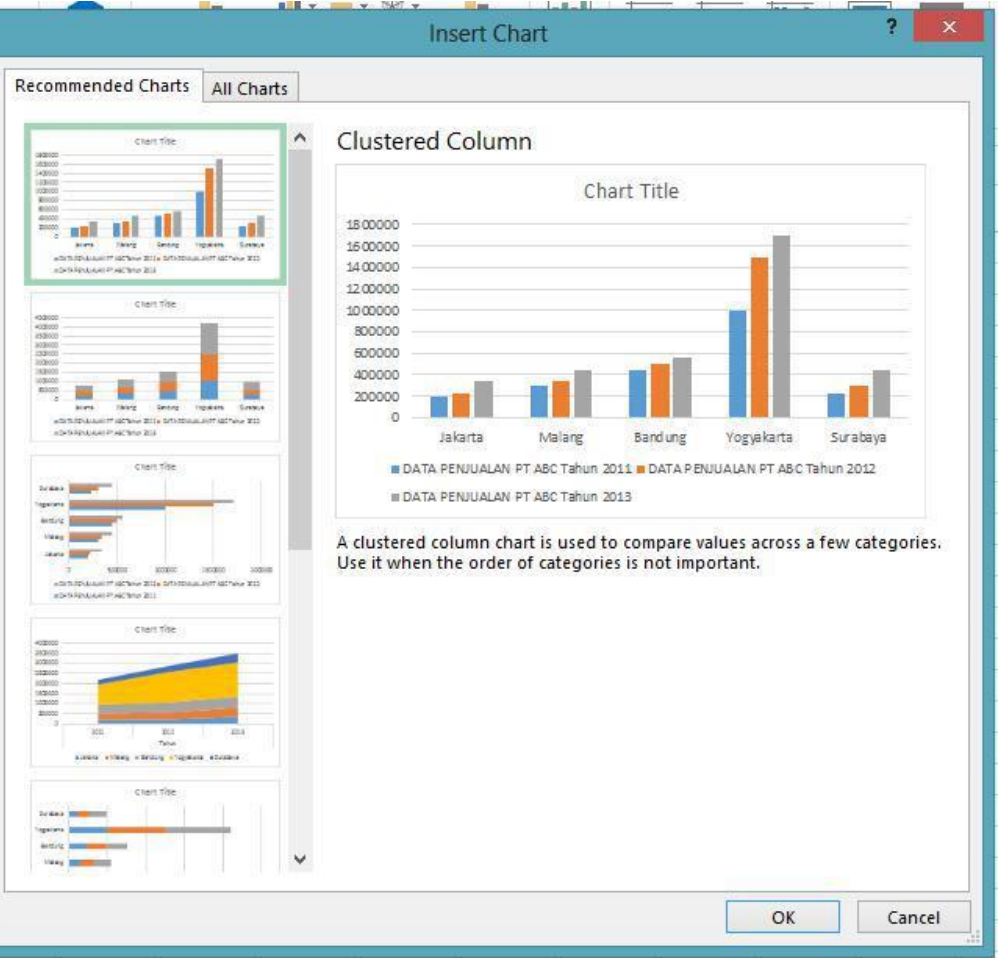

– klik **OK**

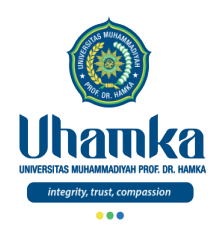

# Referensi

- ICT Literacy Assessment Information and Communication Technology, Educational Testing Service (ETS). Teresa Egan, Project Leader, New Product Development. http://webspace.ship.edu/hliu/etextbook/e-assessment/ict-assess.pdf. Diakses pada (03/08/2016).
- Joan E. Lambert, 2016, MOS 2016 Study Guide for Microsoft Excel, Microsoft Office Specialist Exam 77-727, Microsoft.
- Quadra Luminari, 2016, Pelatihan dan Sertifikasi untuk Microsoft PowerPoint, Microsoft Office Specialist Exam 77-729.
- Mendeley Help Guides References
- https://www.advernesia.com/excel/
- https://www.kelasexcel.id/2014/06/user-interface-excel.html

# Hidup sehat ala Rasulullah

*Terima Kasih*

Rasulullah shallallahu 'alaihi wa sallam bersabda, "Tidak ada tempat yang lebih jelek daripada memenuhi perut keturunan Adam. Cukup keturunan Adam mengonsumsi yang dapat menegakkan tulangnya. Kalau memang menjadi suatu keharusan untuk diisi, maka sepertiga untuk makannya, sepertiga untuk minumannya, dan sepertiga untuk nafasnya."

(HR. Ahmad, 4:132; Tirmidzi, no. 2380; Ibnu Majah, no. 3349. Syaikh Syuaib Al-Arnauth mengatakan bahwa perawi hadis ini tsiggah, terpercaya).

 $01$  &  $03$  Novemb

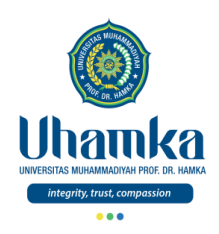

# T.I.K

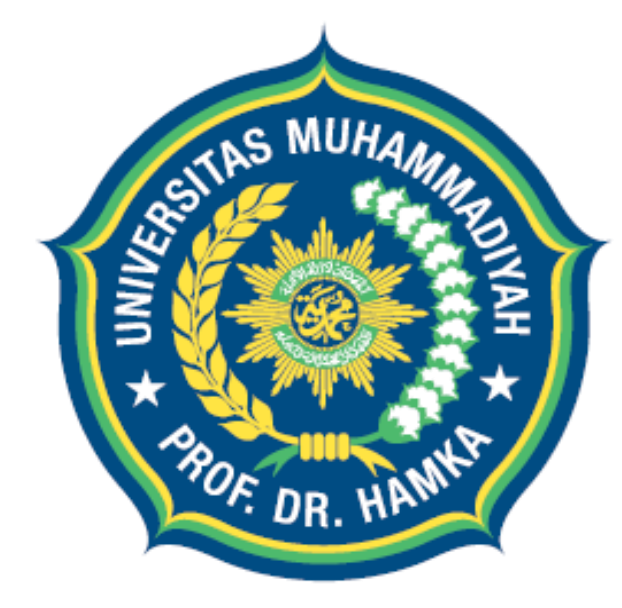

# Uhamka UNIVERSITAS MUHAMMADIYAH PROF. DR. HAMKA

integrity, trust, compassion

Session 08 Senin & Rabu, 22 & 24 November 2021

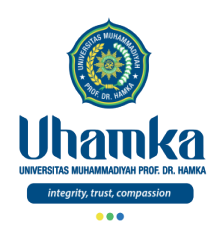

# PROGRAM STUDI BAHASA INDONESIA

- VISI.
	- $\sqrt{2}$  Pada tahun 2019 menjadi program studi Pendidikan Bahasa dan Sastra Indonesia yang terkemuka di tingkat nasional, dalam menghasilkan Sarjana Pendidikan Bahasa dan Sastra Indonesia yang Islami dan unggul dalam kecerdasan spiritual, intelektual, emosional, dan sosial

#### • MISI.

- 1. Menyelenggarakan pendidikan dan pengajaran untuk menghasilkan Sarjana Pendidikan Bahasa dan Sastra Indonesia yang memenuhi kompetensi kepribadian, profesi, pedagogik, dan sosial serta memiliki kompetensi pendukung yang unggul.
- 2. Melaksanakan penelitian dan pengembangan Pendidikan Bahasa dan Sastra Indonesia.
- 3. Menyelenggarakan pengabdian kepada masyarakat dalam bidang Pendidikan Bahasa dan Sastra Indonesia.
- 4. Menjadikan program studi Pendidikan Bahasa dan Sastra Indonesia sebagai gerakan dakwah dan gerakan pembaharuan khususnya di bidang pendidikan..

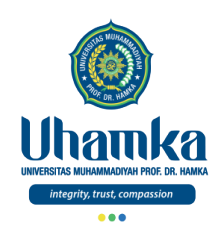

# Sistem Penilaian

- $\bullet$  SKS : 2
	- Teori 1 sks (14 kali Pertemuan)
	- Praktikum 1 sks (14 kali Pertemuan)
- Keaktifan (bobot **10%**)
	- Terdiri dari: Aktivitas Perkuliahan (*Kehadiran*, *Etika*, dan *Sikap*).
- Project (bobot **25%**)
	- Terdiri dari: Tugas Besar / Project (*Penguasaan Keterampilan*) dengan cara observasi, mengimplementasikan dan menghasilkan Proyek Akhir, serta mempresentasikannya.
- Tes (UTS = bobot **25%** , UAS = bobot **40%**)
	- Terdiri dari: UTS dan UAS (*Penguasaan Pengetahuan*) dengan cara tes tertulis maupun tes praktikum.

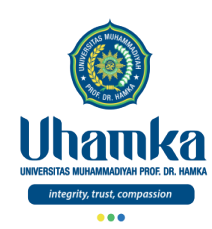

# Tujuan/Objectives (Session.08)

- Objectives (Tujuan Instruksional Umum).
	- RPS/SAP.
	- Ms.Word

- Indikator Kompetensi.
	- Mahasiswa mampu memahami tentang Microsoft Word.
	- Mahasiswa mampu mengetahui dan memahami serta menjelaskan tentang sejarah, fungsi, keunggulan, dan fitur-fitur pada Microsoft Word.

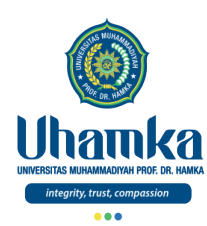

# Muhasabah

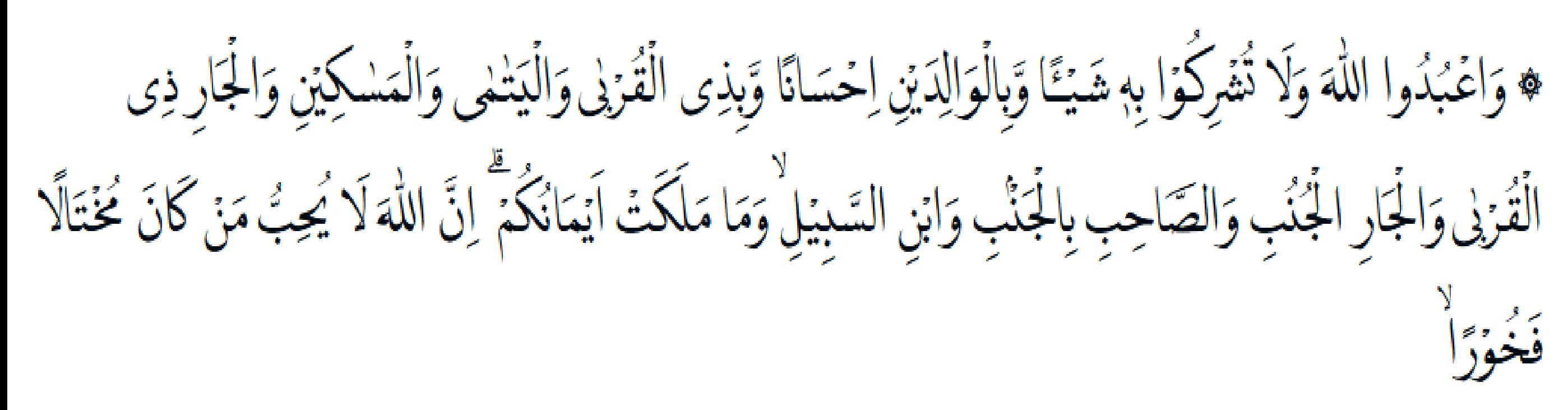

- Qs. An-Nisa, ayat 36
	- Dan sembahlah Allah dan janganlah kamu mempersekutukan-Nya dengan sesuatu apa pun.
	- Dan berbuat-baiklah kepada kedua orang tua, karib-kerabat, anak-anak yatim, orang-orang miskin, tetangga dekat dan tetangga jauh, teman sejawat, ibnu sabil dan hamba sahaya yang kamu miliki.
	- Sungguh, Allah tidak menyukai orang yang sombong dan membanggakan diri,.

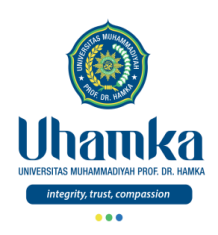

# T.I.K

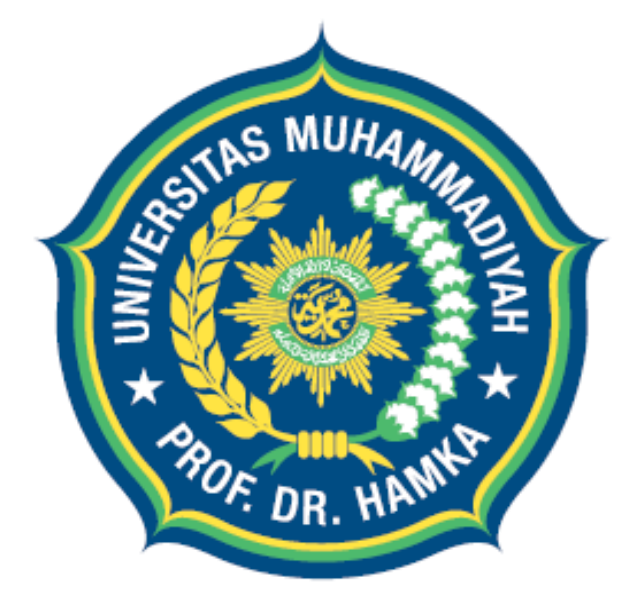

# Uhamka UNIVERSITAS MUHAMMADIYAH PROF. DR. HAMKA

integrity, trust, compassion

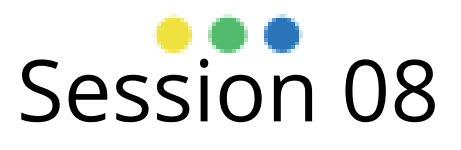

Microsoft Word

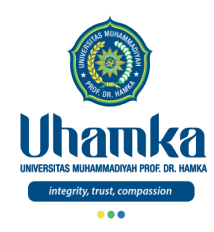

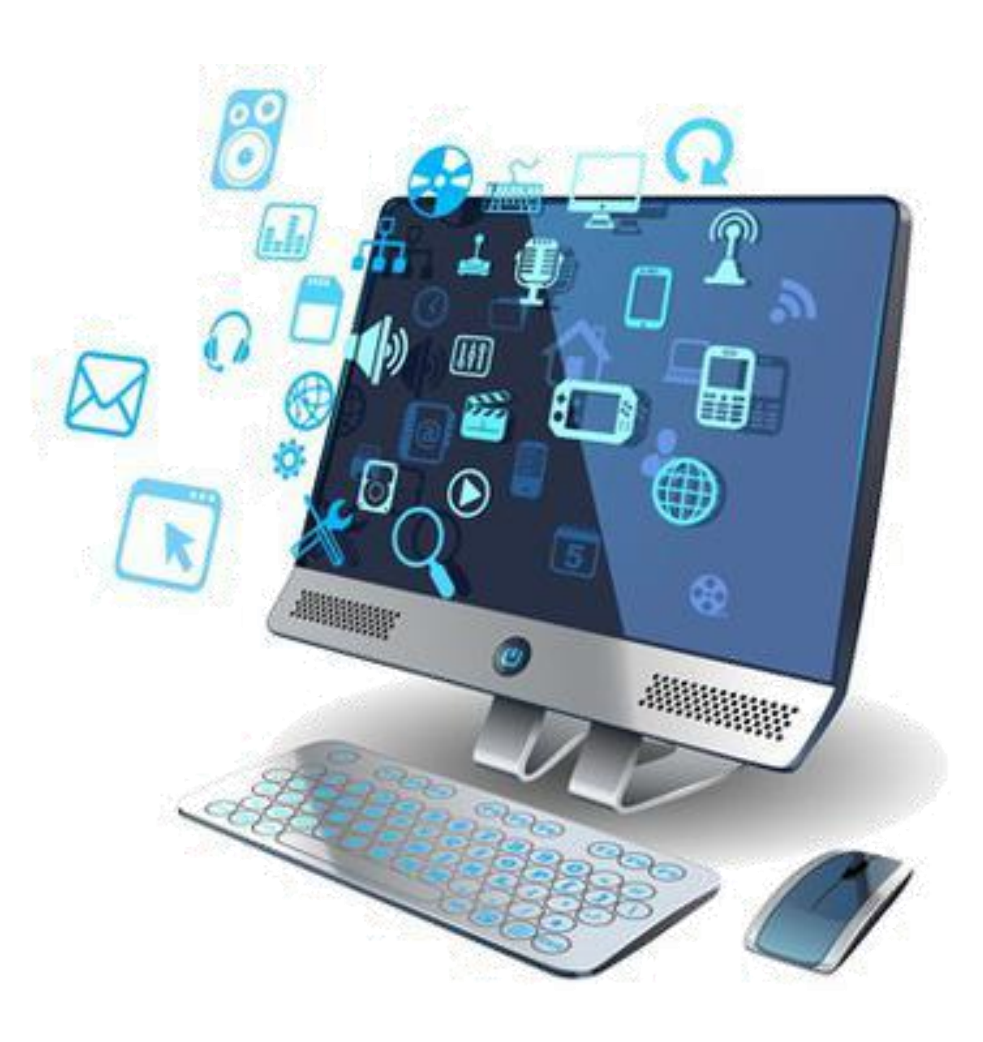

# Microsoft Word

### **Pendahuluan**

22 & 24 November 2021 7

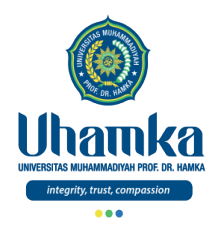

### Pendahuluan

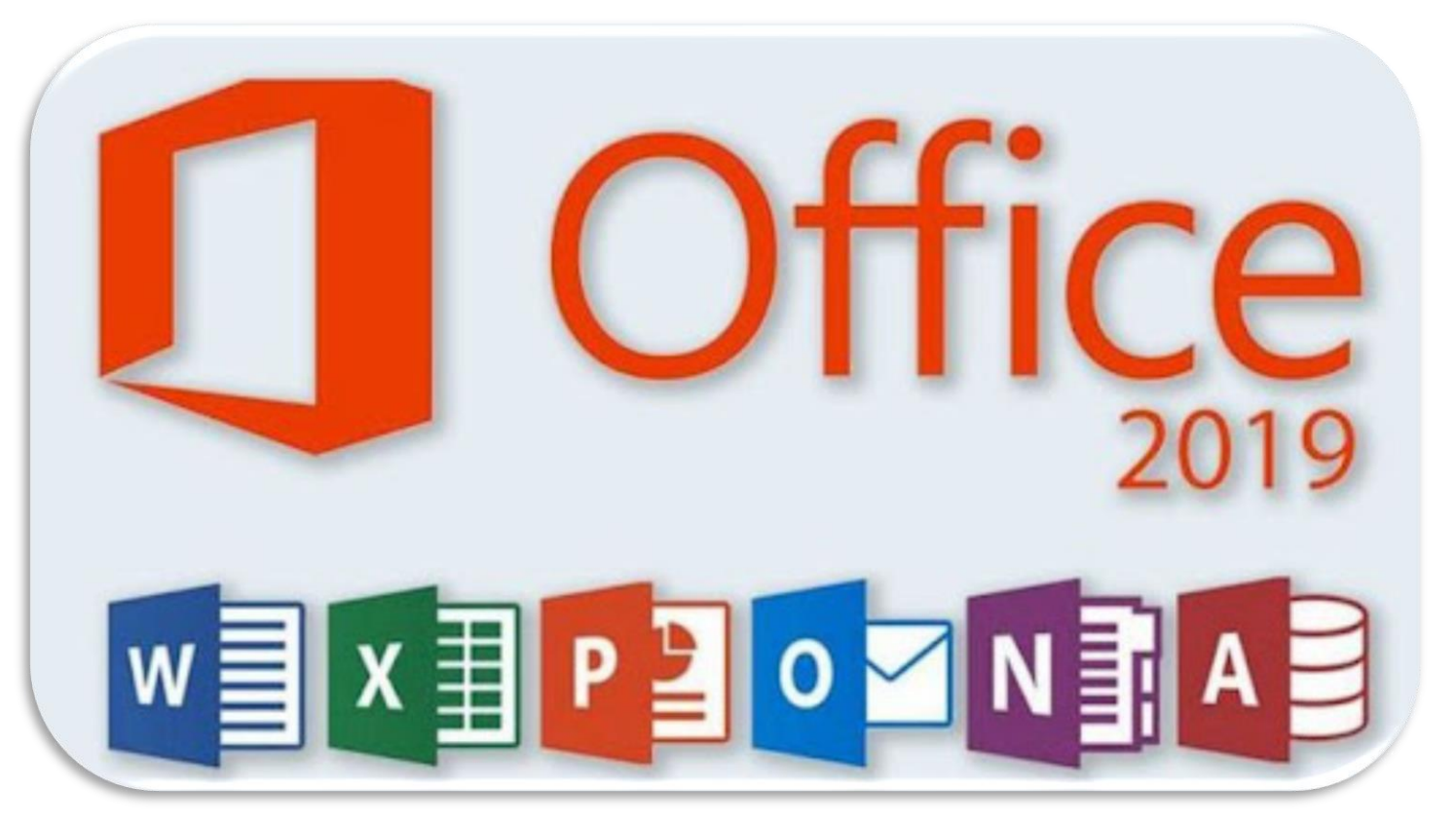

• *Microsoft Word* adalah sebuah program atau aplikasi perangkat lunak (*software*) pengolah kata yang dikembangkan oleh *Microsoft* untuk membuat, mengedit dan mencetak sebuah tulisan dalam bentuk *softcopy* (*file*) maupun *hardcopy* (hasil print).
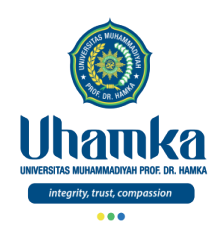

Pendahuluan (lanjutan)

- Aplikasi *Microsoft Office Word* diciptakan sebagai pengganti mesin ketik jaman dulu.
- Tujuannya adalah untuk membantu mempermudah kita dalam membuat berbagai jenis dokumen baik untuk keperluan personal ataupun pekerjaan (bisnis).

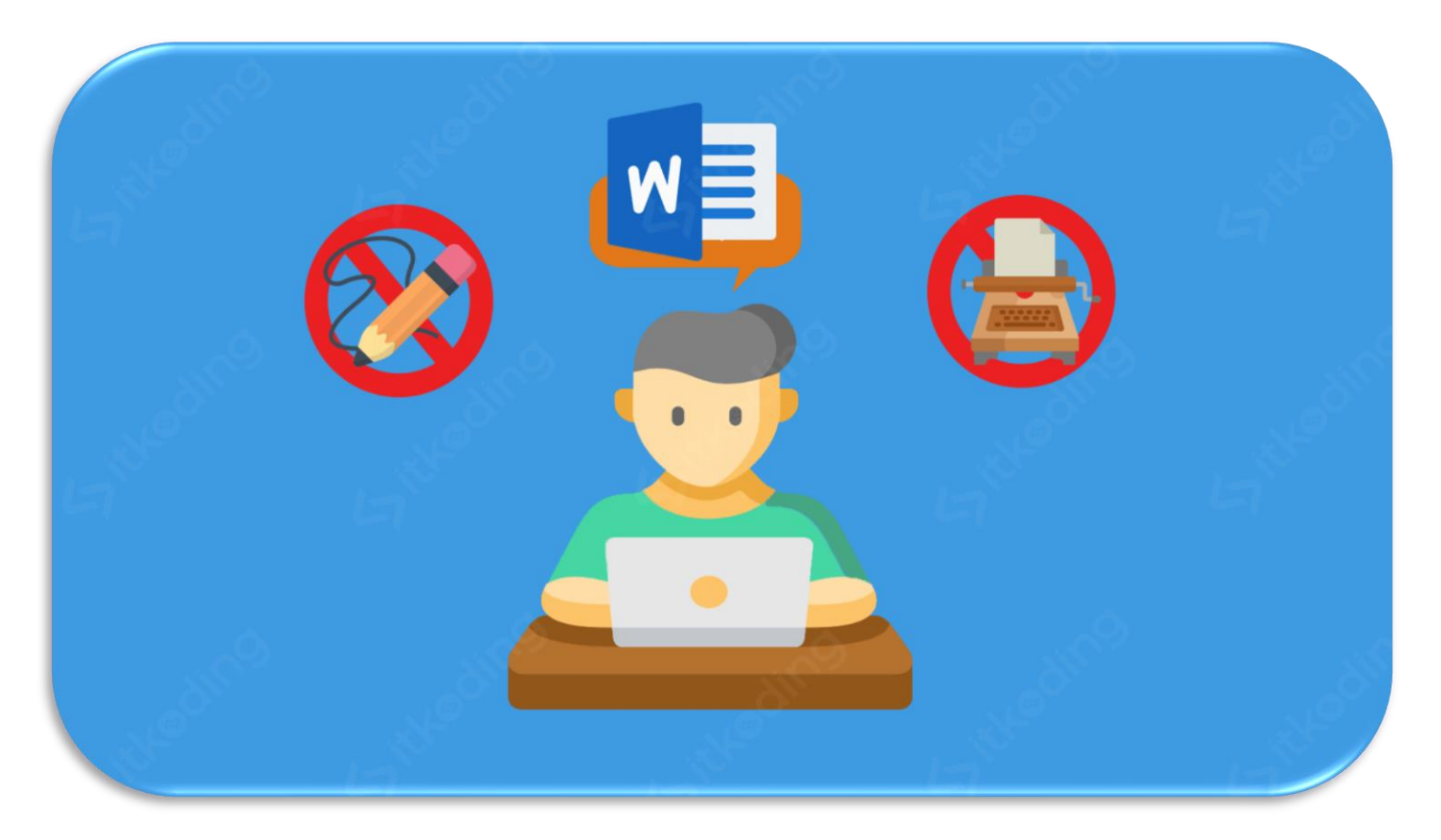

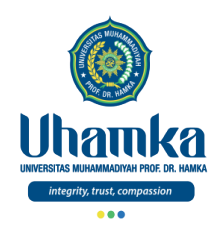

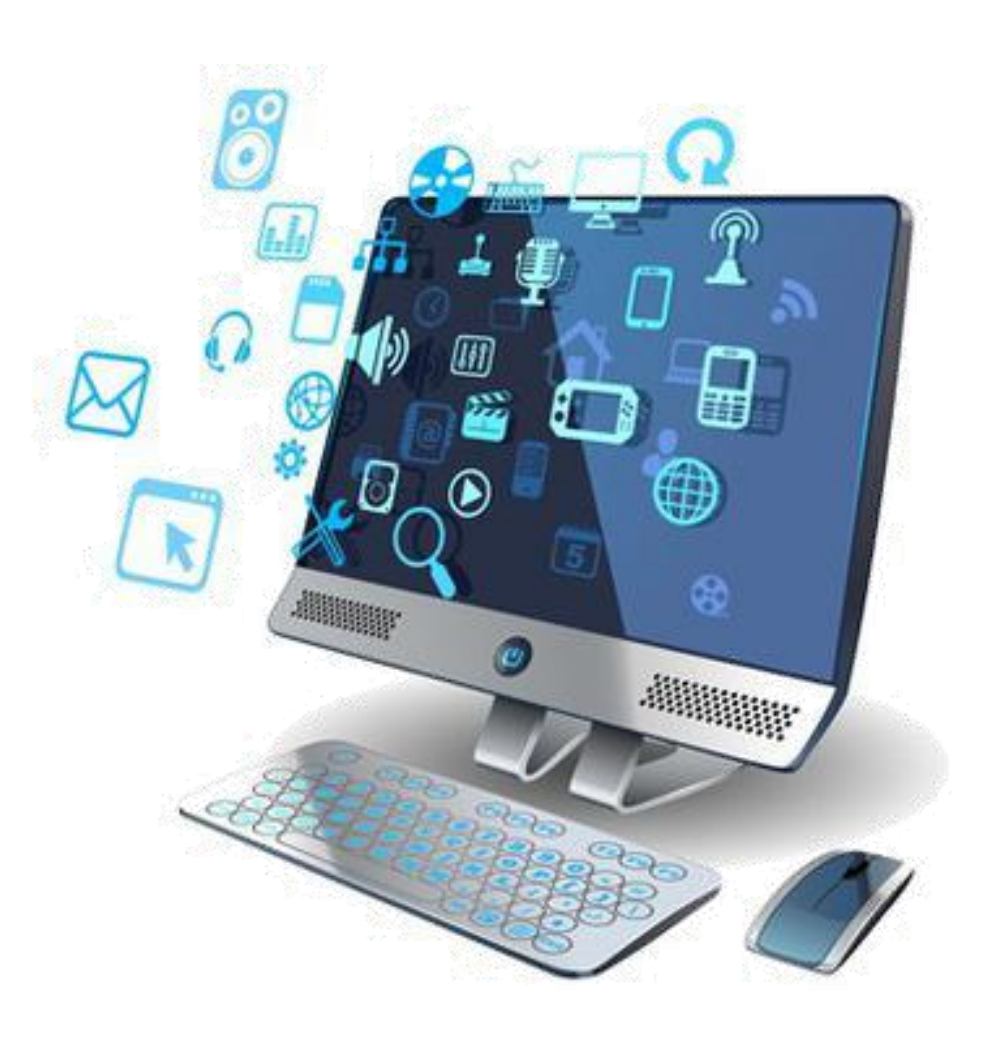

# Microsoft Word

Sejarah Ms.Word

22 & 24 November 2021 10

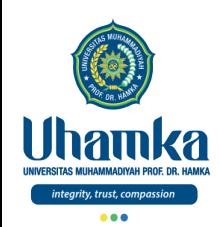

- Pada tahun 1981, *Ms Word* dikembangkan untuk pertama kalinya oleh Charles Simonyi dan Richard Brodie.
- Keduanya adalah *programmer* dari *Xerox Bravo* yang menciptakan konsep WYSIWYG (*What You See Is What You Get*).
- Lalu mereka direkrut oleh Bill Gates dan Paul Allen untuk bergabung bersama *Microsoft*.

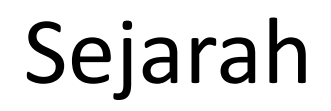

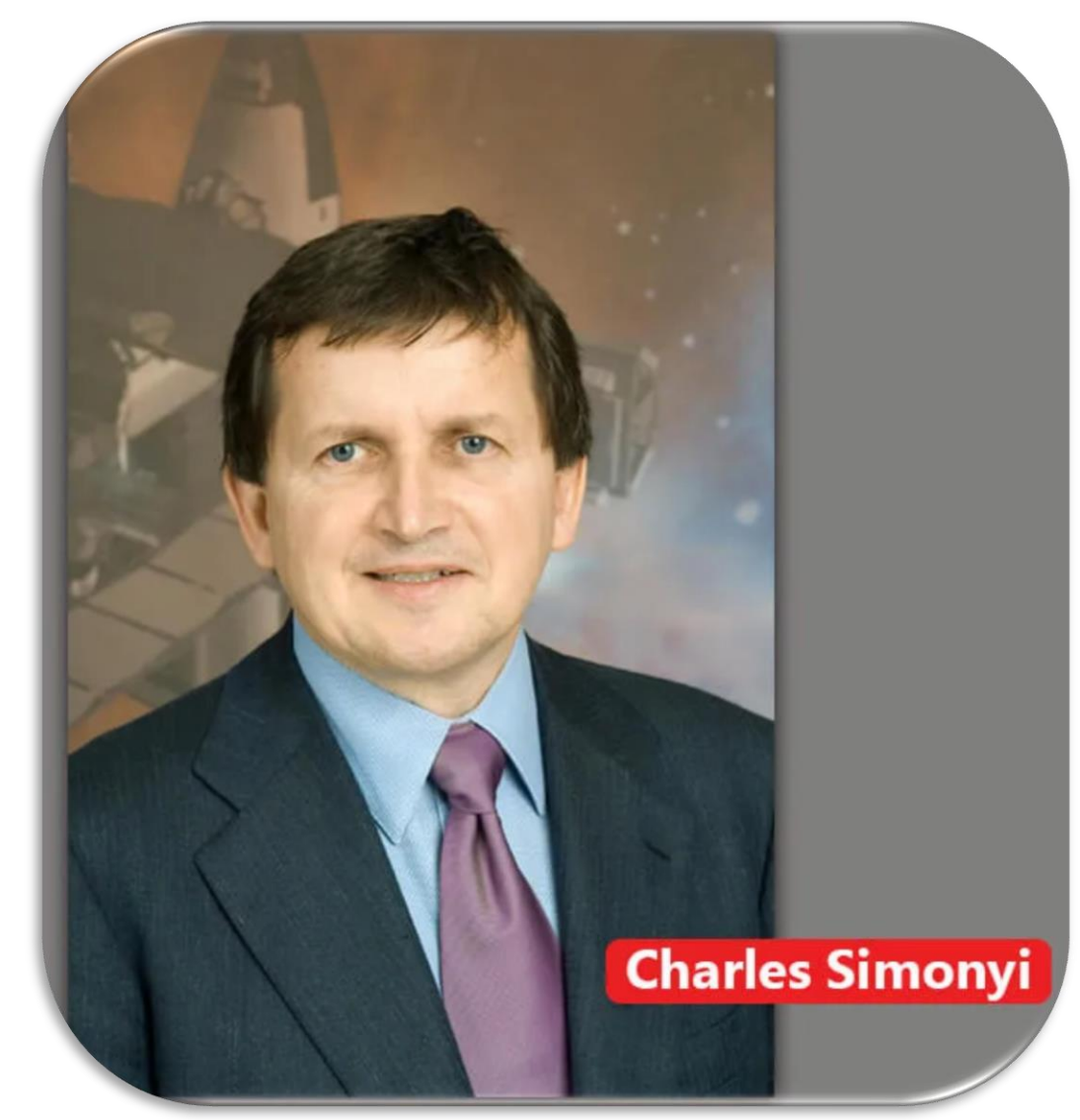

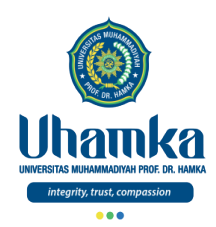

Sejarah (lanjutan)

- Di tahun 1983, MS Word diluncurkan dalam bentuk MS DOS. Lalu diikuti oleh 4 versi yang hampir sama tapi tidak begitu sukses pada saat itu.
- Barulah di tahun 1989 versi pertama Ms Word untuk Windows diluncurkan.
- Kemudian disusul dengan rilisinya windows 3.0 di tahun 1990.
- Kemudian di tahun 1991 versi 2.0 muncul.
- Dua tahun selanjutnya versi 6.0 dirilis, yang mana namanya sempat diganti dengan Ms Word 95, Ms Word 97 dan seterusnya.

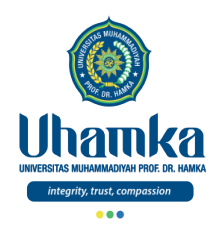

Sejarah (lanjutan)

- Hingga perkembangannya semakin pesat ketika rilisnya MS Word 2000 dan MS Word for Office XP (Karena pada saat itu microsoft juga mengkomersilkan Windows XP).
- Nama versi dari software ini pun masih mengacu pada tahun rilisnya hingga tahun 2003 ketika Ms Word 2003 dirilis.
- Sejak itulah Word silih berganti merilisi versi terbarunya.
- Versi terbaru saat ini adalah Microsoft Word 2019.

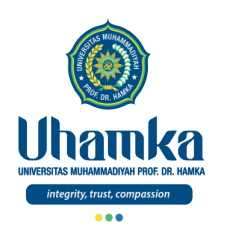

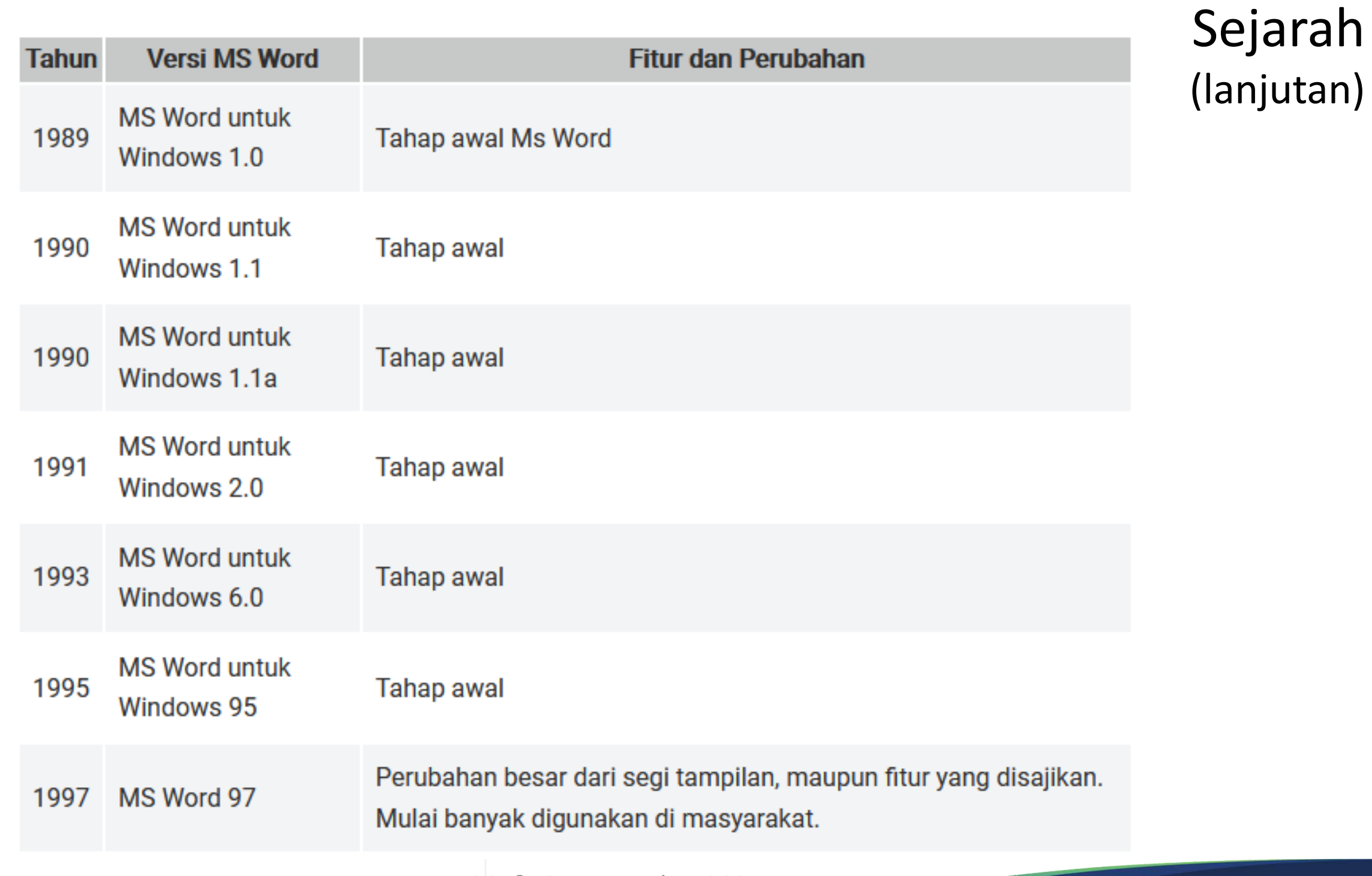

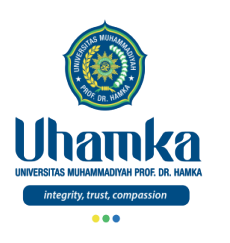

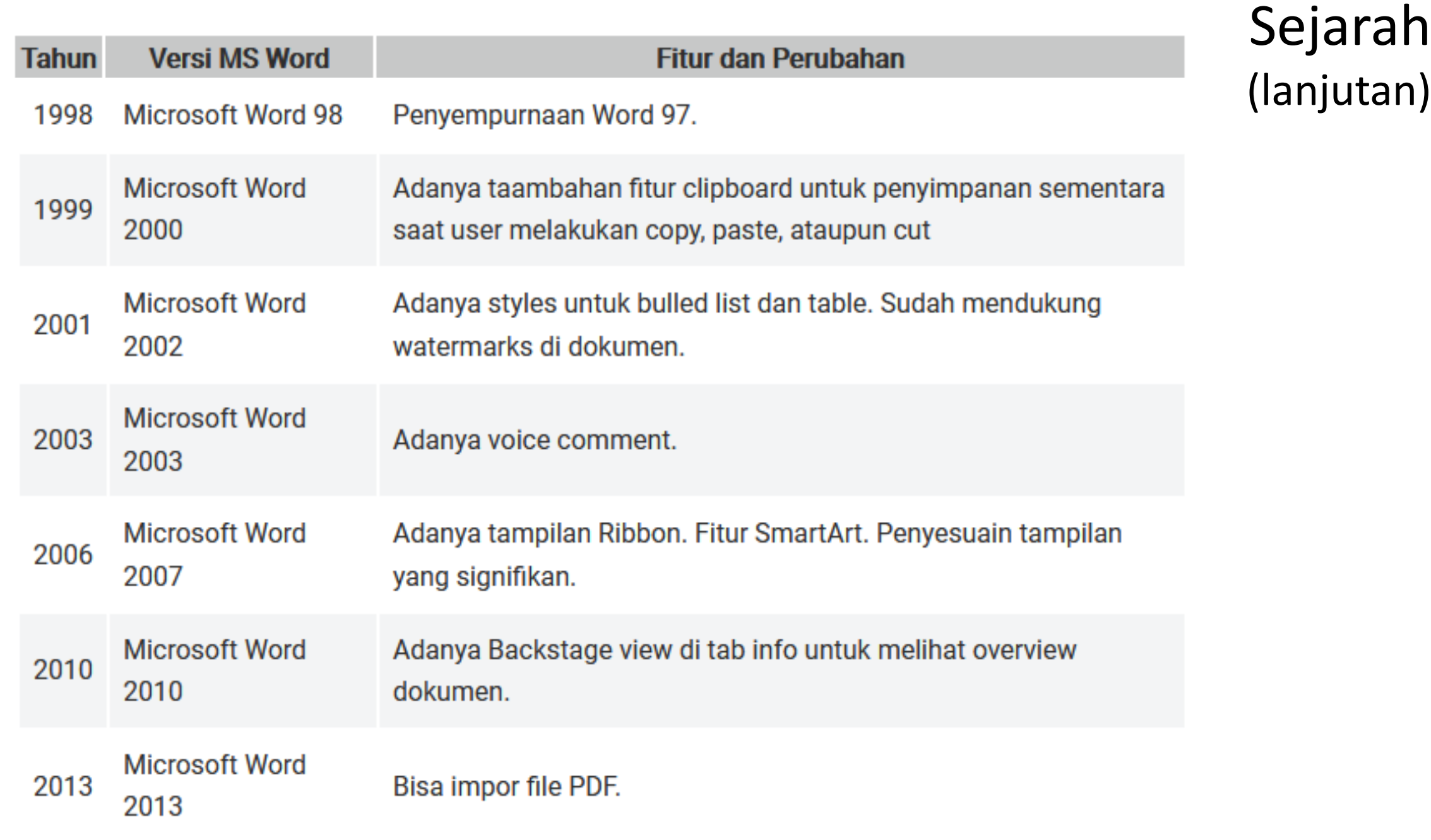

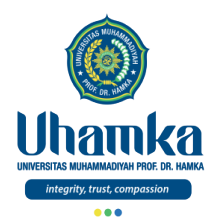

#### Sejarah (lanjutan)

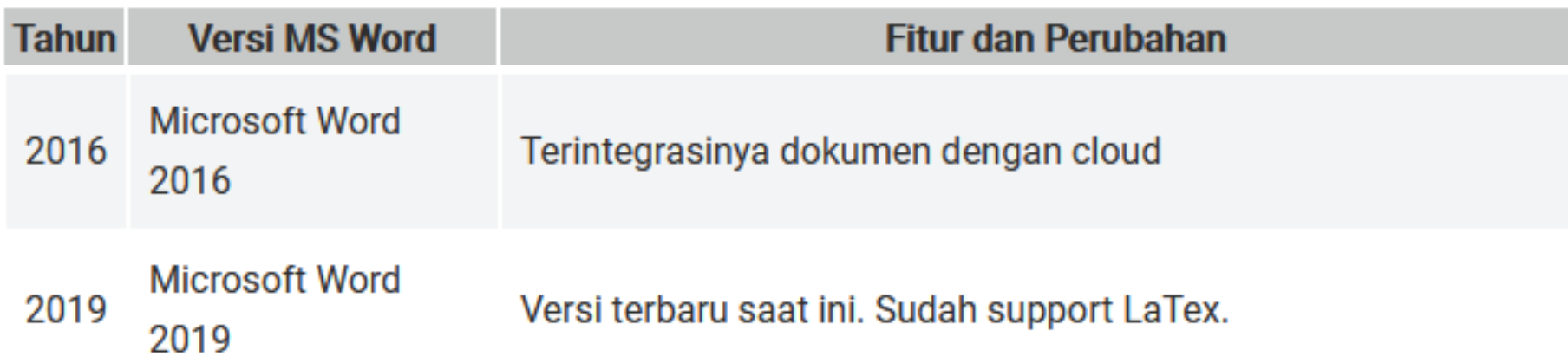

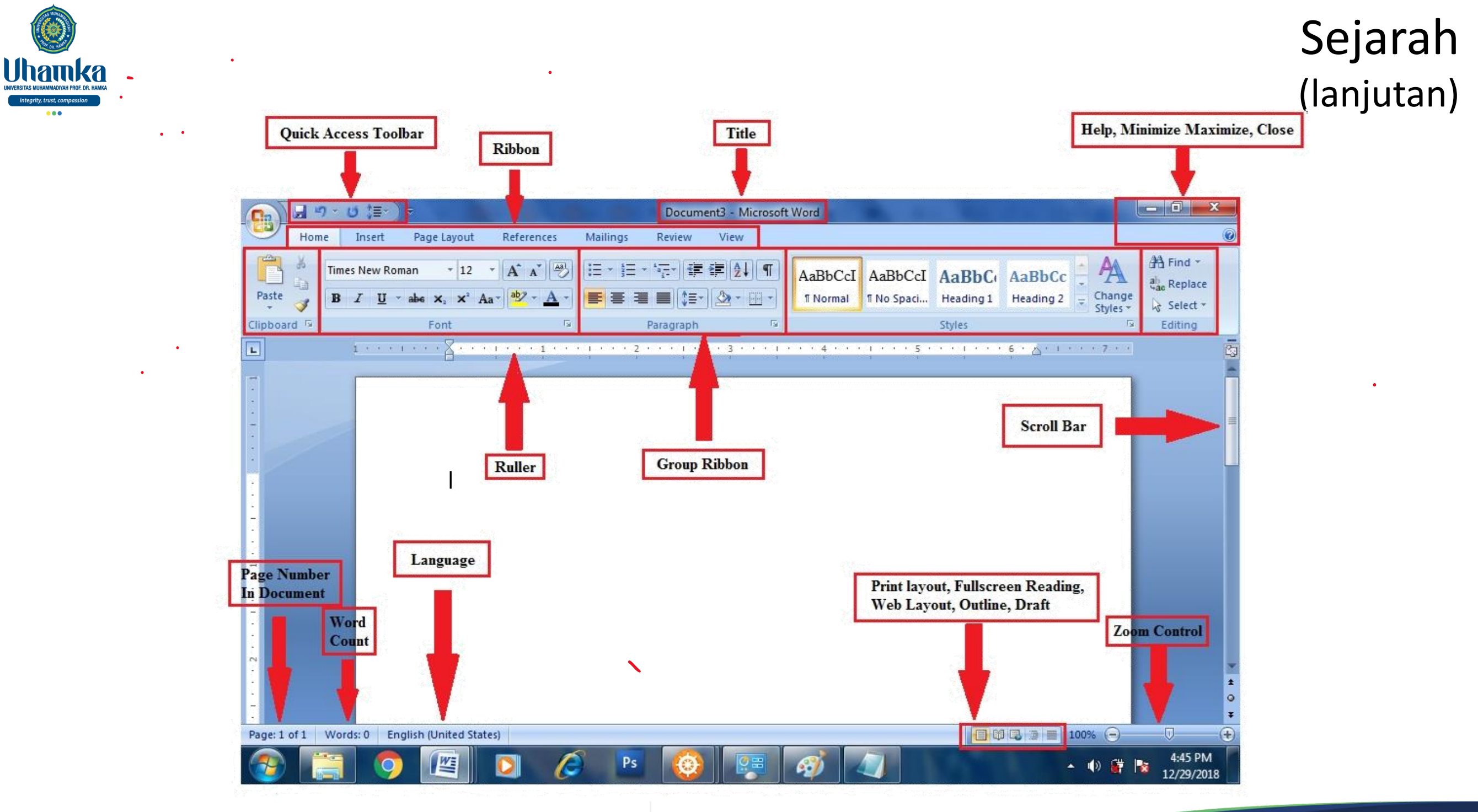

 $\bullet\bullet\bullet$ 

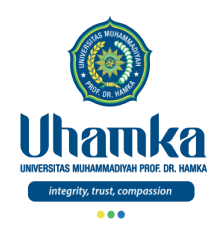

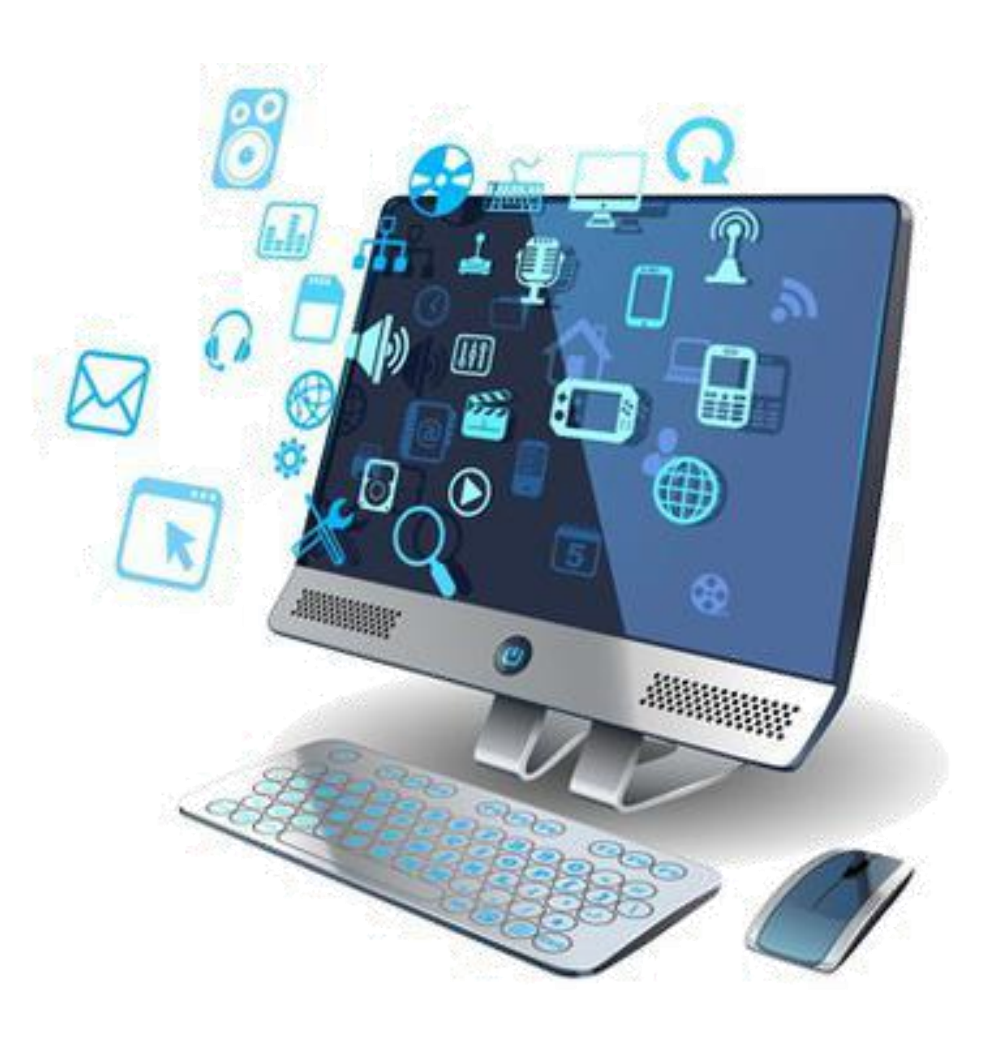

# Microsoft Word

Fungsi

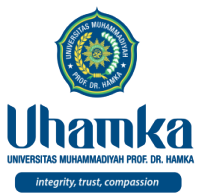

MS Word memiliki 3 fungsi utama yaitu:

- 1) Membuat Dokumen
	- *Ms.Word* memungkinkan penggunanya untuk membuat sebuah dokumen yang diawali dari halaman kosong (*blank page*).
	- Selain *blank page*, pengguna juga dapat membuat dokumen dari *template* yang sudah ada. *Microsoft* telah menyediakan beberapa template dengan desain yang cukup menarik pada *software* ini.
- 2) Mengedit Dokumen
	- *MS Word* dapat digunakan untuk mengedit dokumen yang telah tersimpan. Hampir semua format dokumen teks dapat dibuka pada *software* ini.
- 3) Mencetak Dokumen
	- *MS Word* juga bisa digunakan untuk mencetak dokumen melalui printer.
	- *Software* pengolah kata ini dapat memformat teks sesuai dengan kebutuhan. Hasil cetak dari aplikasi ini sesuai dengan pengeditan yang dilakukan di komputer.

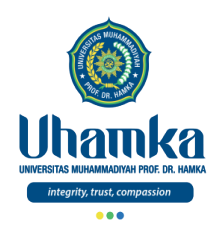

• Secara spesifik, *software* ini dapat digunakan untuk berbagai macam dokumen.

• Berikut ini adalah jenis dokumen yang bisa dibuat dengan *MS Word*:

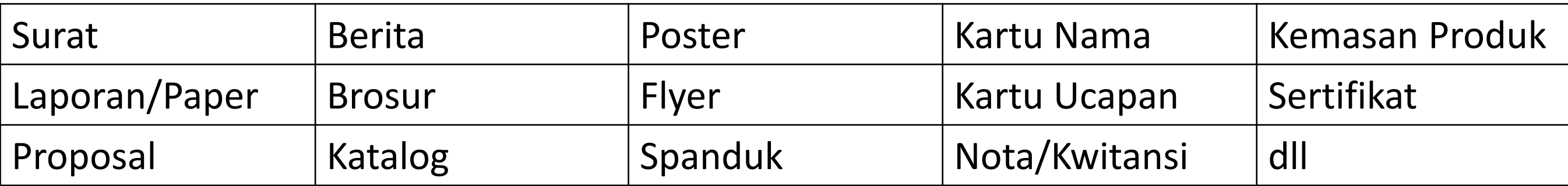

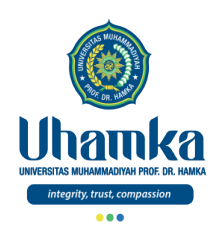

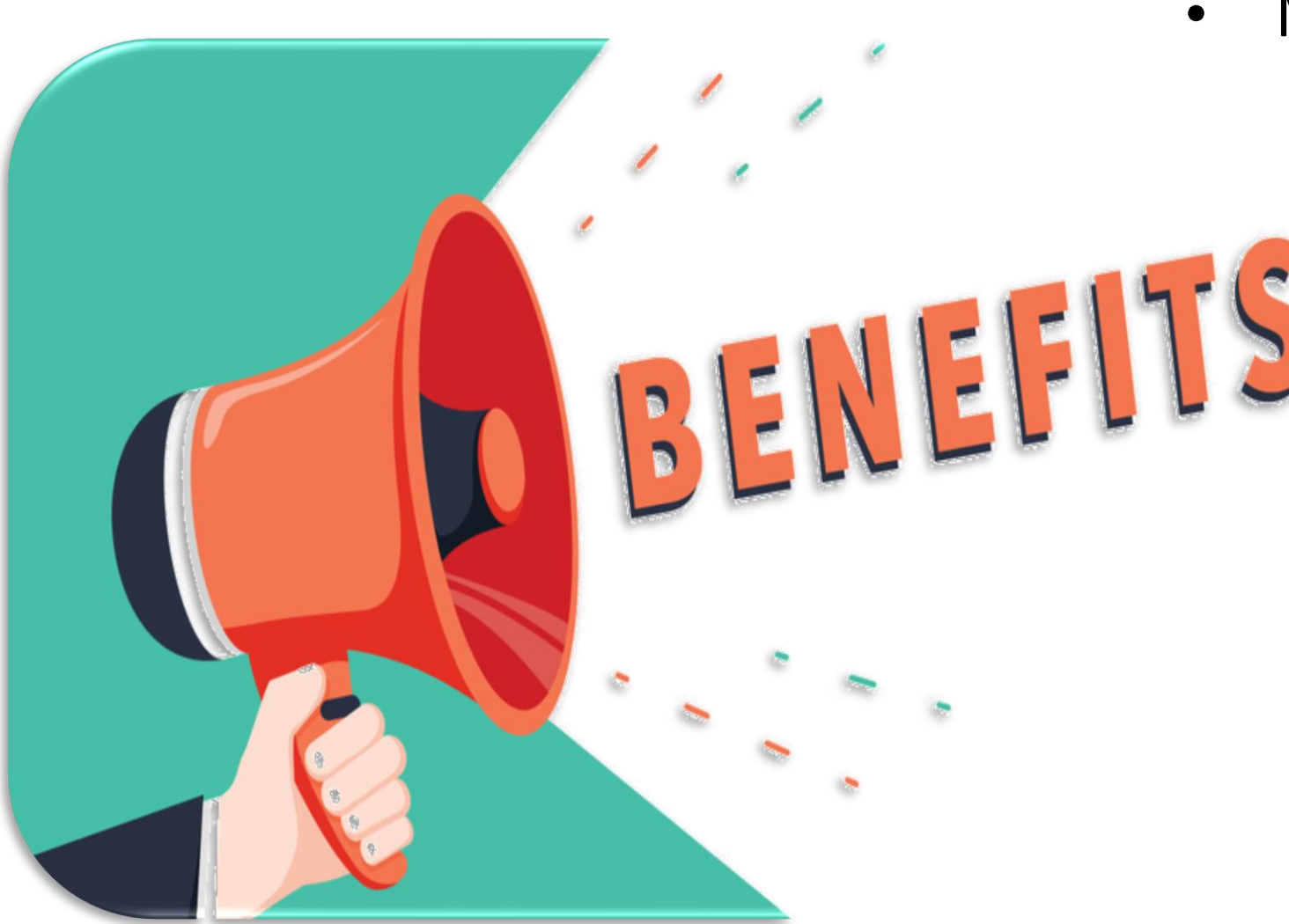

#### Fungsi (lanjutan)

- Manfaat & Keunggulan *Ms.Word*:
	- **1) Efektif** dalam menyelesaikan pekerjaan.
	- **2) Efisien** dalam menyelesaikan pekerjaan.
	- **3) Menekan biaya** dan mendukung era *paperless*.

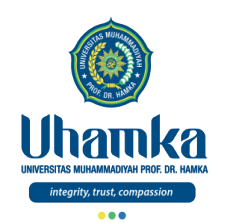

Fungsi (lanjutan)

1) **Efektif** dalam menyelesaikan pekerjaan.

- Dengan adanya aplikasi ini kita tidak perlu repot menulis atau menggunakan mesin ketik model lama.
- Jika kita menggunakan mesin ketik dan terjadi kesalahan penulisan maka kita akan kesulitan memperbaikinya.
- Sehingga kita perlu mengulang dari awal lagi apa yang kita tulis.
- Berbeda dengan *software* ini, kita hanya perlu menghapusnya (*delete*, *undo*) jika terjadi kesalahan.

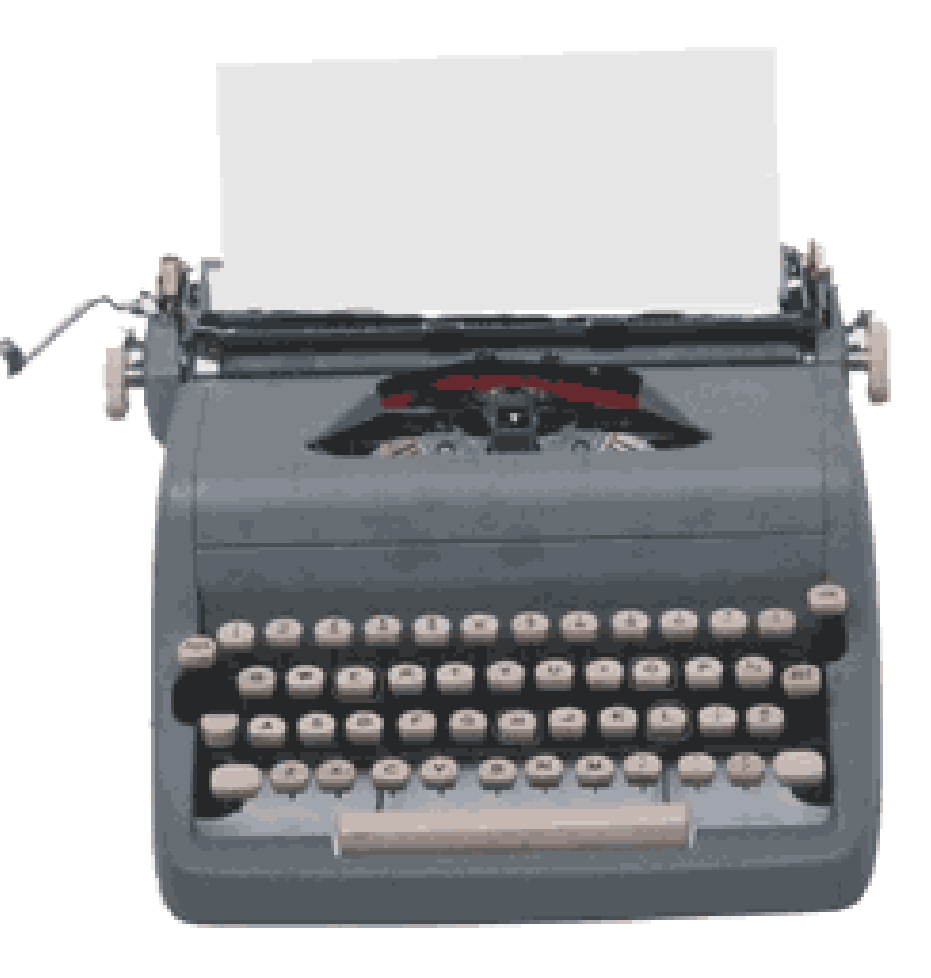

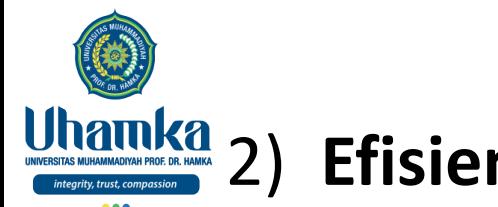

#### 2) **Efisien** dalam menyelesaikan pekerjaan. (lanjutan)

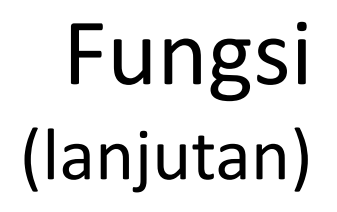

- Ada banyak fitur yang disajikan di dalam aplikasi ini.
- Fitur-fitur tersebut dapat membantu mempersingkat waktu pengerjaan ketika kita membuat suatu dokumen.

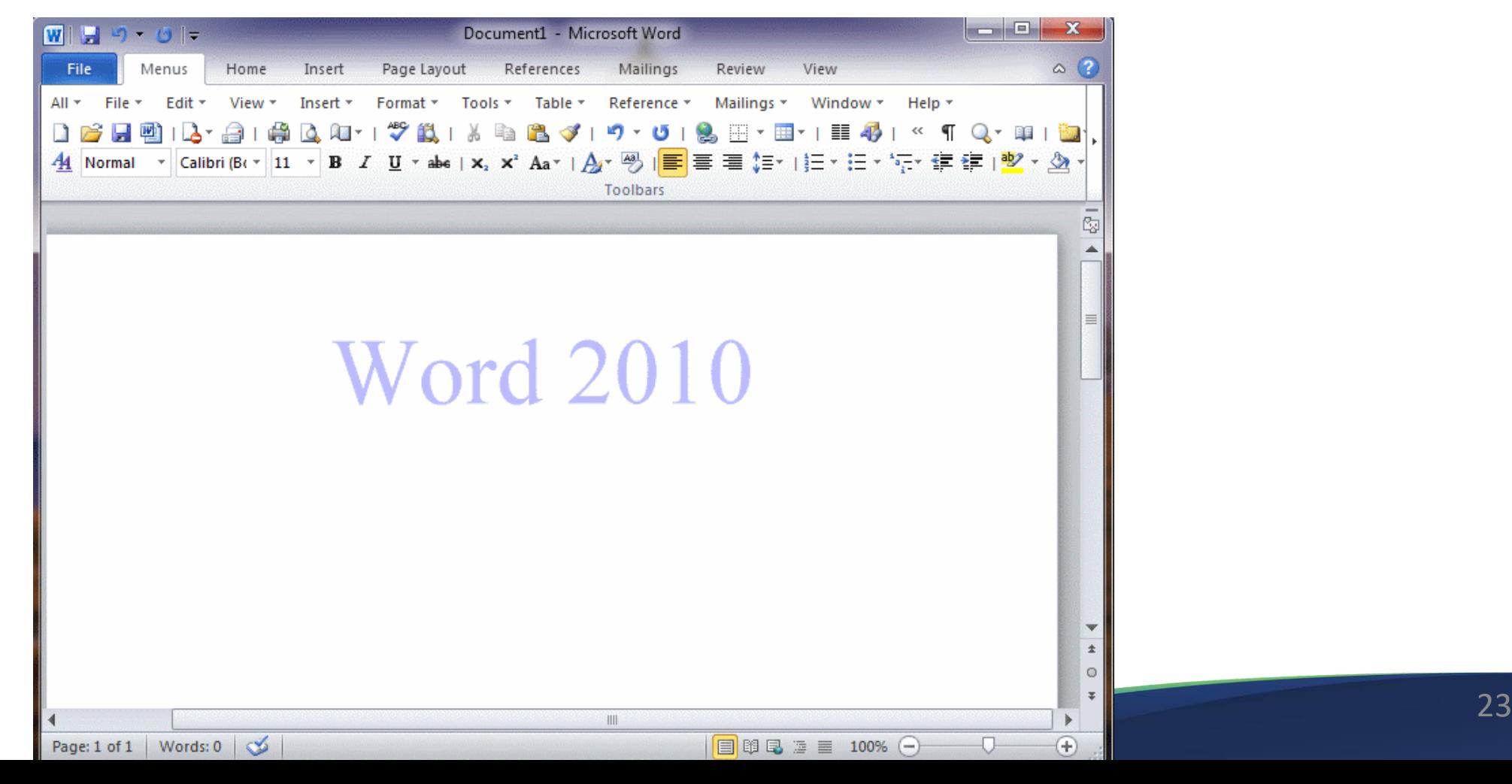

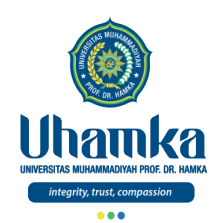

- 3) **Menekan biaya** dan mendukung era *paperless*.
	- Pada zaman modern ini, kertas sudah bisa digantikan dengan file digital. Hal ini sudah pasti akan menghemat biaya pengeluaran.
	- Belum lagi biaya tinta yang dikeluarkan atau ruangan tempat kita mengarsipkan dokumen dan lain-lain.
	- Tentu banyak sekali biaya operasional yang kita keluarkan untuk menangani hal itu bukan ?

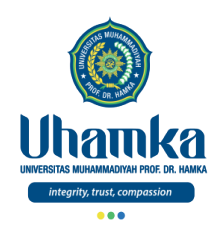

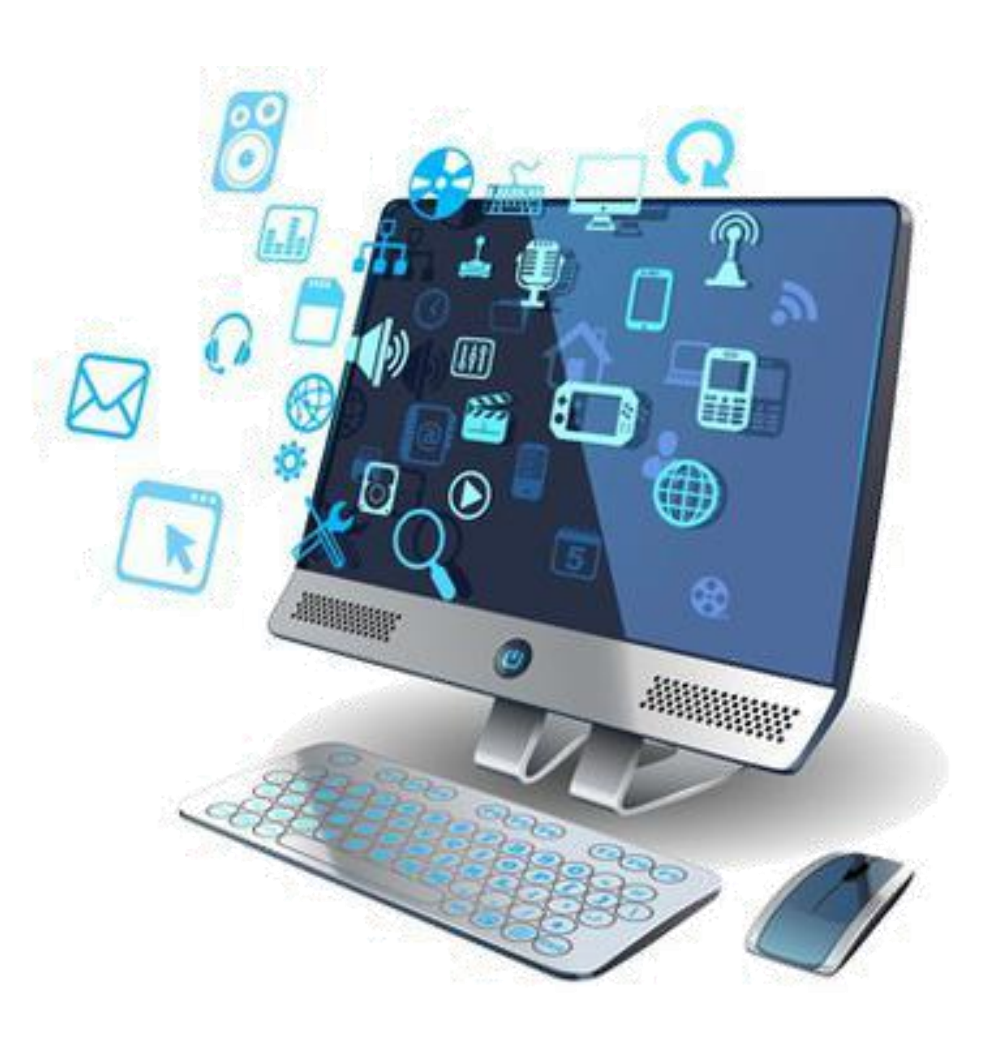

# Microsoft Word

#### Link Tutorial

22 & 24 November 2021 25

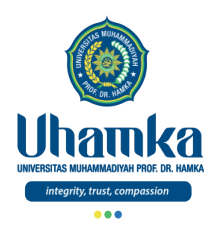

# <https://itkoding.com/belajar-microsoft-word/>

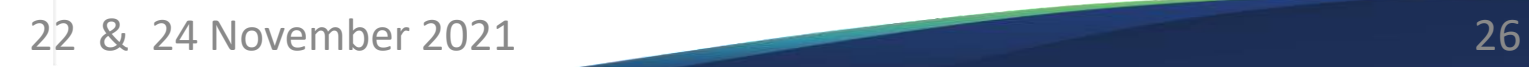

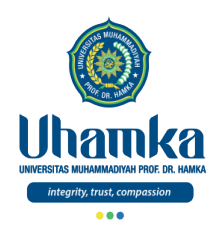

# Referensi

- ICT Literacy Assessment Information and Communication Technology, Educational Testing Service (ETS). Teresa Egan, Project Leader, New Product Development. http://webspace.ship.edu/hliu/etextbook/e-assessment/ict-assess.pdf. Diakses pada (03/08/2016).
- Joan E. Lambert, 2016, MOS 2016 Study Guide for Microsoft Excel, Microsoft Office Specialist Exam 77-727, Microsoft.
- Quadra Luminari, 2016, Pelatihan dan Sertifikasi untuk Microsoft PowerPoint, Microsoft Office Specialist Exam 77-729.
- Mendeley Help Guides References
- https://itkoding.com/belajar-microsoft-word/

# THE POWER OF QIRAAH **SYAFA'AT DI AKHIRAT**

Al Bahili, Rasulullah SAW bersabda: "Bacalah Al-Qur'an, maka sesungguhnya ia akan datang di hari kiamat memberi syafaat kepada pembacanya." (Hadis Shahih diriwayatkan oleh Imam Muslim)

عَنْ أَبِي أَمَامَةَ اْلبَاهِلِي رَضِيَ اللَّهُ

عَنْهُ قَالَ رَسُولُ اللَّهِ صَلَّ اللَّهُ عليه

وسلَّمَ:اِقْرَؤُوا القُرْآنَ فَإِنَّهُ يَأْتِي يَومَ

القِيَامَةِ شَفِيعًا لِأَصْحَابِهِ (حديث

صحيح أخرجه مسلم)

Dari Abu Umamah

**Terima Kasih** 

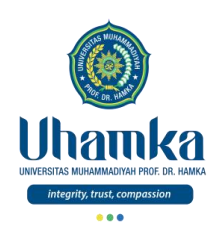

# T.I.K

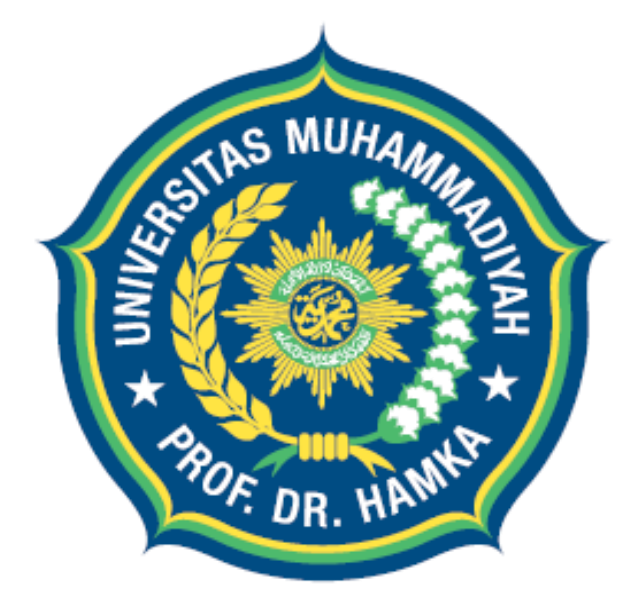

# Uhamka UNIVERSITAS MUHAMMADIYAH PROF. DR. HAMKA

integrity, trust, compassion

Session 09 Senin & Rabu, 06 & 08 Desember 2021

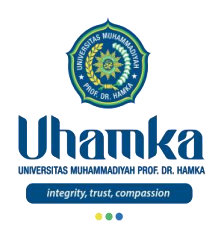

# PROGRAM STUDI BAHASA INDONESIA

- VISI.
	- $\sqrt{2}$  Pada tahun 2019 menjadi program studi Pendidikan Bahasa dan Sastra Indonesia yang terkemuka di tingkat nasional, dalam menghasilkan Sarjana Pendidikan Bahasa dan Sastra Indonesia yang Islami dan unggul dalam kecerdasan spiritual, intelektual, emosional, dan sosial

#### • MISI.

- 1. Menyelenggarakan pendidikan dan pengajaran untuk menghasilkan Sarjana Pendidikan Bahasa dan Sastra Indonesia yang memenuhi kompetensi kepribadian, profesi, pedagogik, dan sosial serta memiliki kompetensi pendukung yang unggul.
- 2. Melaksanakan penelitian dan pengembangan Pendidikan Bahasa dan Sastra Indonesia.
- 3. Menyelenggarakan pengabdian kepada masyarakat dalam bidang Pendidikan Bahasa dan Sastra Indonesia.
- 4. Menjadikan program studi Pendidikan Bahasa dan Sastra Indonesia sebagai gerakan dakwah dan gerakan pembaharuan khususnya di bidang pendidikan..

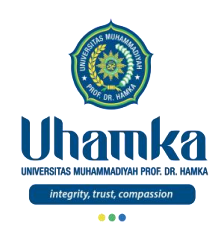

# Sistem Penilaian

- $\bullet$  SKS : 2
	- Teori 1 sks (14 kali Pertemuan)
	- Praktikum 1 sks (14 kali Pertemuan)
- Keaktifan (bobot **10%**)
	- Terdiri dari: Aktivitas Perkuliahan (*Kehadiran*, *Etika*, dan *Sikap*).
- Project (bobot **25%**)
	- Terdiri dari: Tugas Besar / Project (*Penguasaan Keterampilan*) dengan cara observasi, mengimplementasikan dan menghasilkan Proyek Akhir, serta mempresentasikannya.
- Tes (UTS = bobot **25%** , UAS = bobot **40%**)
	- Terdiri dari: UTS dan UAS (*Penguasaan Pengetahuan*) dengan cara tes tertulis maupun tes praktikum.

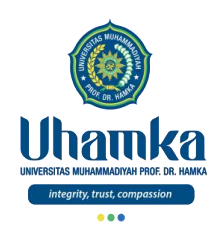

# Tujuan/Objectives (Session.09)

- Objectives (Tujuan Instruksional Umum).
	- RPS/SAP.
	- Ms.Word (part.2)

- Indikator Kompetensi.
	- Mahasiswa mampu memahami tentang Microsoft Word.
	- Mahasiswa mampu mengetahui dan memahami serta menjelaskan tentang membuat karya ilmiah dengan Ms.Word seperti menggunakan heading, daftar isi otomatis, halaman yang berbeda di satu file, membuat simbol, dll.

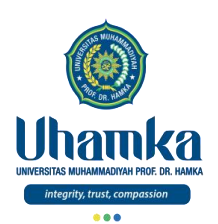

# Muhasabah

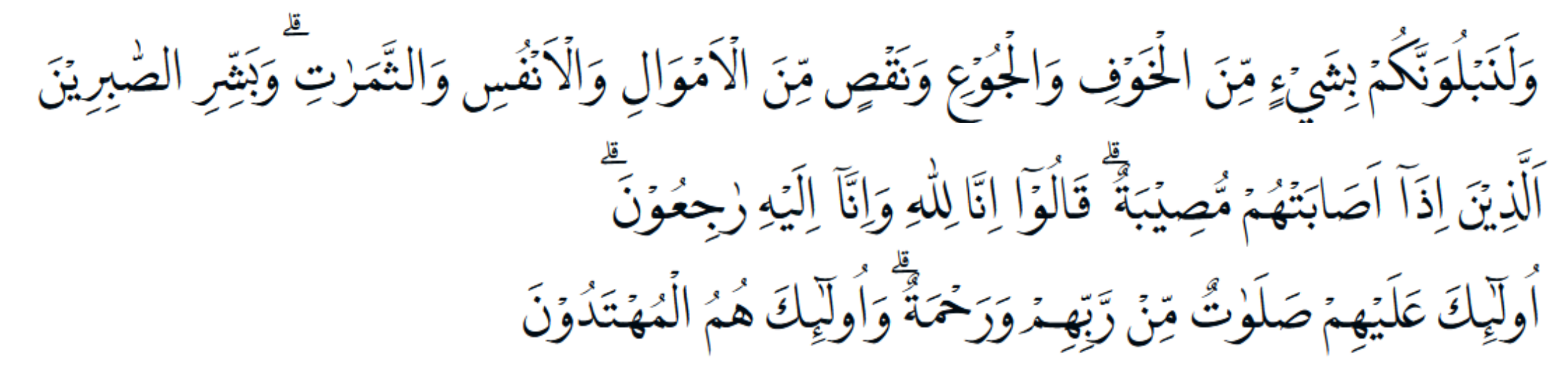

- Qs. Al-Baqarah, ayat 155-157
	- Dan Kami pasti akan menguji kamu dengan sedikit ketakutan, kelaparan, kekurangan harta, jiwa, dan buah-buahan. Dan sampaikanlah kabar gembira kepada orang-orang yang sabar,
	- (yaitu) orang-orang yang apabila ditimpa musibah, mereka berkata "Inna lillahi wa inna ilaihi raji'un" (sesungguhnya kami milik Allah dan kepada-Nyalah kami kembali).
	- Mereka itulah yang memperoleh ampunan dan rahmat dari Tuhannya, dan mereka itulah orang-orang yang mendapat petunjuk.

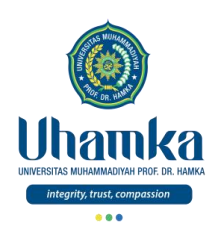

# T.I.K

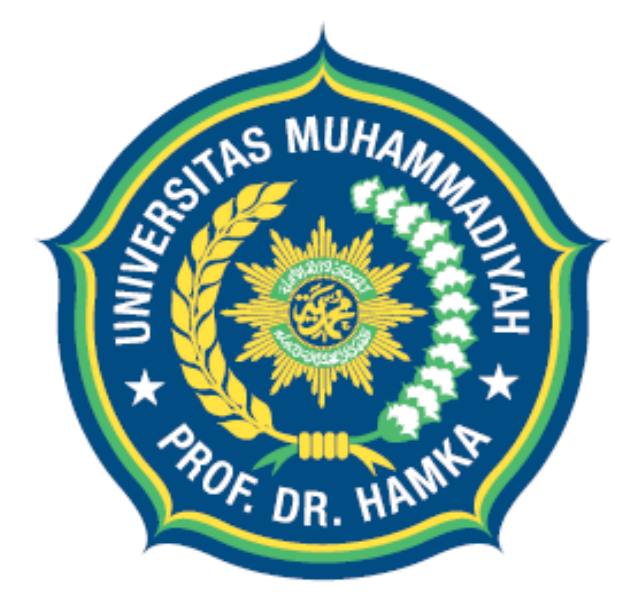

# Uhamka UNIVERSITAS MUHAMMADIYAH PROF. DR. HAMKA

integrity, trust, compassion

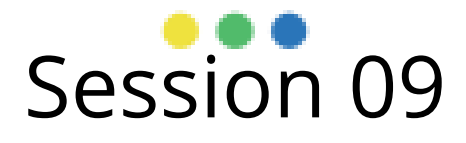

Microsoft Word (part.2)

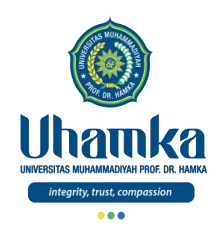

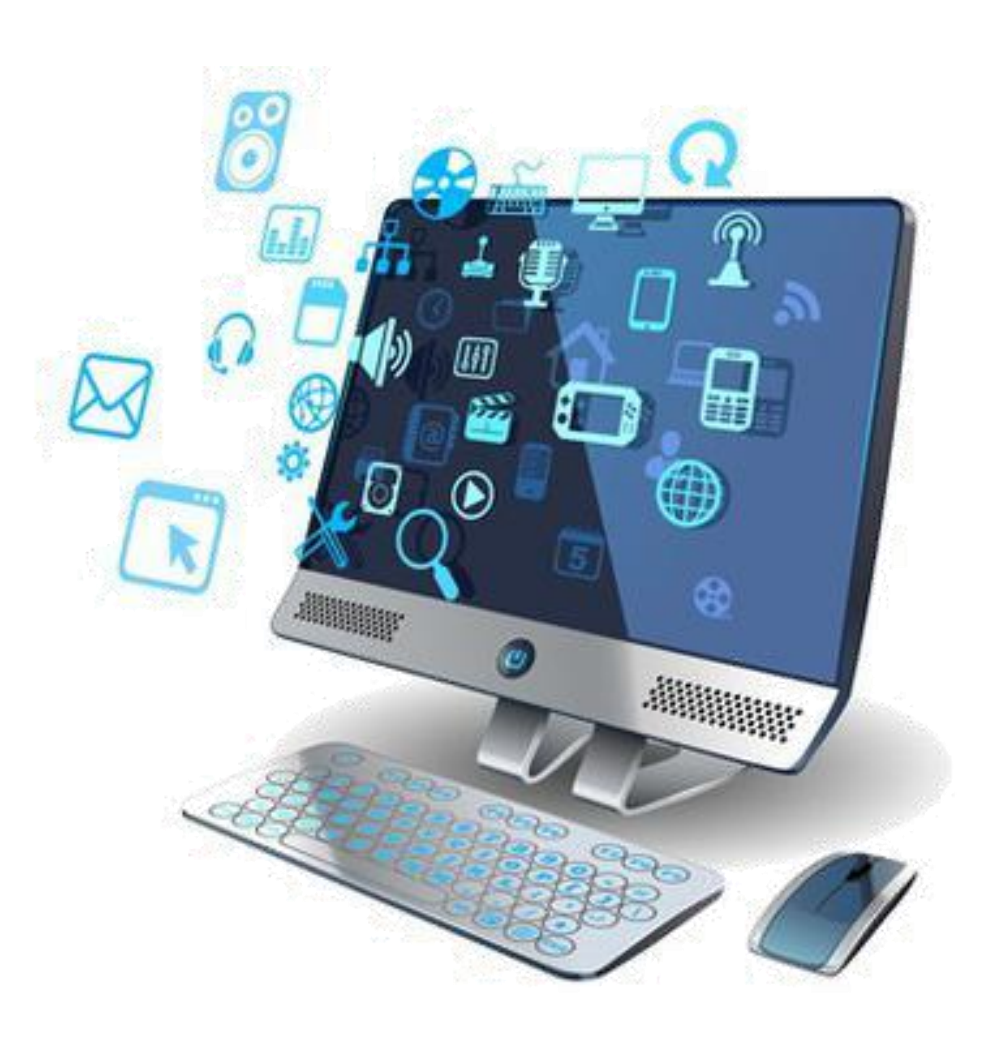

# Microsoft Word (part.2)

Membuat Simbol di Ms.Word

06 & 08 Desember 2021 7

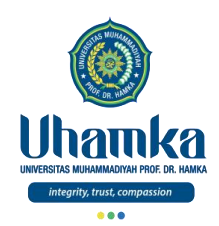

# Membuat Simbol di Ms.Word

- Selain untuk mengetik kata-kata dan angka, *Microsoft Word* juga bisa digunakan untuk menambahkan simbol ke dalam dokumen.
- Fitur tersebut sudah tersedia secara khusus pada menu *Insert* sehingga kita bisa langsung menggunakannya dengan mudah.
- Untuk membuat simbol di *Ms.Word* ada 2 cara yang bisa digunakan, yaitu:
	- Pertama, melalui tombol *Symbol* di menu *Insert*.
	- Kedua, dengan cara cepat *keyboard* menggunakan kode *Unicode* dari simbol tersebut.

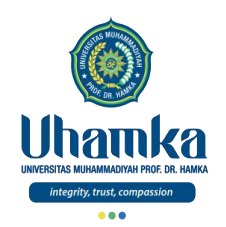

#### Membuat Simbol di Ms.Word (lanjutan)

- 1. Membuat Simbol di *Ms.Word* melalui Menu *Insert*
	- Cara ini merupakan cara yang paling mudah dengan memanfaatkan tombol *Symbol* pada menu *Insert*.
	- Untuk pengguna pemula, cara ini sangat direkomendasikan.
	- Kita akan ditampilkan berbagai simbol yang tersedia di *Microsoft Word*. Sehingga kita hanya perlu klik pada simbol tersebut untuk memasukkannya ke dokumen kita.
	- Namun sayangnya pada fitur ini kita tidak bisa melakukan pencarian simbol. Sehingga kita harus mencarinya secara manual simbol mana yang akan digunakan.

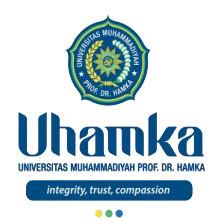

# Membuat Simbol di Ms.Word

(lanjutan)

Berikut ini adalah cara membuat simbol di Word dengan mudah melalui menu Insert.

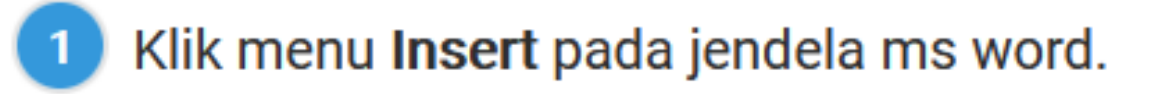

- Klik tombol Symbol yang berada di sebelah kanan atas di grup Symbols. Maka akan tampil beberapa pilihan simbol yang sering digunakan secara umum.
- Klik More Symbols jika simbol yang diinginkan belum ada di tampilan tersebut. Maka akan terbuka kotak dialog yang menampilkan simbol-simbol yang lebih lengkap.
- Pilih simbol sesuai kebutuhan misalnya simbol sigma.
- Setelah itu klik tombol Insert untuk memasukkan simbol yang dipilih.  $5\phantom{.0}$
- Klik tombol Close untuk menutup kotak dialog Symbol. 6
- Ulangi cara di atas jika ingin memasukkan simbol lainnya.

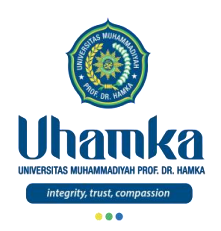

# Membuat Simbol di Ms.Word

#### (lanjutan)

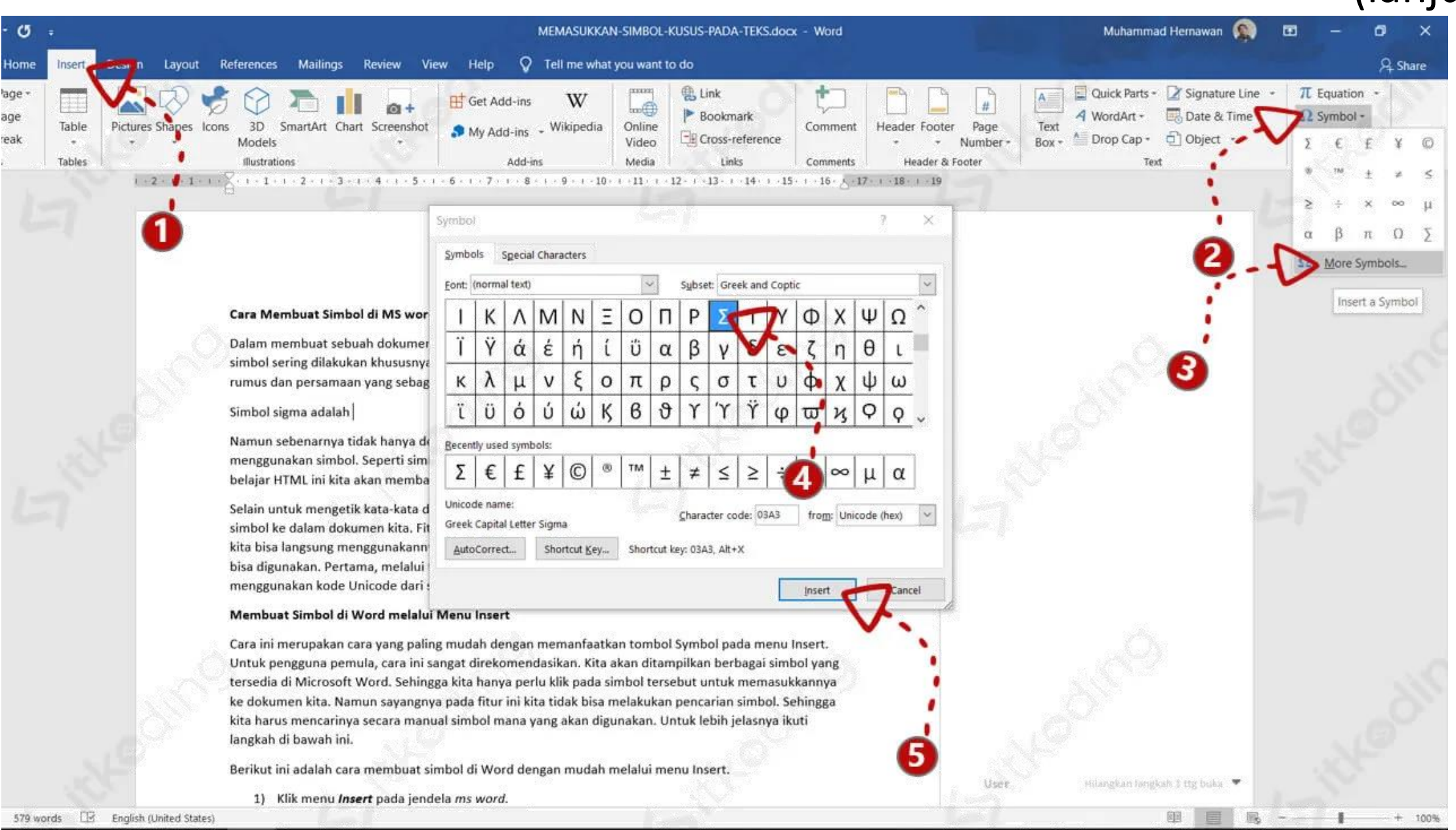

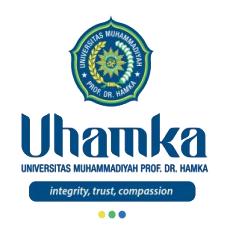

#### Membuat Simbol di Ms.Word (lanjutan)

- 2. Membuat Simbol di *Ms.Word* dengan *Unicode*
	- Cara ini adalah cara cepat dengan menggunakan tombol kombinasi *keyboard* **ALT+X** dan *unicode* untuk menambahkan simbol di dokumen *MS.Word*.
	- *Unicode* merupakan kode standar baku yang digunakan untuk menampilkan teks atau karakter.
	- Karena teks, karakter dan simbol beraneka ragam jenisnya maka *unicode* yang ada saat ini juga sangat banyak.
	- Dengan banyaknya *unicode* yang ada saat ini maka tentunya kita sangat sulit mengingatnya. Sehingga cara ini jarang digunakan.

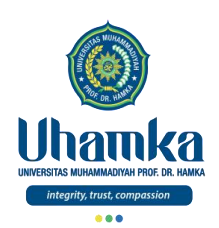

# Membuat Simbol di Ms.Word

(lanjutan)

Berikut adalah kode unicode dari simbol Microsoft Word yang sering digunakan.

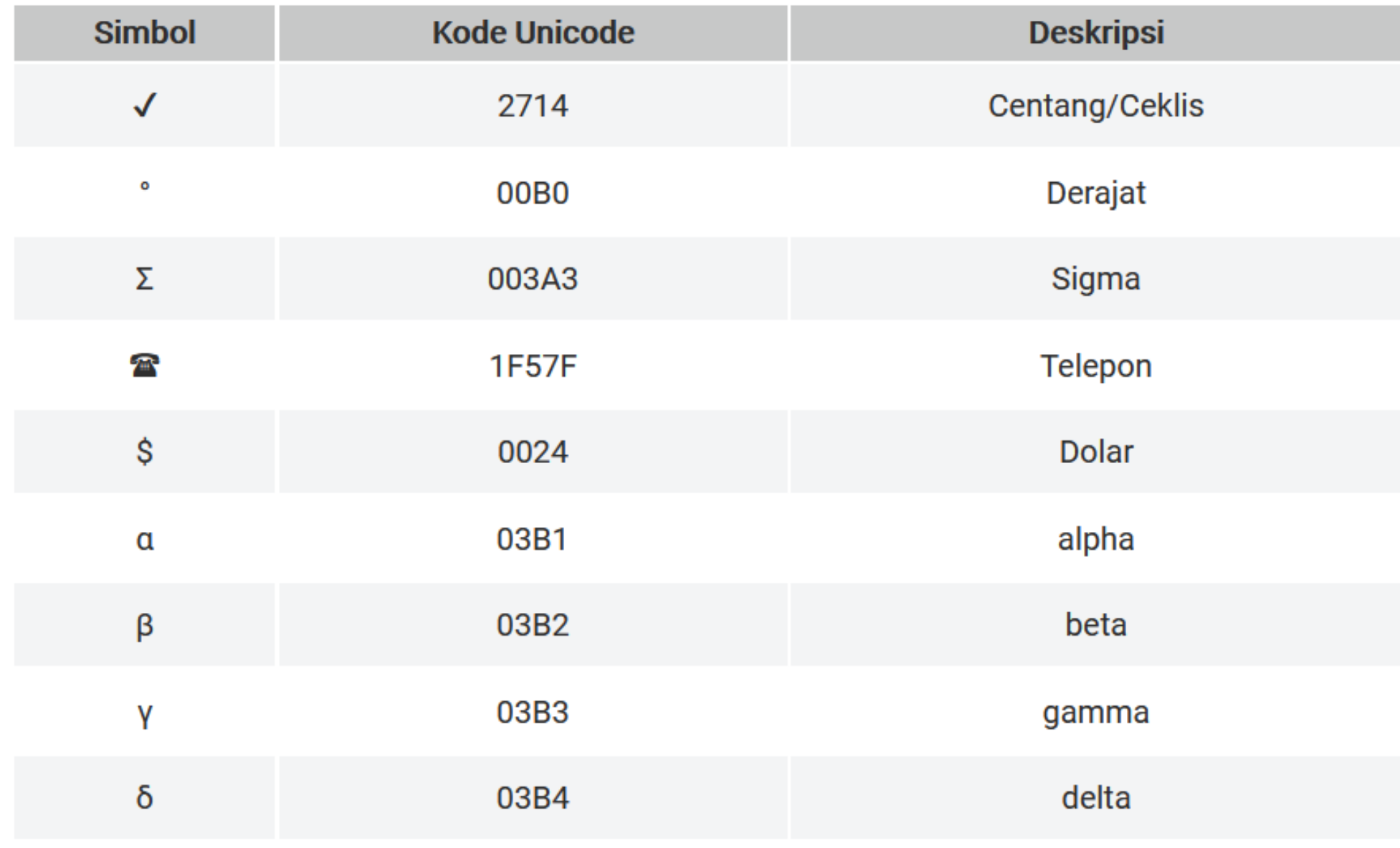

06 & 08 Desember 2021 13

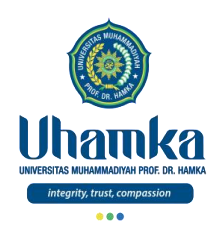

## Membuat Simbol di Ms.Word

(lanjutan)

Berikut adalah kode unicode dari simbol Microsoft Word yang sering digunakan.

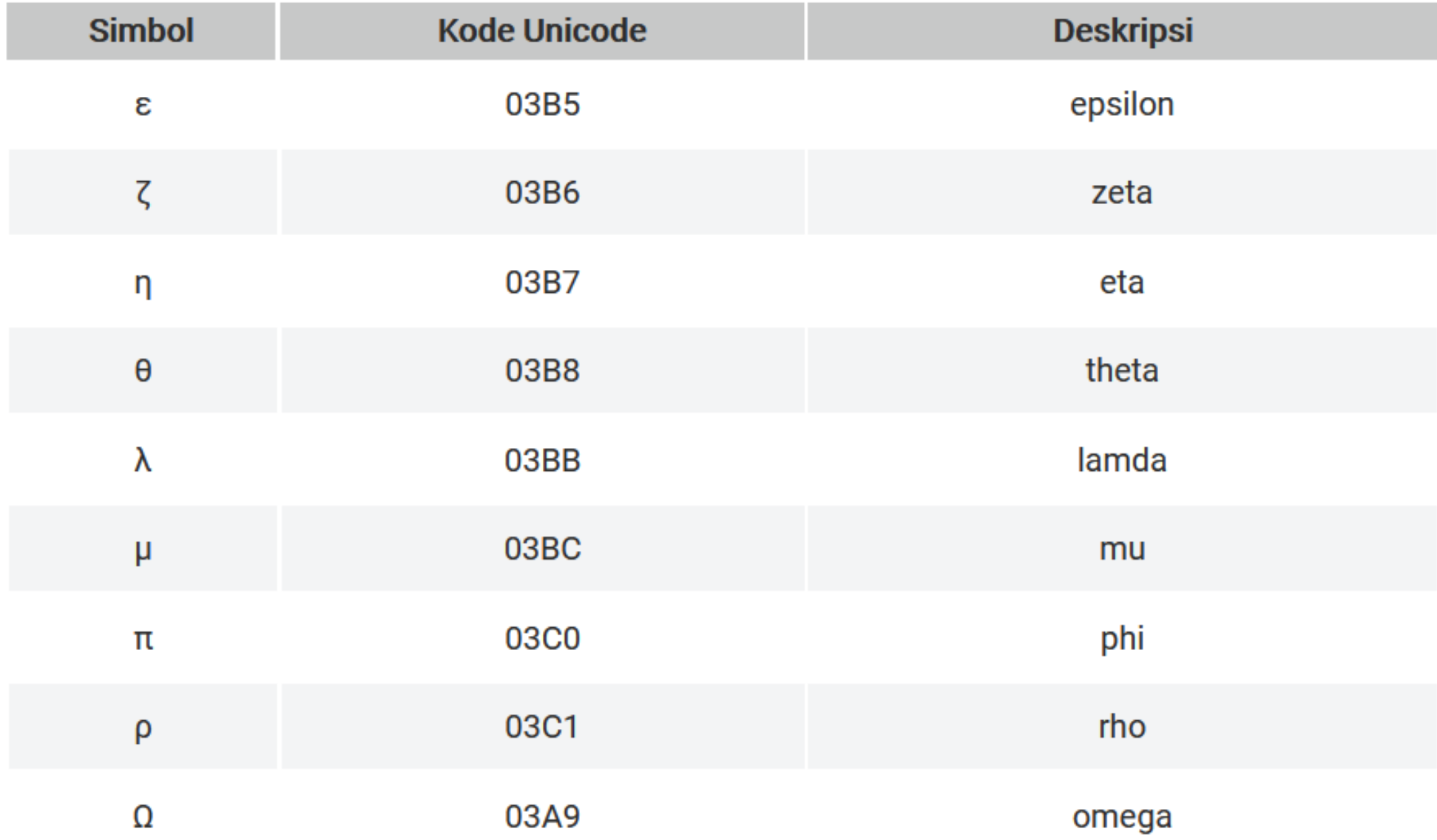

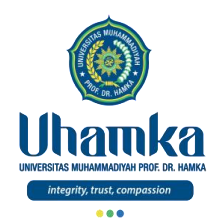

#### Membuat Simbol di Ms.Word (lanjutan)

#### Berikut adalah cara menambahkan simbol di word dengan unicode.

- Tempatkan kursor pada posisi yang ingin diberi simbol.
- Ketik unicode dari simbol tersebut. Misalnya simbol centang atau ceklis unicodenya adalah 2714.
- Tekan ALT+X tepat disebelah unicode tersebut.  $\overline{\mathbf{3}}$
- Setelah itu secara otomatis simbol akan tampil.

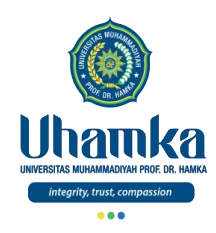

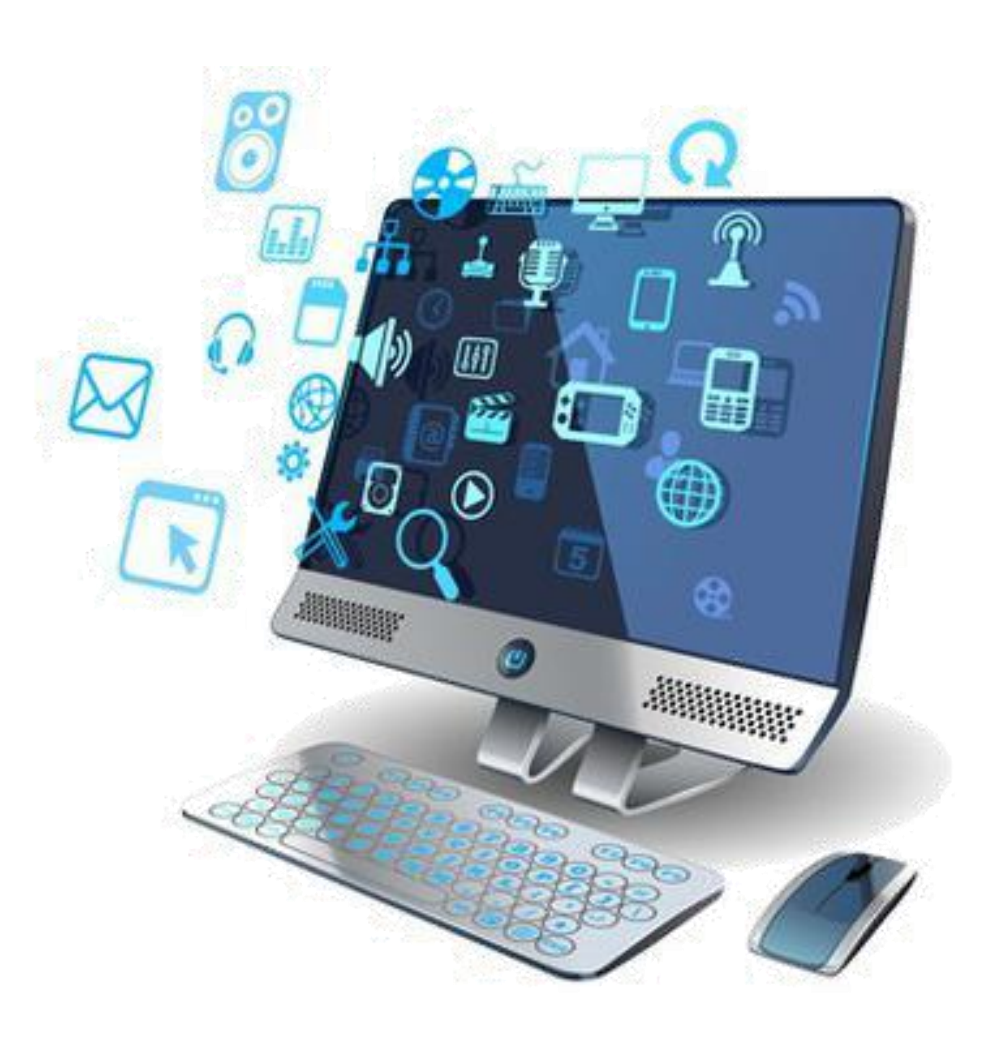

# Microsoft Word (part.2)

#### Penomoran Halaman

06 & 08 Desember 2021 16
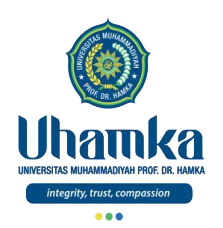

#### Penomoran Halaman

- Penomoran halaman pada sebuah karya ilmiah seperti skripsi, makalah atau buku memiliki format tertentu.
- Umumnya nomor halaman pada lembar pengesahan, kata pengantar, daftar isi dan abstrak menggunakan angka romawi.
- Sedangkan halaman-halaman lainnya disetiap bab menggunakan angka latin.
- Tidak hanya itu, tata letak nomor halaman juga terkadang berbeda dalam 1 dokumen. Ada nomor halaman yang berada di bagian bawah (*footer*) dan ada juga yang berada di atas (*header*).
- Beberapa orang terkadang menyiasatinya dengan membuat file baru hanya untuk halaman kata pengantar, daftar isi dan abstrak. Ada juga yang membuat nomor halaman secara manual.

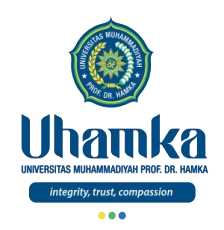

#### Penomoran Halaman

(lanjutan)

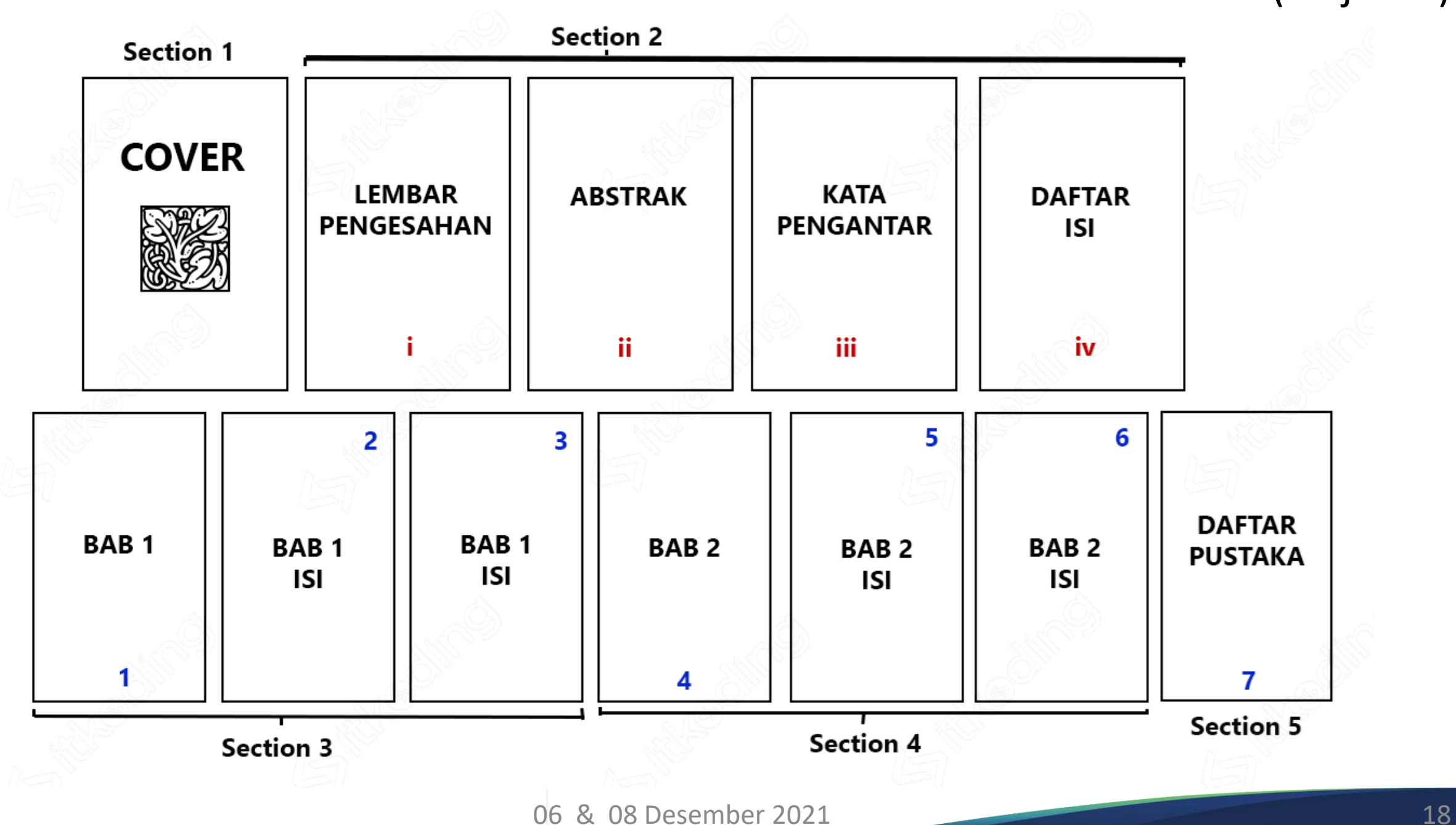

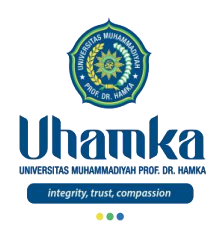

#### Penomoran Halaman (lanjutan)

- Untuk membuat nomor halaman yang berbeda dalam 1 dokumen atau file di Microsoft Word kita bisa memanfaatkan fitur section.
- Dengan menggunakan fitur section, kita dapat mengelompokkan halamanhalaman yang ada pada 1 file.
- Sehingga kita bisa mengatur format penomoran yang berbeda pada setiap section sesuai dengan keinginan kita.
- Misalnya halaman cover kita kelompokkan ke section 1. Selanjutnya lembar pengesahan hingga daftar isi kita masukkan ke section 2. Kemudian bab 1 kita masukkan ke section 3, dan seterusnya.
- Maka kita bisa mengatur format penomoran section 2 berbeda dengan section 3. 06 & 08 Desember 2021 19

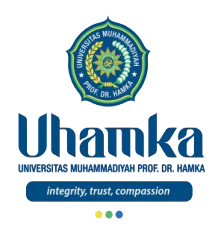

# Penomoran Halaman

(lanjutan)

• Ikuti Langkah-Langkah selanjutnya melalui laman berikut:

<https://itkoding.com/membuat-nomor-halaman-berbeda-di-word/>

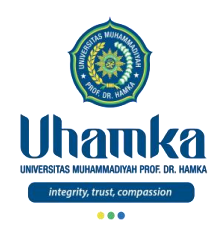

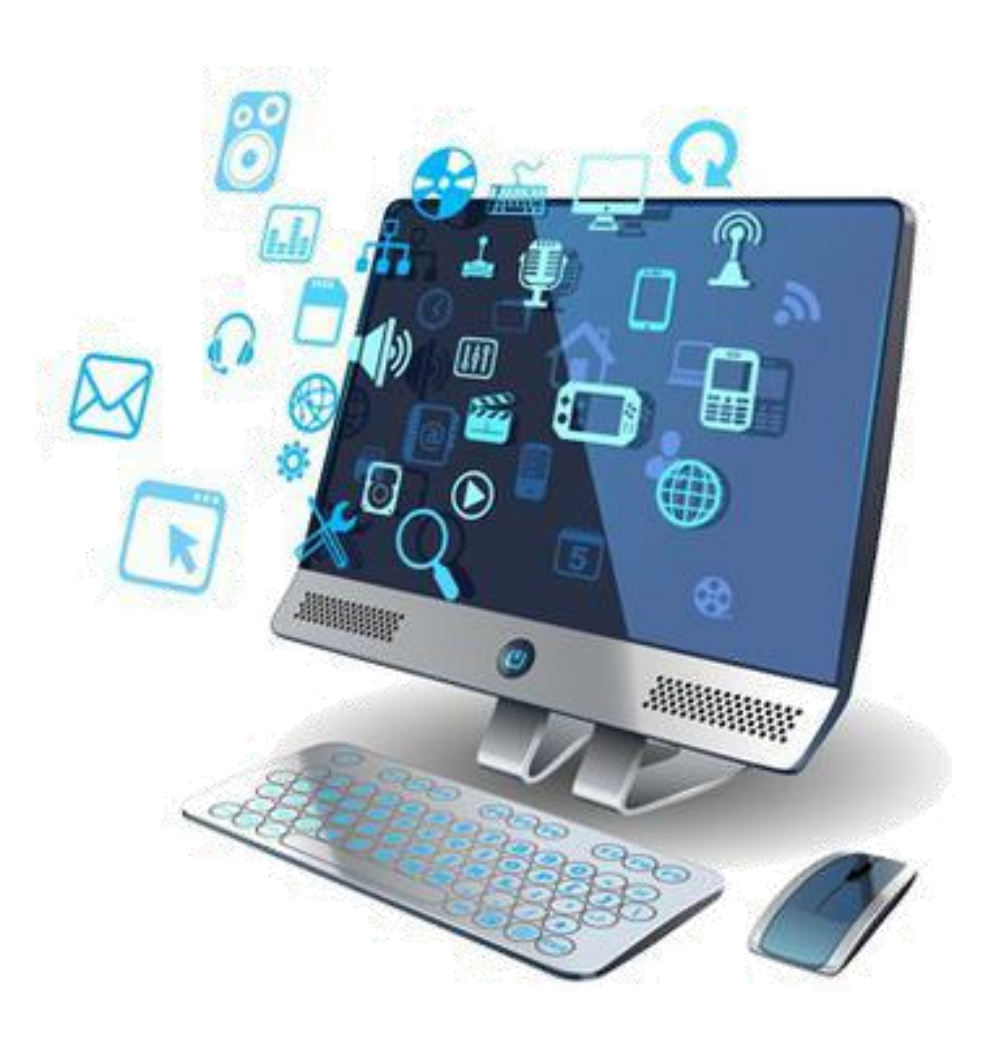

# Microsoft Word (part.2)

#### Link Tutorial

06 & 08 Desember 2021 21

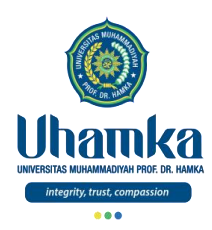

# <https://itkoding.com/belajar-microsoft-word/>

06 & 08 Desember 2021 22

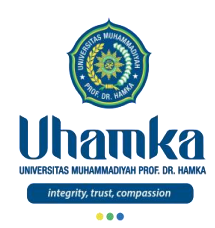

## Referensi

- ICT Literacy Assessment Information and Communication Technology, Educational Testing Service (ETS). Teresa Egan, Project Leader, New Product Development. http://webspace.ship.edu/hliu/etextbook/e-assessment/ict-assess.pdf. Diakses pada (03/08/2016).
- Joan E. Lambert, 2016, MOS 2016 Study Guide for Microsoft Excel, Microsoft Office Specialist Exam 77-727, Microsoft.
- Quadra Luminari, 2016, Pelatihan dan Sertifikasi untuk Microsoft PowerPoint, Microsoft Office Specialist Exam 77-729.
- Mendeley Help Guides References
- https://itkoding.com/belajar-microsoft-word/

# TOLAK BALA dengan SEDEKAH

### *Terima Kasih*

06 & 08 Desember 2021 24

"Bersegeralah bersedekah, karena bala bencana tidak pernah bisa mendahului sedekah"

(HR. Baihagi)

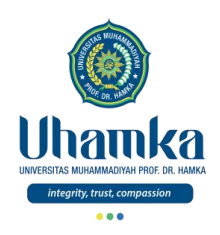

### T.I.K

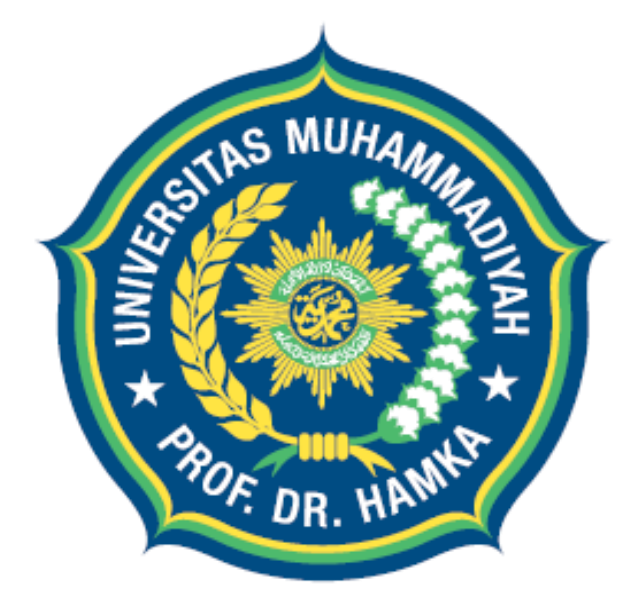

# Uhamka UNIVERSITAS MUHAMMADIYAH PROF. DR. HAMKA

integrity, trust, compassion

Session 10 Senin & Rabu, 13 & 15 Desember 2021

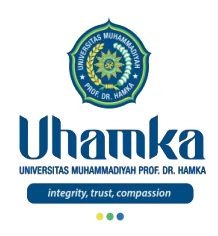

### PROGRAM STUDI BAHASA INDONESIA

- VISI.
	- $\sqrt{2}$  Pada tahun 2019 menjadi program studi Pendidikan Bahasa dan Sastra Indonesia yang terkemuka di tingkat nasional, dalam menghasilkan Sarjana Pendidikan Bahasa dan Sastra Indonesia yang Islami dan unggul dalam kecerdasan spiritual, intelektual, emosional, dan sosial

#### • MISI.

- 1. Menyelenggarakan pendidikan dan pengajaran untuk menghasilkan Sarjana Pendidikan Bahasa dan Sastra Indonesia yang memenuhi kompetensi kepribadian, profesi, pedagogik, dan sosial serta memiliki kompetensi pendukung yang unggul.
- 2. Melaksanakan penelitian dan pengembangan Pendidikan Bahasa dan Sastra Indonesia.
- 3. Menyelenggarakan pengabdian kepada masyarakat dalam bidang Pendidikan Bahasa dan Sastra Indonesia.
- 4. Menjadikan program studi Pendidikan Bahasa dan Sastra Indonesia sebagai gerakan dakwah dan gerakan pembaharuan khususnya di bidang pendidikan..

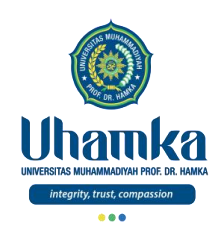

# Sistem Penilaian

- $\bullet$  SKS : 2
	- Teori 1 sks (14 kali Pertemuan)
	- Praktikum 1 sks (14 kali Pertemuan)
- Keaktifan (bobot **10%**)
	- Terdiri dari: Aktivitas Perkuliahan (*Kehadiran*, *Etika*, dan *Sikap*).
- Project (bobot **25%**)
	- Terdiri dari: Tugas Besar / Project (*Penguasaan Keterampilan*) dengan cara observasi, mengimplementasikan dan menghasilkan Proyek Akhir, serta mempresentasikannya.
- Tes (UTS = bobot **25%** , UAS = bobot **40%**)
	- Terdiri dari: UTS dan UAS (*Penguasaan Pengetahuan*) dengan cara tes tertulis maupun tes praktikum.

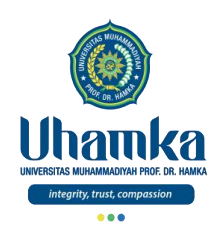

# Tujuan/Objectives (Session.10)

- Objectives (Tujuan Instruksional Umum).
	- RPS/SAP.
	- Manajer Referensi

- Indikator Kompetensi.
	- Mahasiswa mampu memahami tentang Manajer Referensi menggunakan *tools Mendeley Desktop*.
	- Mahasiswa mampu mengetahui dan memahami serta menjelaskan tentang manajer referensi, pendahuluan (hubungan karya ilmiah dengan manajer referensi), sejarah manajer referensi, mendeley.

### Muhasabah

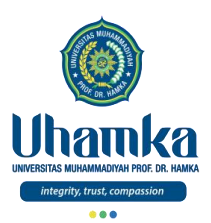

وَاللَّهُ اَخْرَجَكُمۡ مِّنۡ ْبُطُوۡنِ اُمَّهٰتِكُمۡ لَا تَعۡلَمُوۡنَ شَيۡءًاْ وَّجَعَلَ لَكُمُ السَّمْعَ وَالْاَبْصَارَ وَالْاَفْيِدَةَ لَعَلَّكُمۡ تَشَكُّرُوۡنَ

- Qs. An-Nahl, ayat 78
	- Dan Allah mengeluarkan kamu dari perut ibumu dalam keadaan tidak mengetahui sesuatu pun, dan Dia memberimu pendengaran, penglihatan, dan hati nurani, agar kamu bersyukur.

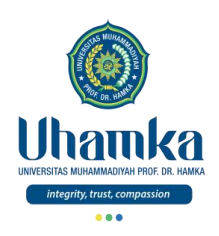

### T.I.K

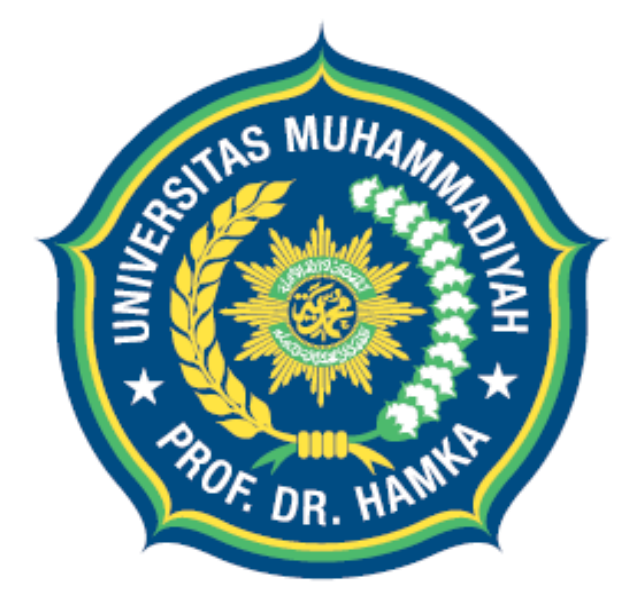

# Uhamka UNIVERSITAS MUHAMMADIYAH PROF. DR. HAMKA

integrity, trust, compassion

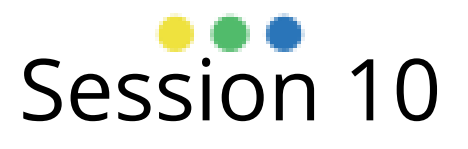

Manajer Referensi

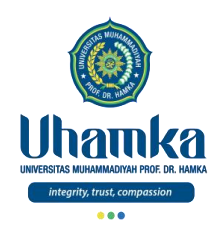

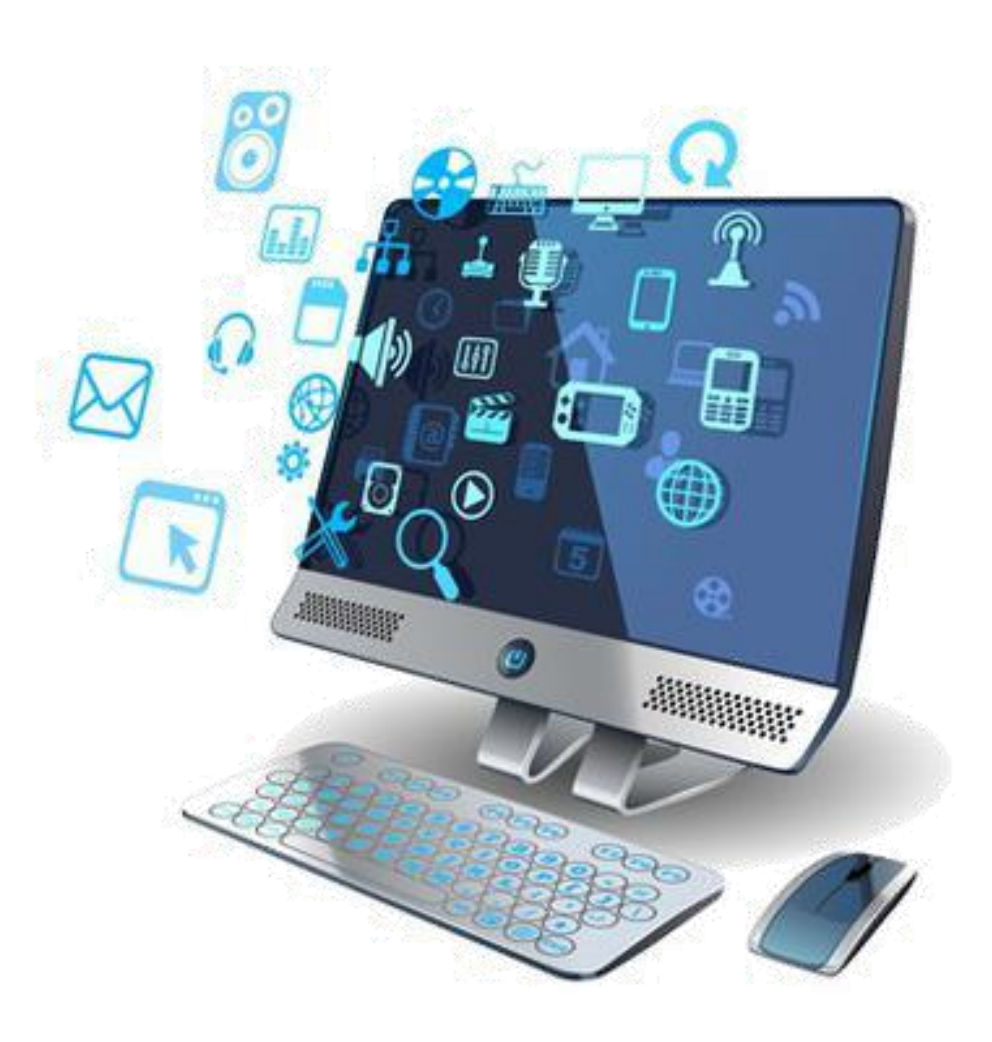

# Manajer Referensi

#### **Pendahuluan**

13 & 15 Desember 2021 7

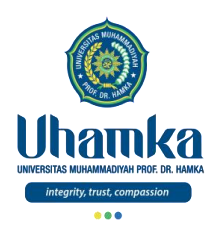

#### Pendahuluan

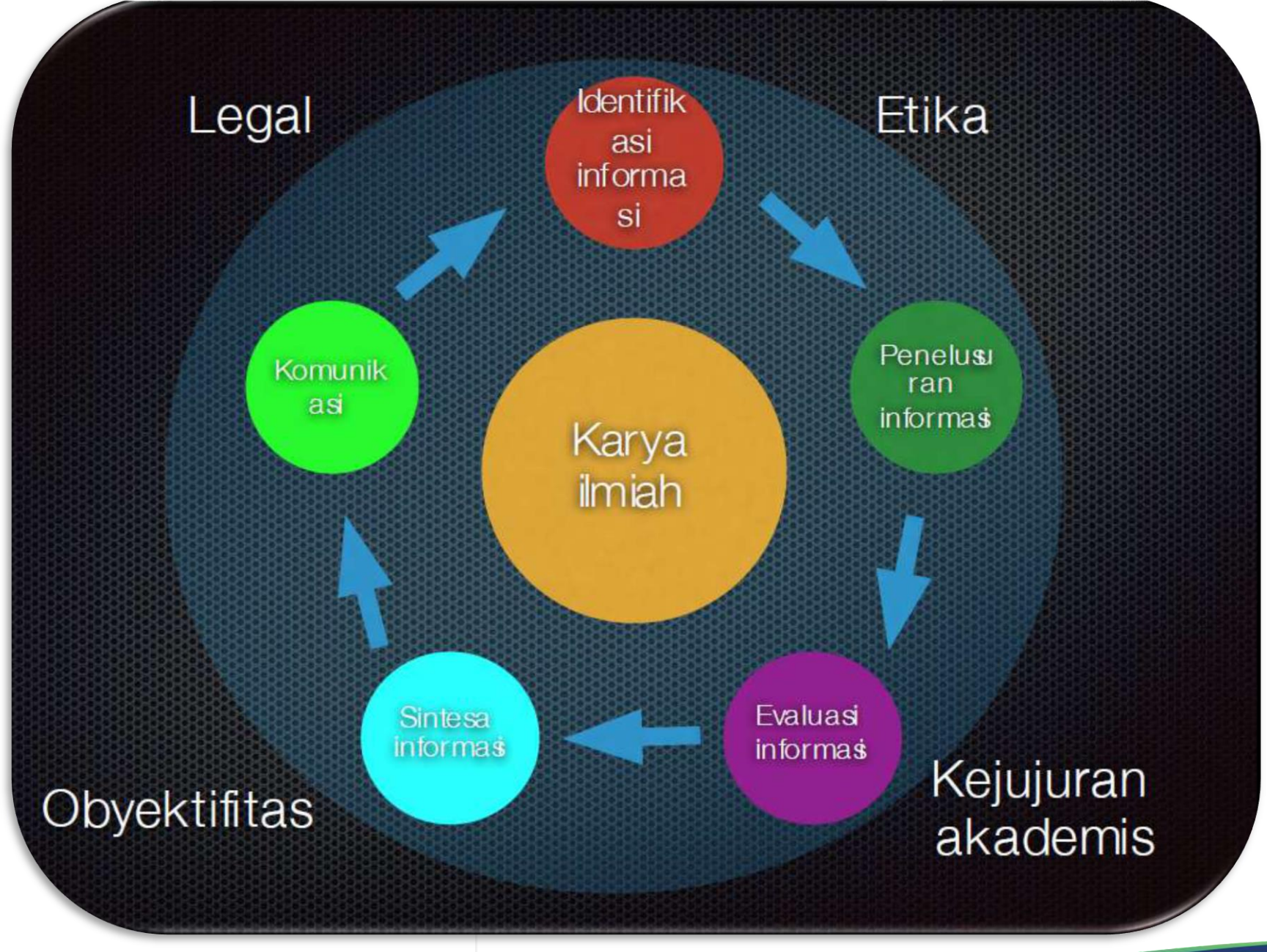

13 & 15 Desember 2021 8

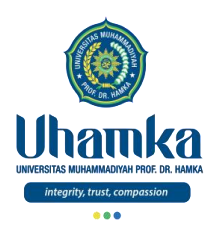

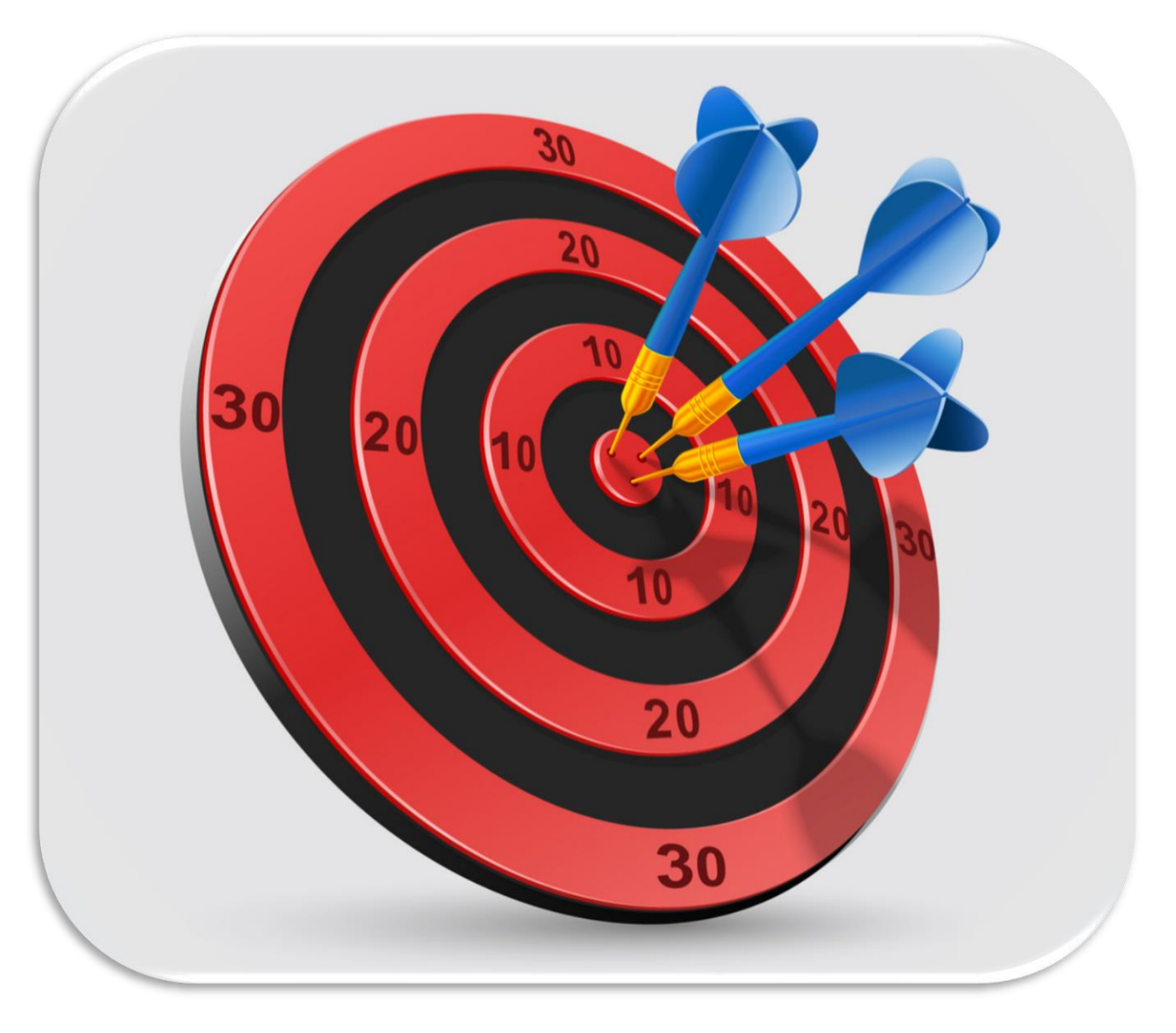

#### Pendahuluan (lanjutan)

#### Penelusuran AVR

- **A**kurat
- **V**alid
- **R**elevan

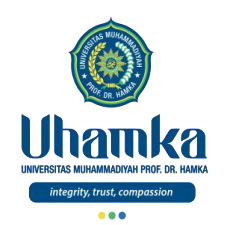

Pendahuluan (lanjutan)

#### **Karya Ilmiah**

- Tulisan akademik
- Menampilkan fakta, data, yang AVR (Akurat, Valid, Relevan)
- Jumlah kutipan di dalam tulisan dibatasi (10%-25% dari keseluruhan tulisan)
- Jumlah kutipan langsung sebaiknya tidak lebih dari 25%
- Jumlah catatan kaki atau sitasi harus sama jumlahnya dengan bibliografi atau daftar pustakanya
- Tidak boleh ada kesalahan nama, penerbit, url, dsb dari sumber yang dikutip.

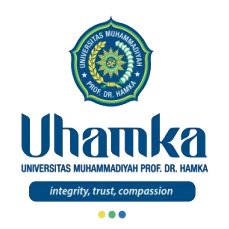

#### **Standard Jurnal**

- Abstrak/*Abstract*
	- Ringkasan yang terdiri dari tujuan, metode, hasil, dan simpulan.
- Pendahuluan/*Introduction*
	- Bagian yang mendeskripsikan latar belakang, tujuan dan masalah penelitian.
- Metode/*Method*
	- Metode penelitian yangdigunakan agar pembaca mengerti apa yang dilakukan untuk mencapai hasil penelitian.
- Hasil/*Result*
	- Hasil penelitian yang ditunjukkan dengan table, grafik, bagan,dan analisisnya.
- Diskusi/*Discussion*
	- Bagian hasil penelitian yang didiskusikan, hubungan (korelasi), generalisasi, kekurangan, dll.
- Daftar Pustaka/*Bibliography*
	- Daftar referensi yang digunakan

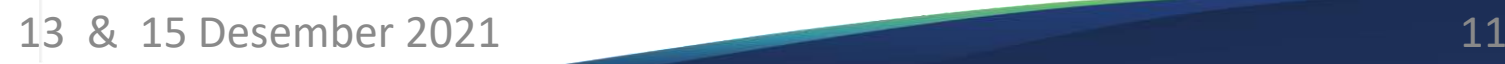

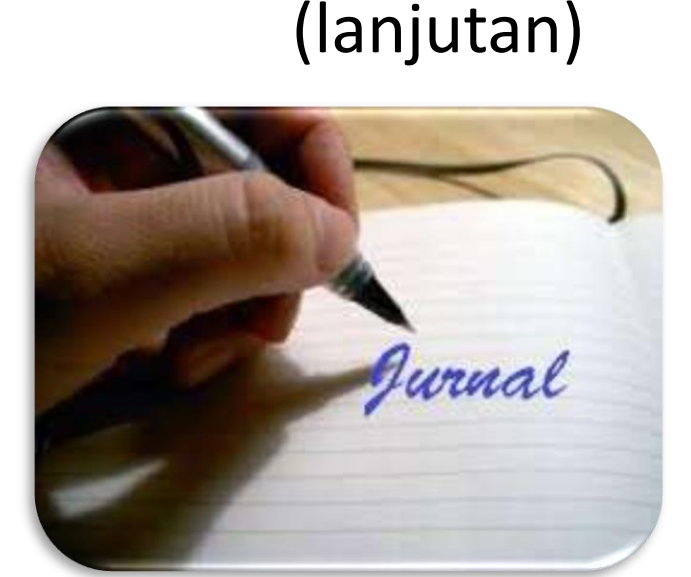

Pendahuluan

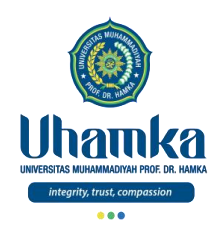

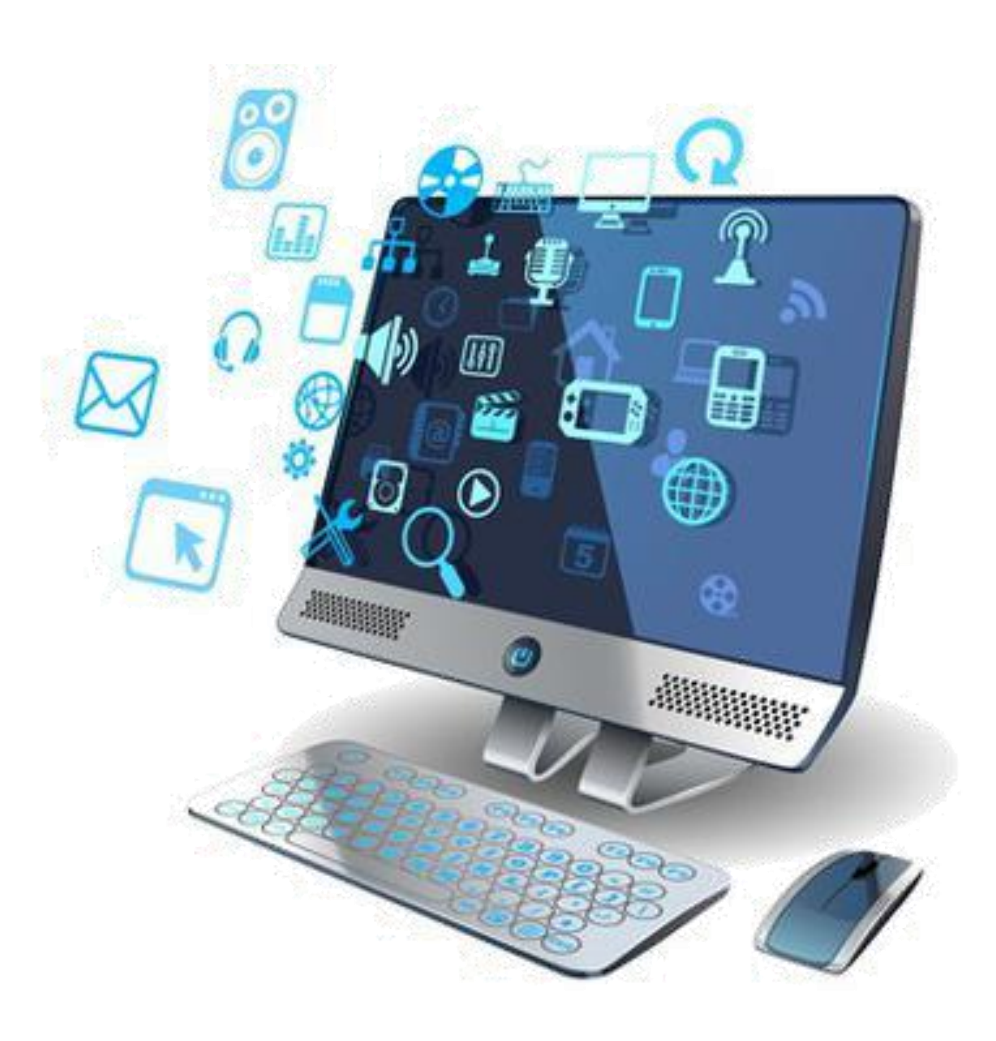

# Manajer Referensi

Sejarah

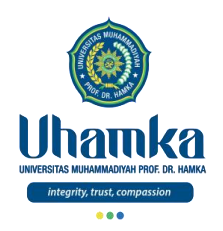

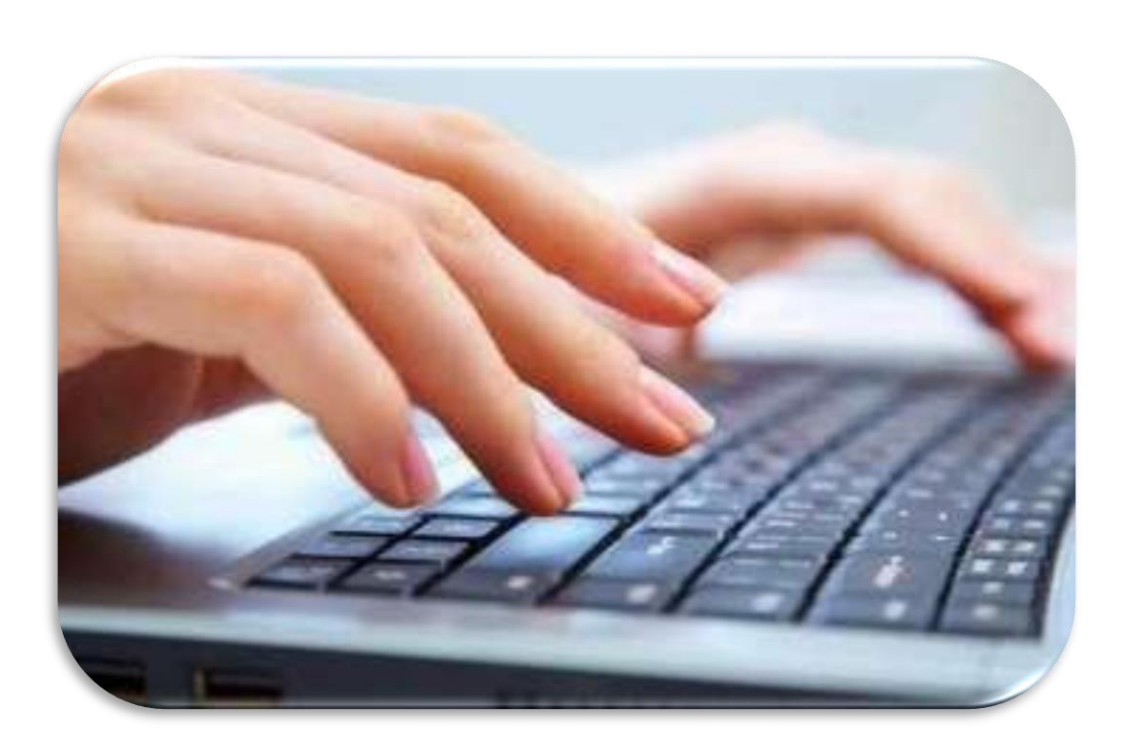

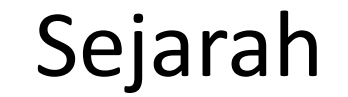

- **Manajer referensi** adalah alat bantu pencarian, penyimpanan, dan penulisan dalam membuat karya ilmiah.
- Fungsi manajer referensi ini memungkinkan penulis untuk:
	- mencari literatur yang relevan,
	- menyimpan referensi dan informasi bibliografi pada database,
	- serta membantu penulisan sitasi dan referensi (daftar pustaka) mengikuti format tertentu, misal APA, IEEE, dll.

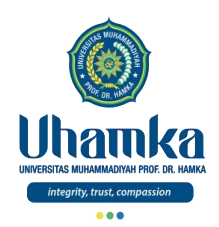

- Manajemen referensi pada masa lalu merupakan pekerjaan yang sangat membosankan dan memakan banyak waktu.
- Di masa lalu para peneliti/penulis pada umumnya melakukan kegiatan manajemen referensi secara manual.
- Referensi digunakan dalam artikel atau buku dicatat pada kartu indeks dan disimpan dalam kotak.
- Bisa dibayangkan bagaimana kegiatan ini banyak menyita waktu penulis apalagi referensi yang digunakan mencapai puluhan bahkan ratusan.

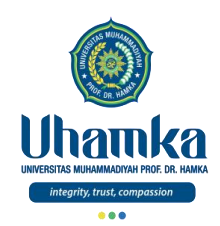

- Saat ini banyak pilihan perangkat lunak manajemen referensi yang dapat digunakan.
- Perangkat lunak manajemen referensi memungkinkan kita untuk menata referensi koleksi pribadi dari publikasi ilmiah yang kita miliki secara digital.
- Pekerjaan mengelola referensi dapat dilakukan dengan cara yang menyenangkan, bahkan ketika kita dalam perjalanan sekalipun dengan bantuan gawai bergerak seperti *smartphone*.

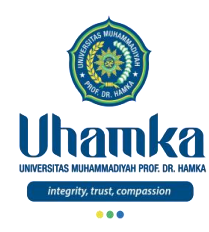

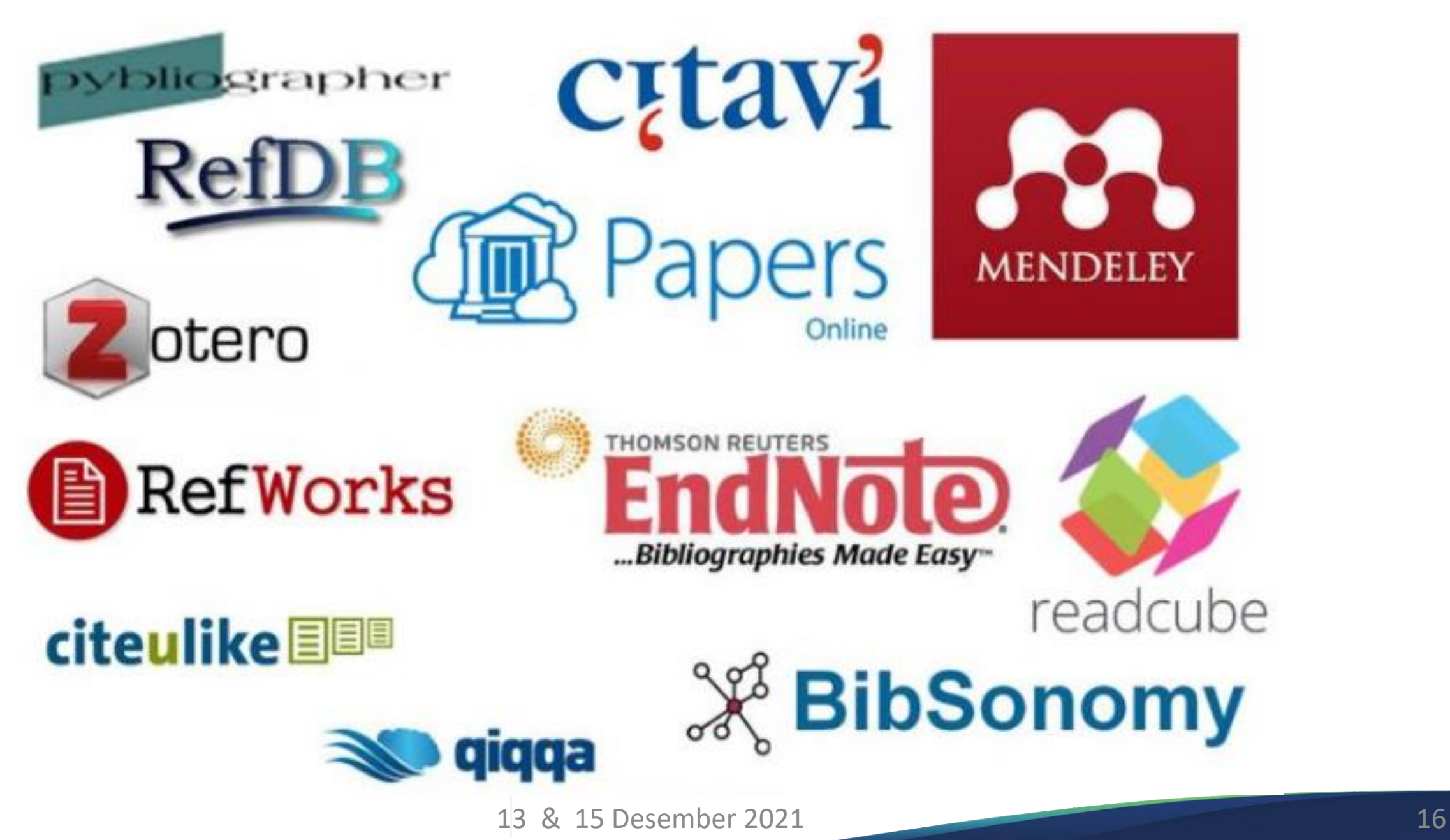

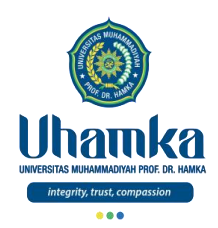

- Perangkat lunak yang paling awal dikembangkan untuk mengelola dan menambahkan referensi ke manuskrip diantaranya adalah "Reference Manager" yang diluncurkan pada tahun 1984 oleh Thomson Reuters.
- Kemudian disusul oleh "EndNote" dan "Bookends" yang sama-sama dikenalkan pada tahun 1988. Mendeley sendiri mulai diluncurkan ke publik pada bulan Agustus 2008 oleh Pengembangnya dengan versi Beta.
- Walaupun sudah menggunakan perangkat lunak berbasis komputer, referensi yang akan dikelola masih diinput secara manual dengan diketik tangan. Baru pada sekitar tahun 2008 perangkat lunak manajemen referensi ini mengalami perkembangan signifikan.
- Input data tidak lagi harus diketik tangan tetapi bisa membaca informasi referensi dari basis data daring. Selain itu perangkat juga bisa membaca metadata file PDF yang akan dimasukkan.

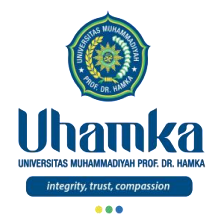

# **MANAJER REFERENSI** MENDELEY

- Free, tambahan biaya untuk tambahan space
- · Berfungsi sebagai program stand alone maupun terh ubung dengan browser menggunakan web installer
- Membuat sitasi dan daftar pustaka menggunakan Ms Word
- · Bisa menangkap metadata bibliografi sumber bahan pustaka dengan mudah
- · Bisa membuat atau mengikuti grup penelitian yang ada untuk berbagi informasi
- · Bisa mencari informasi dengan fasilitas literature search

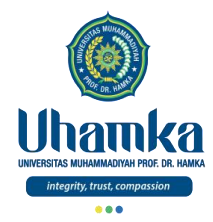

# **MANAJER REFERENSI** zotero

- ▶ Free, tambahan biaya untuk tambahan space
- Berfungsi sebagai program stand alone maupun terhubung dengan browser menggunakan web installer
- Membuat sitasi dan daftar pustaka menggunakan Ms Word
- Bisa menangkap metadata bibliografi sumber bahan pustaka dengan mudah
- Bisa membuat atau mengikuti grup penelitian yang ada untuk berbagi informasi
- Bisa mencari metadata dari sumber yang sudah diunduh

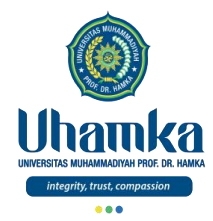

# **MANAJER REFERENSI**

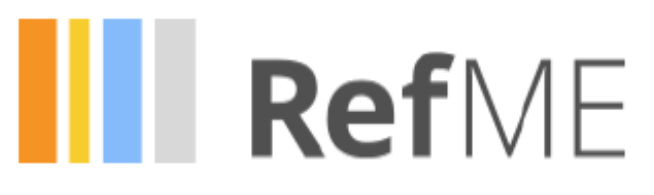

- Bisa masuk melalui akun Googleatau Facebook
- ▶ Program berbasis web (cloud), dan bisa digunakan di smartphone
- Bisa dengan mudah menangkap barcode ISBN untuk buku, dengan menggunakan aplikasi dismartphone
- Membuat sitasi dan daftar pustaka menggunakan Ms Word
- Hasil bisa di copy dan paste dengan mudah ke Ms Word, atau bisa dieksport ke berbagai RMlain

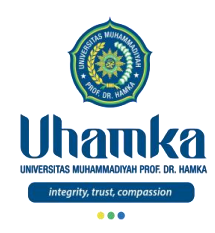

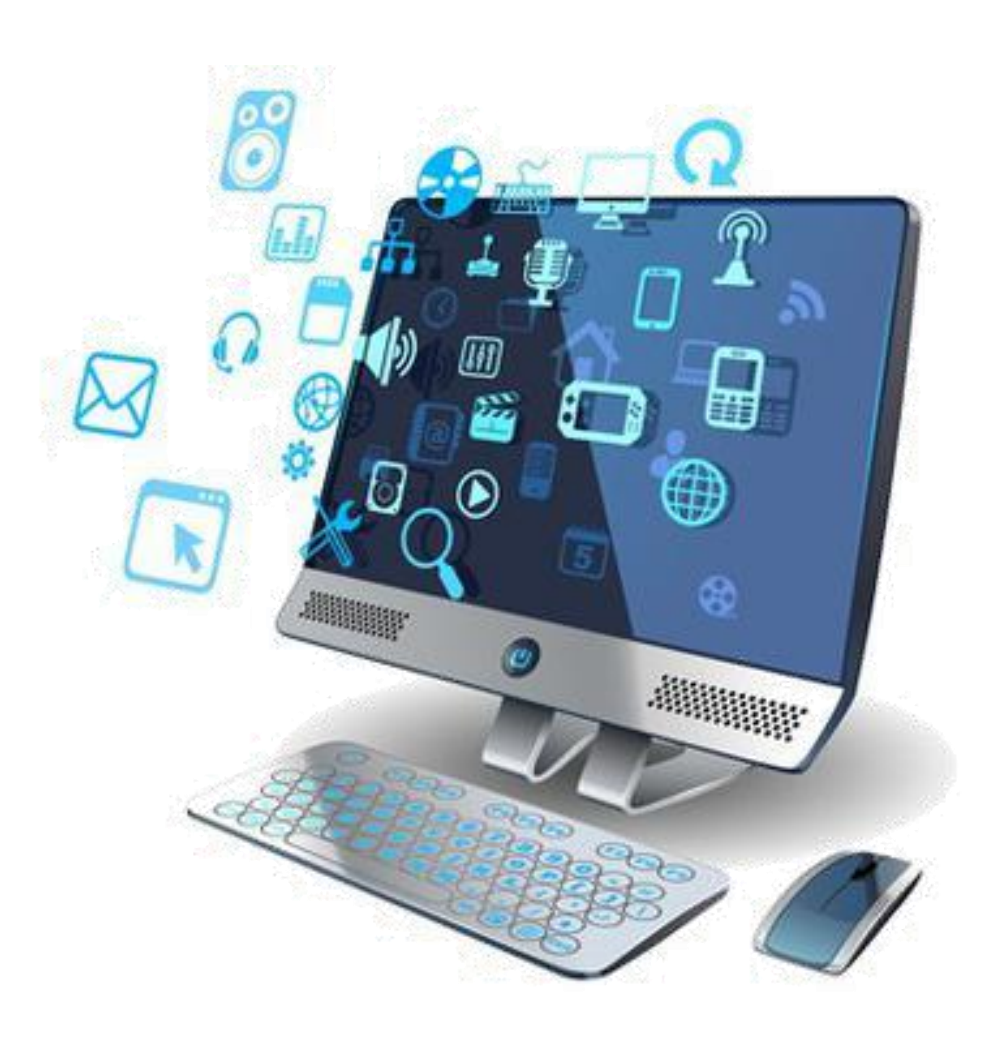

# Manajer Referensi

#### **Mendeley**

13 & 15 Desember 2021 21

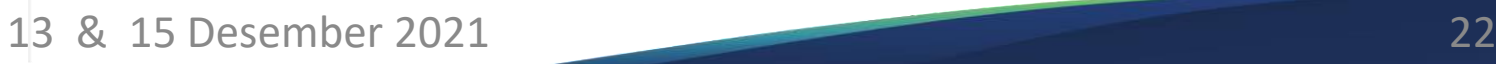

#### Mendeley

C 2008-2020 Mendeley Ltd. All rights reserved.

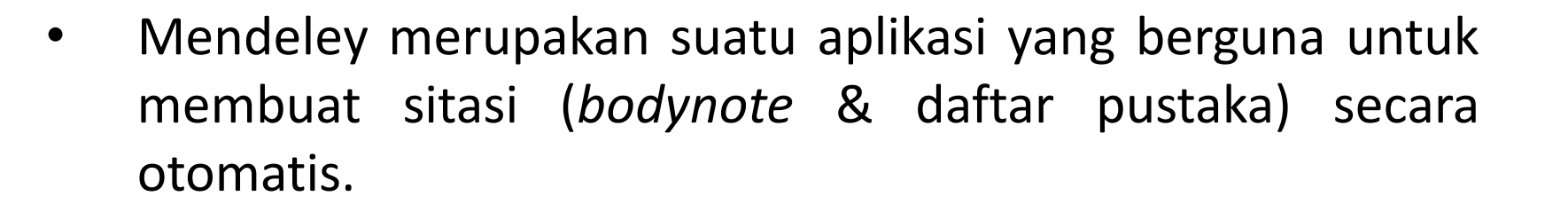

- Melalui aplikasi Mendeley, anda bisa membuat perpustakaan digital pribadi yang dapat diakses secara *online*, dengan kapasitas penyimpanan maksimal 2GB.
- Mendeley dikembangkan oleh Elsevier yang merupakan salah satu publisher atau penerbit besar jurnal internasional.
- Menggunakan Mendeley dapat dibilang menguntungkan, salah satu keuntungannya adalah *software* ini gratis–tidak seperti EndNote yang berbayar.

Portions of this product @ 2008 Glyph & Cog, LLC. Fugue Icons by Pinvoke. Reference styles are formatted using Citation Style Language and citeproc-js. Note background image taken from the Plasma project. PDF technology in Mendeley Desktop is powered by PDFNet SDK copyright © PDFTron™ Systems Inc., 2002-2018, and distributed by Mendeley Ltd. under license. Microsoft Word/LibreOffice plugins use code @ Zotero / Center for History and New Media / George Mason

**Mendeley Desktop** 

Version 1.19.8

University. All rights reserved.

**AN** About Mendeley Desktop

The Mendeley Terms and Conditions.

Please see the Mendeley Privacy Policy for more details on how Mendeley will collect and use your personal information.

Close

X

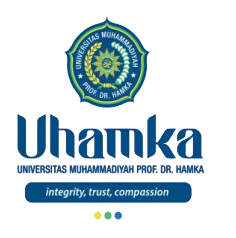

CS.

Literature Search

Mendeley Suggest

Documents

MENDELEY

MY LIBRARY

All Documents

- Recently Added

Recently Read

Needs Review

My Publications

Favoritos

Unsorted

Example

History

**Politics** 

b.

**CROUPS** 

 $\triangleright$  lef

AIL

Economics

New Horizons

Philosophy

Web Library

> Community Team

 $= 2$  altrietrics

Filter by Authors

Abramo, Giovanni

Acevedo, Beatriz

Ajdžanović, Vladimir Altic, Rastko

Akcan, Muharrem

Altman, Douglas G

 $\sim$   $\bullet$ 

٠

1 1 of 252 documents selected

Beede, David; Julian, Tiffa...

Berry, Donald a.; Iversen, ...

Beltaos, Spyros

Acharya, L

Adie, Euan

Aguilar, O

Alon, Un

Amir, Eitan

Amshain n

 $\mathbf{r}$ 

Adams, E. R.

Adelson, J. D.

Demo Group

Create Folder

#### 3 deley Desktop (B) D. 8 Q Search Folders Share Sync **All Documents Edit Settings** Year Published In Authors A Title Added Details **Notes** Abramo, Giovanni: D'Ange... Gender differences in research collaboration 2013 Journal of 25/09/15 Informetries ô Type: Journal Article Acevedo, Beatriz; Rocha.... Adsorption of dyes by ACs prepared from waste tyre 2015 Journal of colloid 18/09/15 reinforcing fibre. Effect of texture, surface chemistry and pH. and interface sci... Assessing women at high risk of breast cancer: A review of risk assessment Attention! A study of open access vs non-open access 2014 09/01/15 Ade, Euan articles models Aidžanović, Vladimir; Med... Membrane steroid receptor-mediated action of soy 2015 The Journal of 07/04/15 Authors: E. Amir, O. Freedman, B. Seruga e... membrane biology softavones: tip of the iceberg. Akcan, Muharrem; Stroud, ... Chemical re-engineering of chlorotoxin improves 2011 Journal of **Jan 28** AA. View research catalog entry for this paper. bioconjugation properties for tumor imaging and targeted t... medicinal chemi. How To Choose a Good Scientific Problem 2009 Molecular Cell 12/06/15 Alon, Uni Journal: Journal of the National Cancer Instit... Year: 2010 Assessing women at high risk of breast cancer: A review of<br>risk assessment models Amir, Eitan; Freedman, Orl.. 2010 Journal of the 05/03/15 **National Cancer** Uniumar 100 Anbeek, Chris The dependence of dissolution rates on grain size for some 1992 Geochimica et 28/04/15 Issue: 10 fresh and weathered feldspars Cosmochimica A... Pages: 680-691 Seroprevalence of arboviruses among blood donors in 2015 International Feb 11 Aubry, Malte; Finke, Jérô.... French Polynesia, 2011-2013. journal of infectio... Abstract: 27/01/15 Bach, L. T.; Bauke, C.; Mei... Influence of changing carbonate chemistry on morphology 2012 Biogeosciences and weight of coccoliths formed by Emiliania huxleyi Women who are at high risk of breast cancer can be offered more intensive surveillance or prophylactic Baden, Tom; Chagas, And... Open Labware: 3-D Printing Your Own Lab Equipment. 2015 PLoS biology 08/04/15 Mendeley Advisor Group measures, such as surgery or chemoprevention. Central<br>to decisions regarding the level of prevention is accurate Mendeley for Librarians and individualized risk assessment. This review aims to Ballouard, Jean-Marie; Mul... Factors Influencing Schoolchildren's Responses to a 2015 International 07/04/15 Paper of the Day - Internal distill the diverse literature and provide practicing Questionnaire in Wildlife Conservation Education Journal of Scien. clinicians with an overview of the available risk assessment methods. Risk assessments fall into two BRCA in breast cancer: ESMO clinical recommendations. 2009 Annals of oncology 05/03/15 Balmaña, J; Diez, O; Casti... **Brain Awareness Week** groups: the risk of carrying a mutation in a high-risk gene<br>such as BRCA1 or BRCA2 and the risk of developing : official journal ... breast cancer with or without such a mutation. Knowledge Emperor penguins and climate change. 27/05/15 Barbraud, C; Weimerskirc... 2001 Nature of breast cancer risks, taken together with the risks and benefits of the intervention, is needed to choose an appropriate disease management strategy. A number of 2008 Journal of Applied 27/05/15 Barbraud, Christophe; Mart... Demographic response of a population of white-chinned  $\bullet$ models have been developed for assessing these risks, petrels Procellaria aequinoctialis to climate and longline fi.... Ecology but independent validation of such models has produce... Glial response in the rat models of functionally distinct 2015 Journal of 07/04/15 Batavelić, Danijela; Petro... ٠ cholinergic neuronal denervations. neuroscience res... Tags: Baugh, S Gayle; Graen, G... Effects of Team Gender and Racial Composition on 1997 Group & 25/09/15 × Perceptions of Team Performance in Cross-Functional Te... Organization Ma... Beatović, Damir; Krstić-Mil... Chemical composition, antioxidant and antimicrobial 2015 Records of Natural 07/04/15

Products

2014 Cold Regions

2011 U.S. Department 01/07/15

2002 Journal of Clinical 05/03/15

03/03/15

of Commerce Ec...

Science and Tec...

activities of the essential oils of twelve Ocimum basilicum...

Comparing the impacts of regulation and climate on ice-jam

BRCAPRO validation, sensitivity of genetic testing of

Women in STEM: A Gender Gap to Innovation

flooding of the Peace-Athabasca Delta

**BOCA1/BDCA2** And runs

Author Keywords:

Language:

Publisher:

Ð.

#### Mendeley

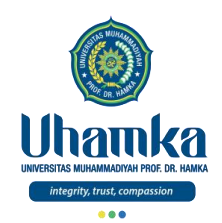

Selain itu beberapa keunggulan lain dari *software* ini adalah:

- Mudah digunakan karena layar tatap mukanya yang sederhana dan mendukung banyak jenis berkas.
- Terkoneksi dengan *internet* dengan akun yang harus dibuat. Karena koneksi ini pihak Mendeley bisa merekomendasikan topik yang relevan dengan penelitian anda.
- Dapat dibuka di perangkat/komputer mana saja karena datanya tersimpan *online*.
- Dapat digunakan untuk membaca jurnal yang telah kita masukkan ke dalam aplikasi.
- Terdapat banyak jenis penulisan sitasi atau daftar pustaka yang bisa kita gunakan.

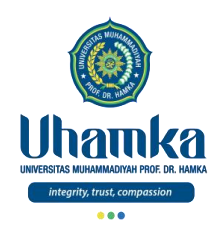

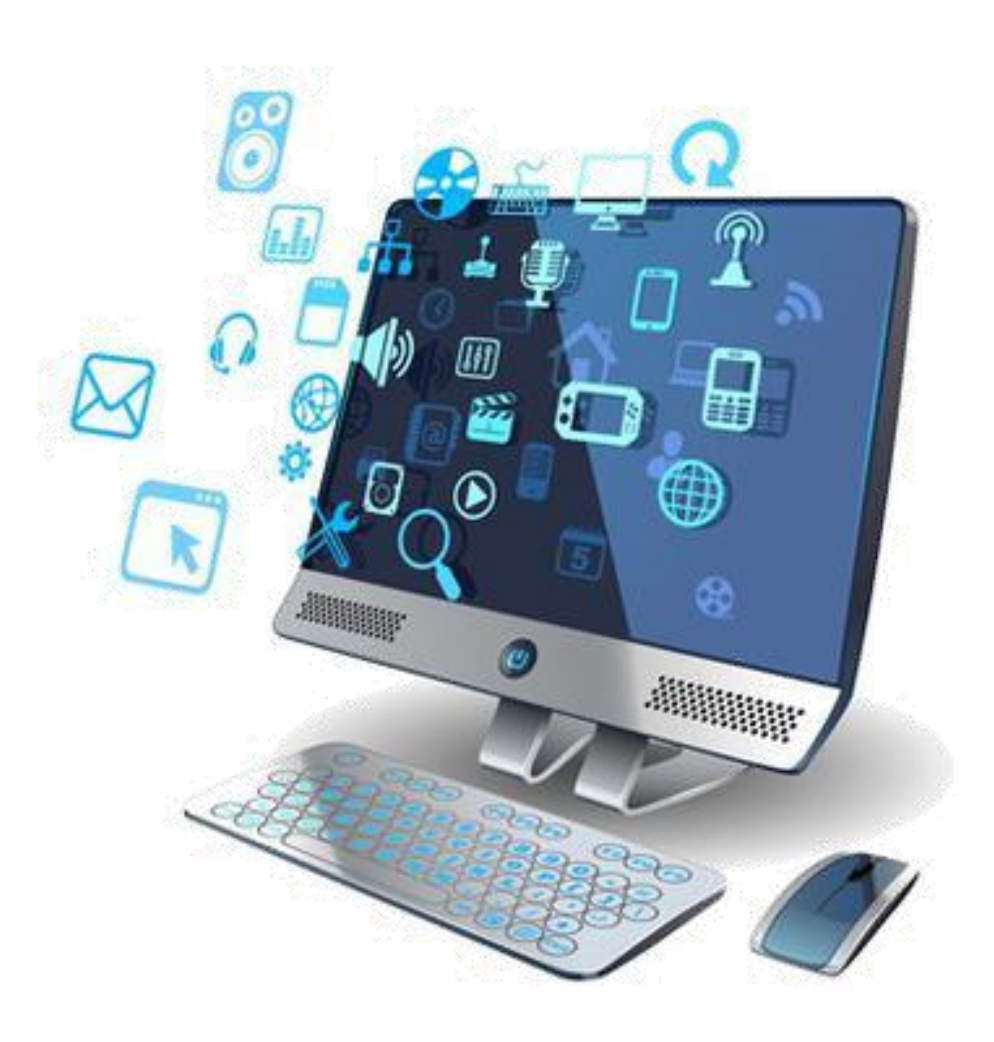

# Manajer Referensi

#### Link Tutorial

13 & 15 Desember 2021 25

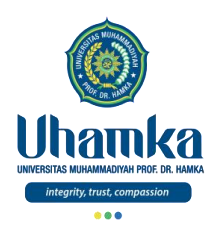

#### Silahkan unduh materi "*Suplemen Materia*" , yang telah disediakan pada OLU bersama dengan "*Main Materia*"

# [www.onlinelearning.uhamka.ac.id](http://www.onlinelearning.uhamka.ac.id/)

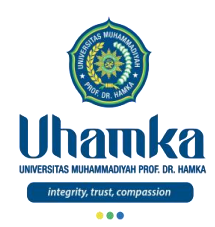

## Referensi

- ICT Literacy Assessment Information and Communication Technology, Educational Testing Service (ETS). Teresa Egan, Project Leader, New Product Development. http://webspace.ship.edu/hliu/etextbook/e-assessment/ict-assess.pdf. Diakses pada (03/08/2016).
- Joan E. Lambert, 2016, MOS 2016 Study Guide for Microsoft Excel, Microsoft Office Specialist Exam 77-727, Microsoft.
- Quadra Luminari, 2016, Pelatihan dan Sertifikasi untuk Microsoft PowerPoint, Microsoft Office Specialist Exam 77-729.
- Mendeley Help Guides References
- https://itkoding.com/belajar-microsoft-word/

# *Terima Kasih*Banyak ilmu, namun lupa belajar adab dan akhlak

Imam Malik rahimahullah pernah berkata pada seorang pemuda Quraisy, "Pelajarilah adab sebelum mempelajari suatu ilmu."

Kenapa sampai para ulama mendahulukan mempelajari adab?

Sebagaimana Yusuf bin Al Husain berkata, "Dengan mempelajari adab, maka engkau jadi mudah memahami ilmu."

13 Berlin 13 Desember 2021 - 13 Desember 2021 - 13 Desember 2021 - 13 Desember 2021 - 13 Desember 2021 - 13 De
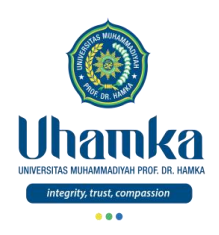

### T.I.K

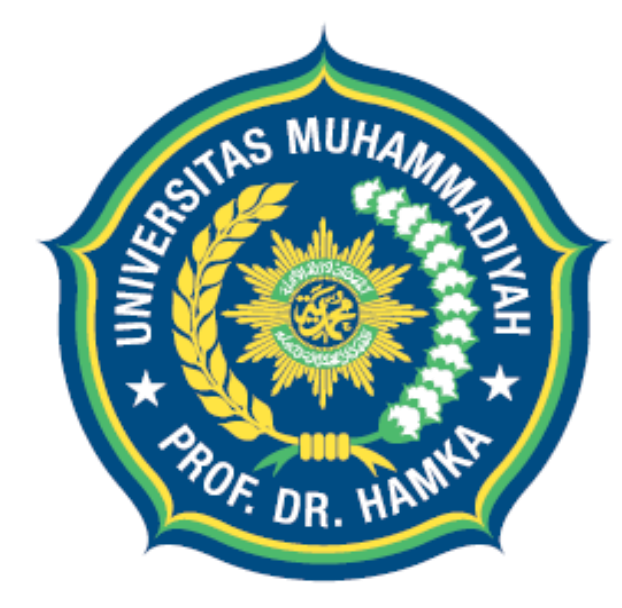

# Uhamka UNIVERSITAS MUHAMMADIYAH PROF. DR. HAMKA

integrity, trust, compassion

Session 11 Senin & Rabu, 03 & 05 Januari 2022

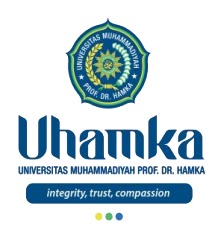

### PROGRAM STUDI BAHASA INDONESIA

- VISI.
	- $\sqrt{2}$  Pada tahun 2019 menjadi program studi Pendidikan Bahasa dan Sastra Indonesia yang terkemuka di tingkat nasional, dalam menghasilkan Sarjana Pendidikan Bahasa dan Sastra Indonesia yang Islami dan unggul dalam kecerdasan spiritual, intelektual, emosional, dan sosial

#### • MISI.

- 1. Menyelenggarakan pendidikan dan pengajaran untuk menghasilkan Sarjana Pendidikan Bahasa dan Sastra Indonesia yang memenuhi kompetensi kepribadian, profesi, pedagogik, dan sosial serta memiliki kompetensi pendukung yang unggul.
- 2. Melaksanakan penelitian dan pengembangan Pendidikan Bahasa dan Sastra Indonesia.
- 3. Menyelenggarakan pengabdian kepada masyarakat dalam bidang Pendidikan Bahasa dan Sastra Indonesia.
- 4. Menjadikan program studi Pendidikan Bahasa dan Sastra Indonesia sebagai gerakan dakwah dan gerakan pembaharuan khususnya di bidang pendidikan..

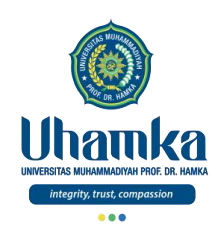

# Sistem Penilaian

- $\bullet$  SKS : 2
	- Teori 1 sks (14 kali Pertemuan)
	- Praktikum 1 sks (14 kali Pertemuan)
- Keaktifan (bobot **10%**)
	- Terdiri dari: Aktivitas Perkuliahan (*Kehadiran*, *Etika*, dan *Sikap*).
- Project (bobot **25%**)
	- Terdiri dari: Tugas Besar / Project (*Penguasaan Keterampilan*) dengan cara observasi, mengimplementasikan dan menghasilkan Proyek Akhir, serta mempresentasikannya.
- Tes (UTS = bobot **25%** , UAS = bobot **40%**)
	- Terdiri dari: UTS dan UAS (*Penguasaan Pengetahuan*) dengan cara tes tertulis maupun tes praktikum.

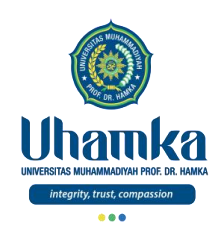

# Tujuan/Objectives (Session.11)

- Objectives (Tujuan Instruksional Umum).
	- RPS/SAP.
	- Teknologi Informasi dan Komunikasi (TIK) Untuk Pendidikan

- Indikator Kompetensi.
	- Mahasiswa mampu memahami tentang teknologi informasi dan komunikasi untuk pendidikan.
	- Mahasiswa mampu mengetahui dan memahami serta menjelaskan tentang trend perkembangan TIK, legalitas penggunaan TIK untuk pembelajaran, aplikasi TIK untuk Pendidikan, sistem *e*-*learning*, contoh-contoh penggunaan *e-learning*, kualitas pembelajaran, potensi penghambat *e-learning*.

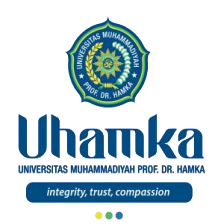

Muhasabah

وَلِتَكُنُ مِنَكُمَ اُمَّةُ يََدُعُونَ إلىِ لَقَبُرِ وَيَأُمُرُورَنَ بالُمَعُرُرُفِ وَيَنُهَوَنَ عَنِ الُمُنُكَرِ >\nَ
$$
|\text{وَّاِلَّهَ مُمُ المُفَلِحُوَنَ
$$

- Qs. Al Imron, ayat 104
	- Dan hendaklah di antara kamu ada segolongan orang yang menyeru kepada kebajikan, menyuruh (berbuat) yang makruf, dan mencegah dari yang mungkar.
	- Dan mereka itulah orang-orang yang beruntung.

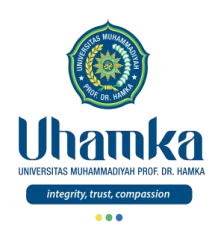

### T.I.K

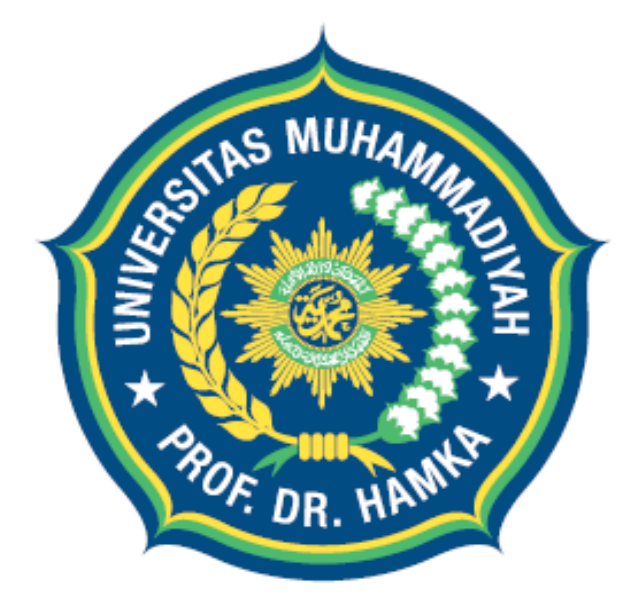

# Uhamka UNIVERSITAS MUHAMMADIYAH PROF. DR. HAMKA

integrity, trust, compassion

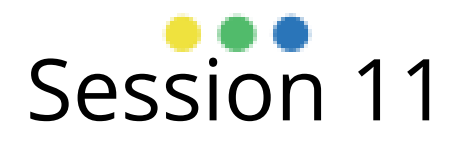

TIK Untuk Pendidikan

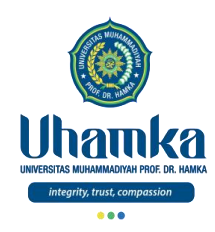

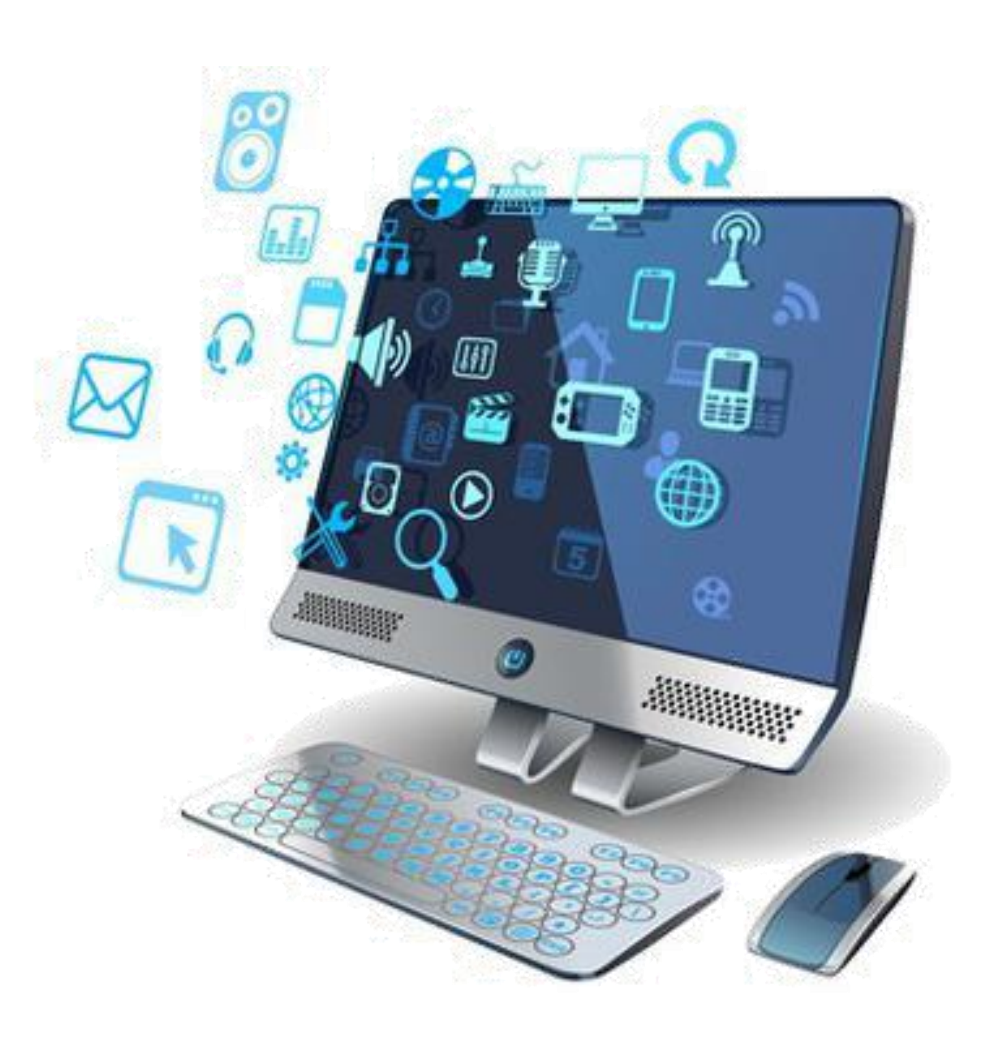

# TIK Untuk Pendidikan

#### **Pendahuluan**

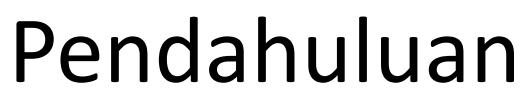

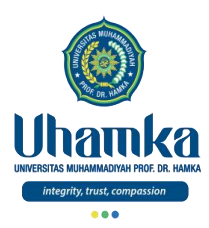

- Infrastruktur
	- High Internet Bandwidth
		- DSL (Digital Subscriber Line), WiMAX (wireless broadband access sebagai alternatif atas kabel dan DSL)
		- INHERENT
	- Mobile Technology
		- Portable Device: Mobile phone, PDA
- Web Applications
	- Vendor-based
		- BlackBoard, WebCT
	- Open source
		- Moodle, Sakai, Claroline

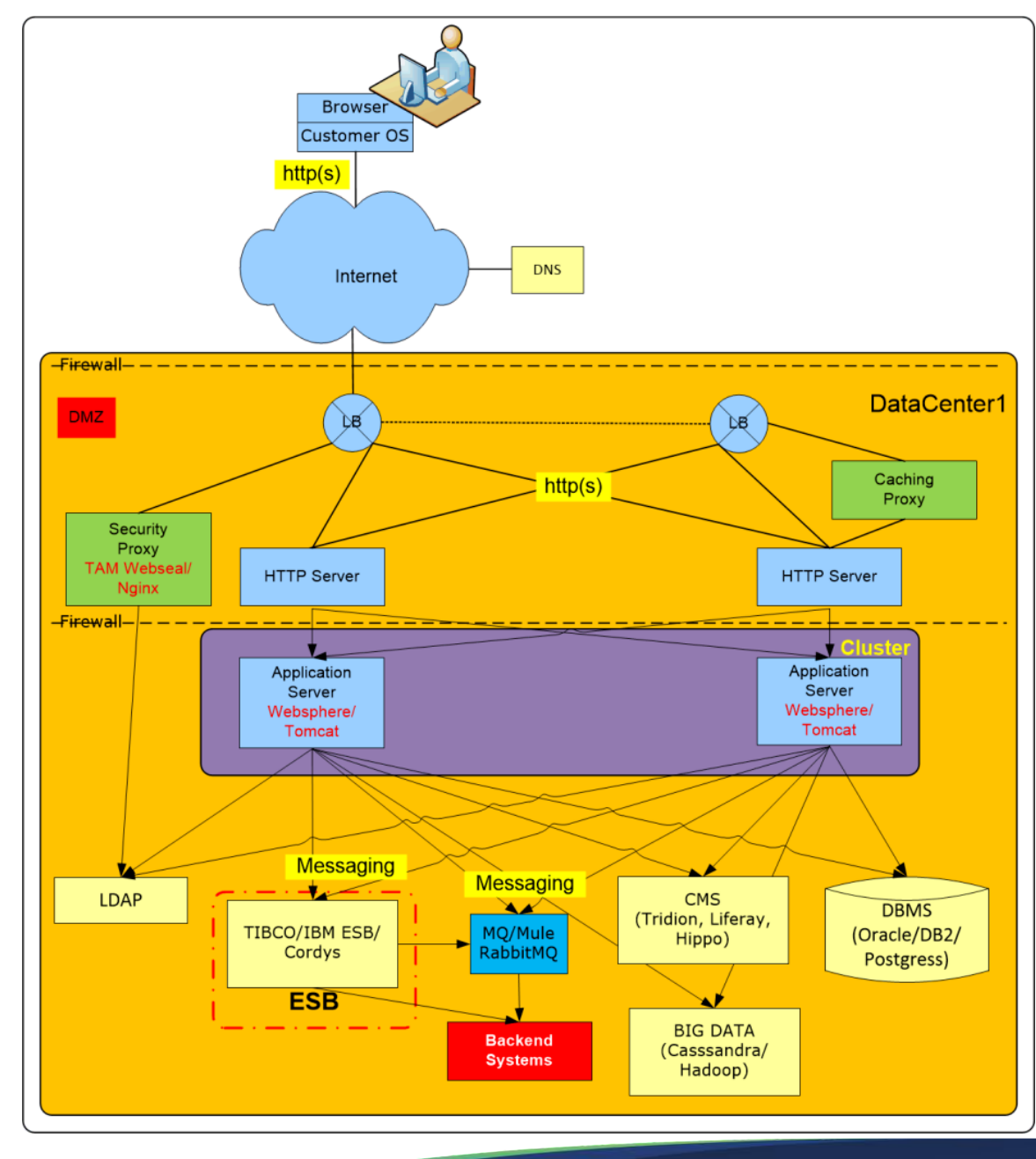

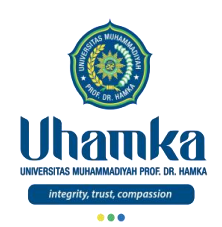

#### Pendahuluan (lanjutan)

#### Legalitas Penggunaan TIK untuk Pembelajaran

- Surat Keputusan Menteri Pendidikan Nasional (**SK Mendiknas**) tertanggal **24 September 2001** mendorong perguruan tinggi konvensional untuk menyelenggarakan pendidikan jarak jauh (*dual mode*).
- Dengan iklim yang kondusif ini, beberapa perguruan tinggi telah melakukan berbagai persiapan, seperti penugasan para dosen untuk
	- a) **mengikuti pelatihan tentang pengembangan bahan belajar elektronik**,
	- b) **mengidentifikasi berbagai platform pembelajaran elektronik yang tersedia**, dan
	- c) **melakukan eksperimen tentang penggunaan platform pembelajaran elektronik tertentu untuk menyajikan materi perkuliahan**.

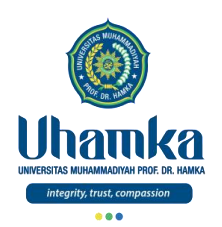

#### Pendahuluan (lanjutan)

#### Legalitas Penggunaan TIK untuk Pembelajaran (lanjutan)

- Undang-Undang Republik Indonesia No. 20 Tahun 2003 tentang Sistem Pendidikan Nasional
- Bab I Ketentuan Umum Pasal 1 No. 15
	- Pendidikan jarak jauh adalah pendidikan yang peserta didiknya terpisah dari pendidik dan pembelajarannya menggunakan berbagai sumber belajar melalui teknologi komunikasi, informasi, dan media lain.
- Pasal 35 Ayat 1
	- Standar sarana dan prasarana pendidikan mencakup ruang belajar, tempat berolahraga, tempat beribadah, perpustakaan, laboratorium, bengkel kerja, tempat bermain, tempat berkreasi dan berekreasi, dan sumber belajar lain yang diperlukan untuk menunjang proses pembelajaran, termasuk penggunaan teknologi informasi dan komunikasi.

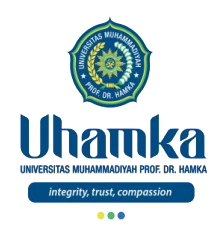

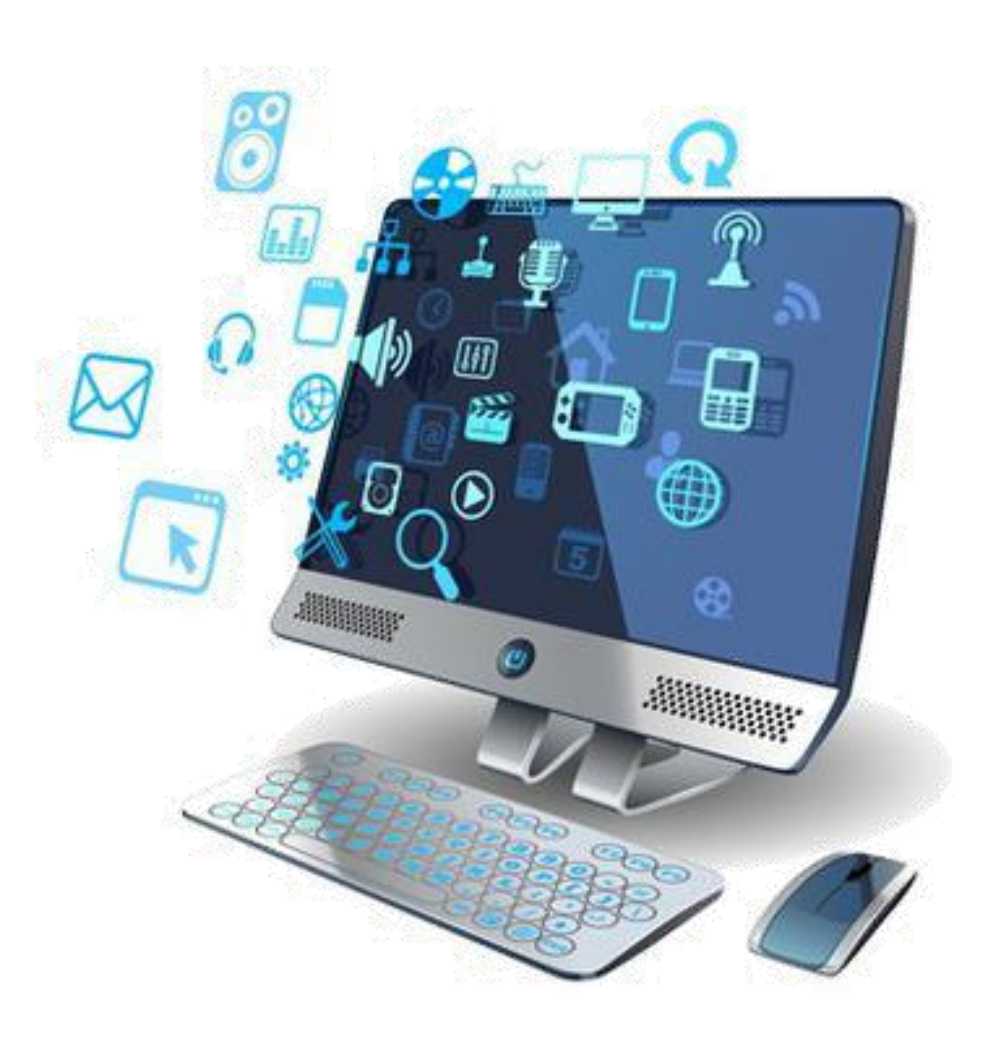

# TIK Untuk Pendidikan

#### Aplikasi TIK untuk Pendidikan

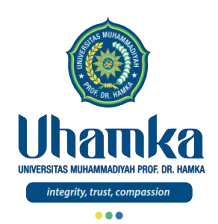

#### Aplikasi TIK untuk Pendidikan

- *Distance Education is instructional delivery that does not constrain the student to be physically present in the same location as the instructor* (Ornager, UNESCO, 2003).
	- **Pendidikan Jarak Jauh** adalah penyampaian instruksional yang tidak membatasi siswa untuk hadir secara fisik di lokasi yang sama dengan instruktur.
- *Distance Learning is a type of education where students on their own at home or at the office and communicate with faculty and other students via e-mail, electronic forums, video-conferencing and other forms of computer-based communication* (Webopedia, 2003).
	- **Pembelajaran Jarak Jauh** adalah jenis pendidikan di mana siswa sendiri di rumah atau di kantor dan berkomunikasi dengan fakultas dan siswa lain melalui email, forum elektronik, konferensi video, dan bentuk komunikasi berbasis komputer lainnya.

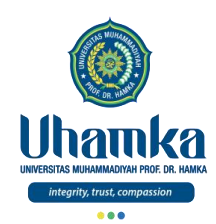

#### Aplikasi TIK untuk Pendidikan (lanjutan)

- *Collaborative Learning* (CL) *is a learning method with mutual engagement of participants in a coordinated effort to solve a problem together*.
	- **Pembelajaran Kolaboratif** adalah metode pembelajaran dengan saling melibatkan para peserta dalam upaya yang terkoordinasi untuk memecahkan suatu masalah secara bersama-sama
- *Problem-Based Learning* (PBL) *is a learning method based on the principle of using problems as a starting point for the acquisition and integration of knowledge*.
	- **Pembelajaran Berbasis Masalah** adalah metode pembelajaran yang didasarkan pada prinsip menggunakan masalah sebagai titik awal untuk perolehan dan integrasi pengetahuan.

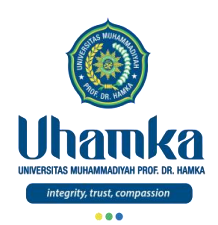

#### Aplikasi TIK untuk Pendidikan (lanjutan)

- *Web-based courses: courses available in the Web that can be accessed anytime, anywhere via internet and web browser* (Cathy A. Sympson, Northern Virginia Community College, 2003).
	- **Kursus berbasis web**: kursus yang tersedia di web yang dapat diakses kapan saja, di mana saja melalui *internet* dan *browser web*.
- *E-Learning is learning facilitated and supported through the use of information and communications technology* (ICT) (Martin Jenkins and Janet Hanson, Generic Center, 2003).
	- *E-Learning* adalah pembelajaran yang difasilitasi dan didukung melalui penggunaan teknologi informasi dan komunikasi.

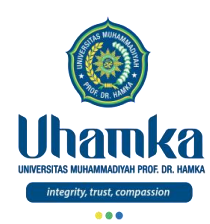

#### **Scenarios for learning facilitation …**

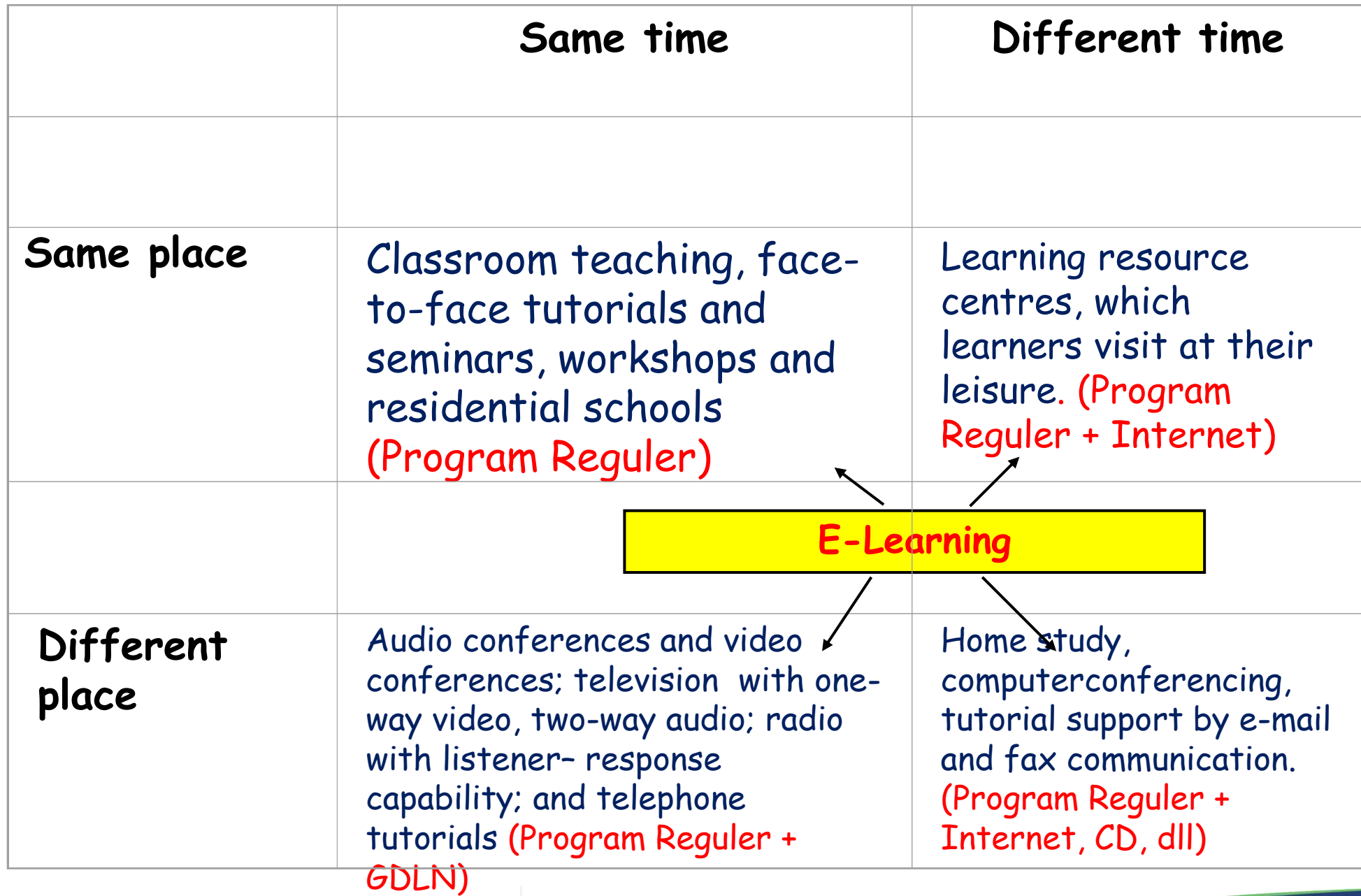

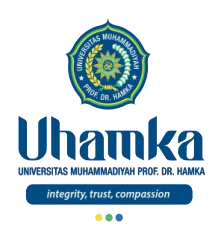

#### Aplikasi TIK untuk Pendidikan (lanjutan)

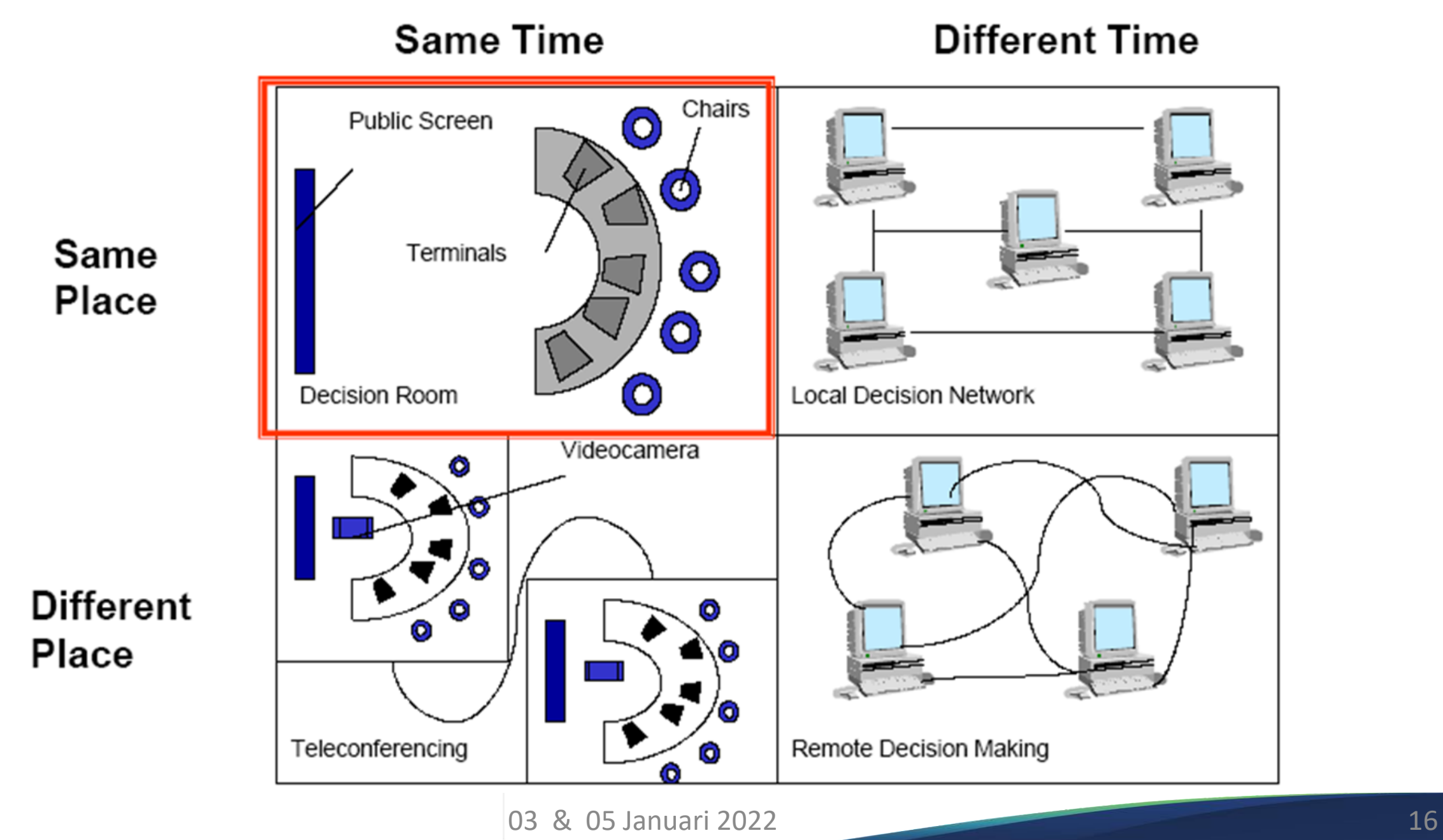

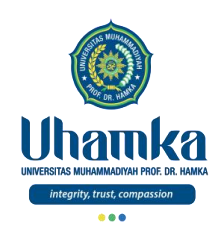

### **Kebutuhan TIK dalam Pendidikan**

•Lifelong learning •Up-skilling and re-skilling

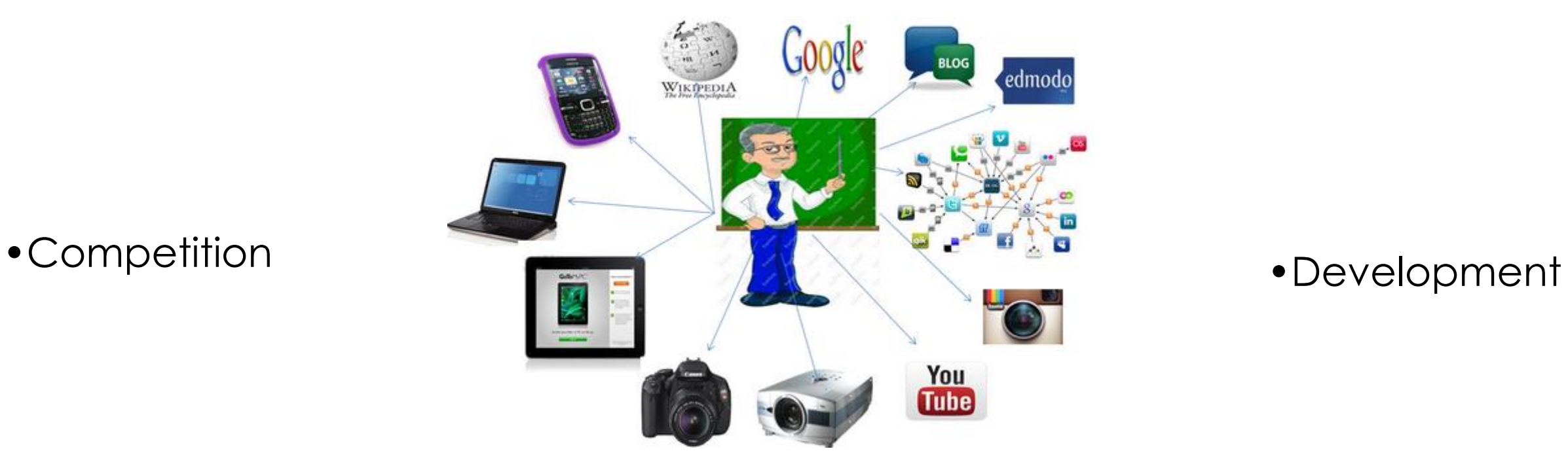

•Quality and relevant content

•Content creation by teacher and student

•Anywhere, anytime learning

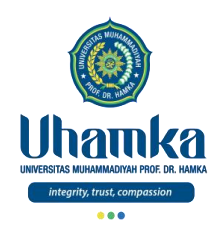

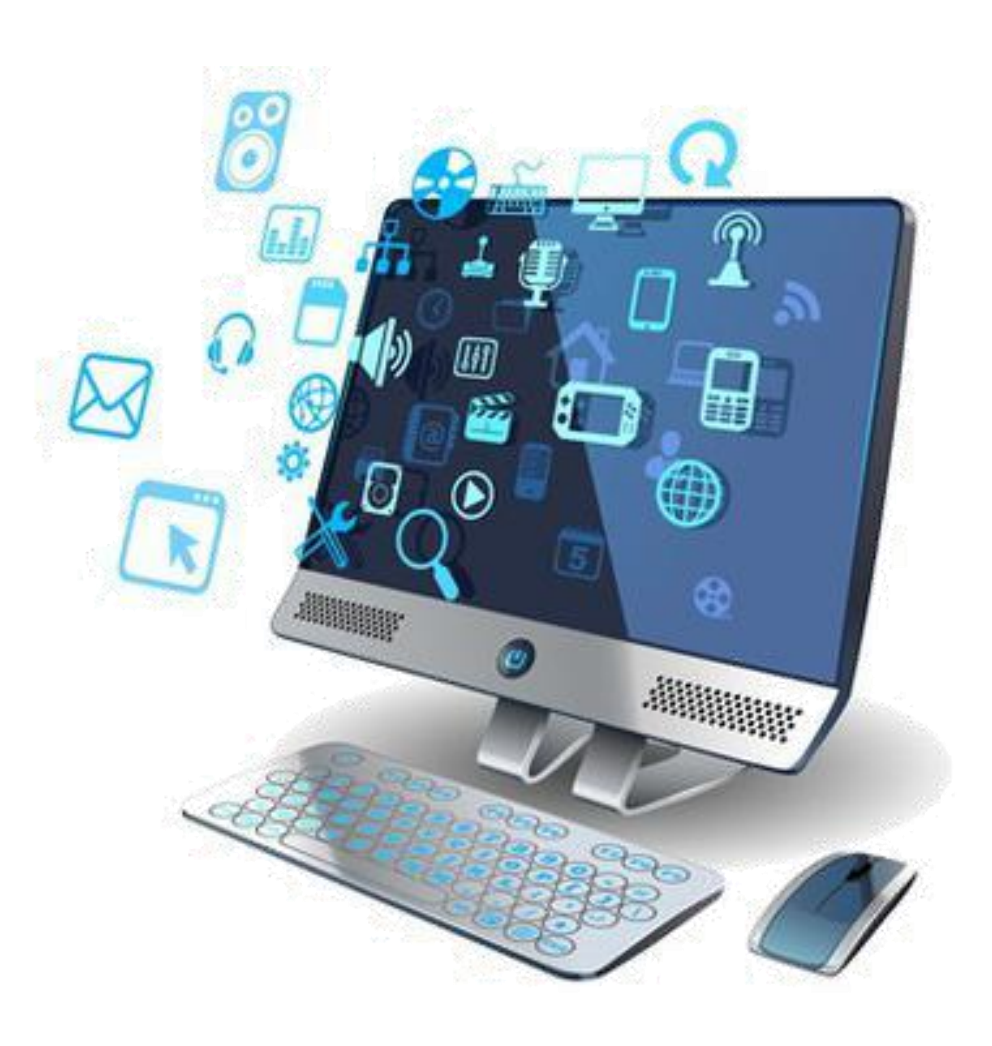

# TIK Untuk Pendidikan

#### Sistem e-Learning

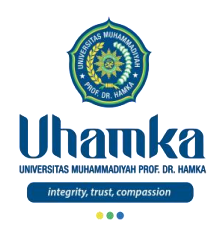

#### Sistem *e-Learning*

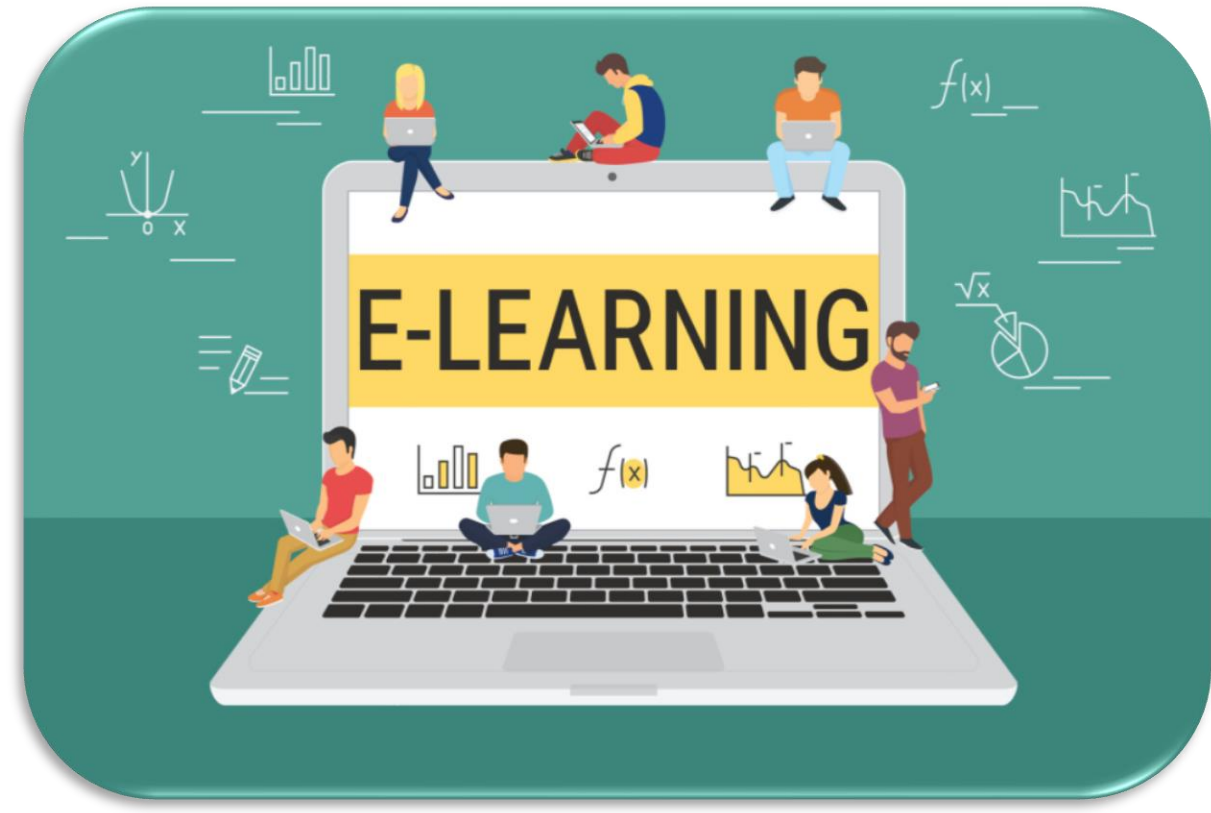

- Pelajar dapat mengakses materi ajar:
	- tanpa dibatasi waktu
	- tanpa dibatasi ruang & tempat
- Dukungan komunikasi:
	- synchronous
	- asynchronous
	- dapat direkam
- Jenis materi ajar:
	- multimedia (teks, gambar, audio, video, animasi)
- Paradigma pendidikan "*learning-oriented*":
	- asumsi: setiap pelajar ingin belajar dengan sebaik-baiknya
	- pelajar akan secara aktif terlibat dalam membangun pengetahuannya dan mengaitkannya dengan apa-apa yang telah diketahuinya atau dialaminya

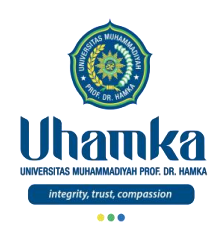

### Bagaimana "*anytime anywhere environment*" dicapai ?

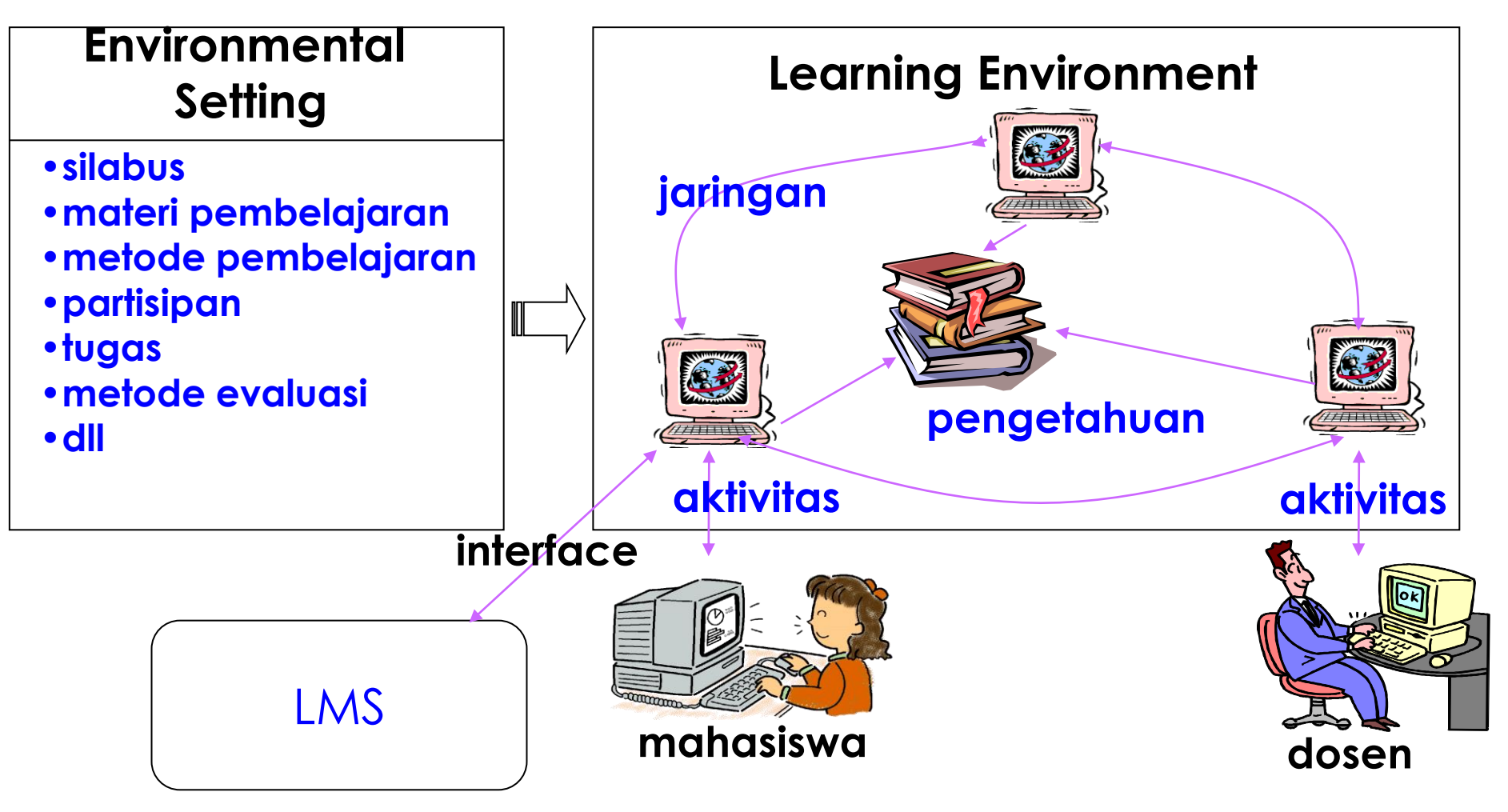

siap di lingkungan "*dimana saja dan kapan saja*"

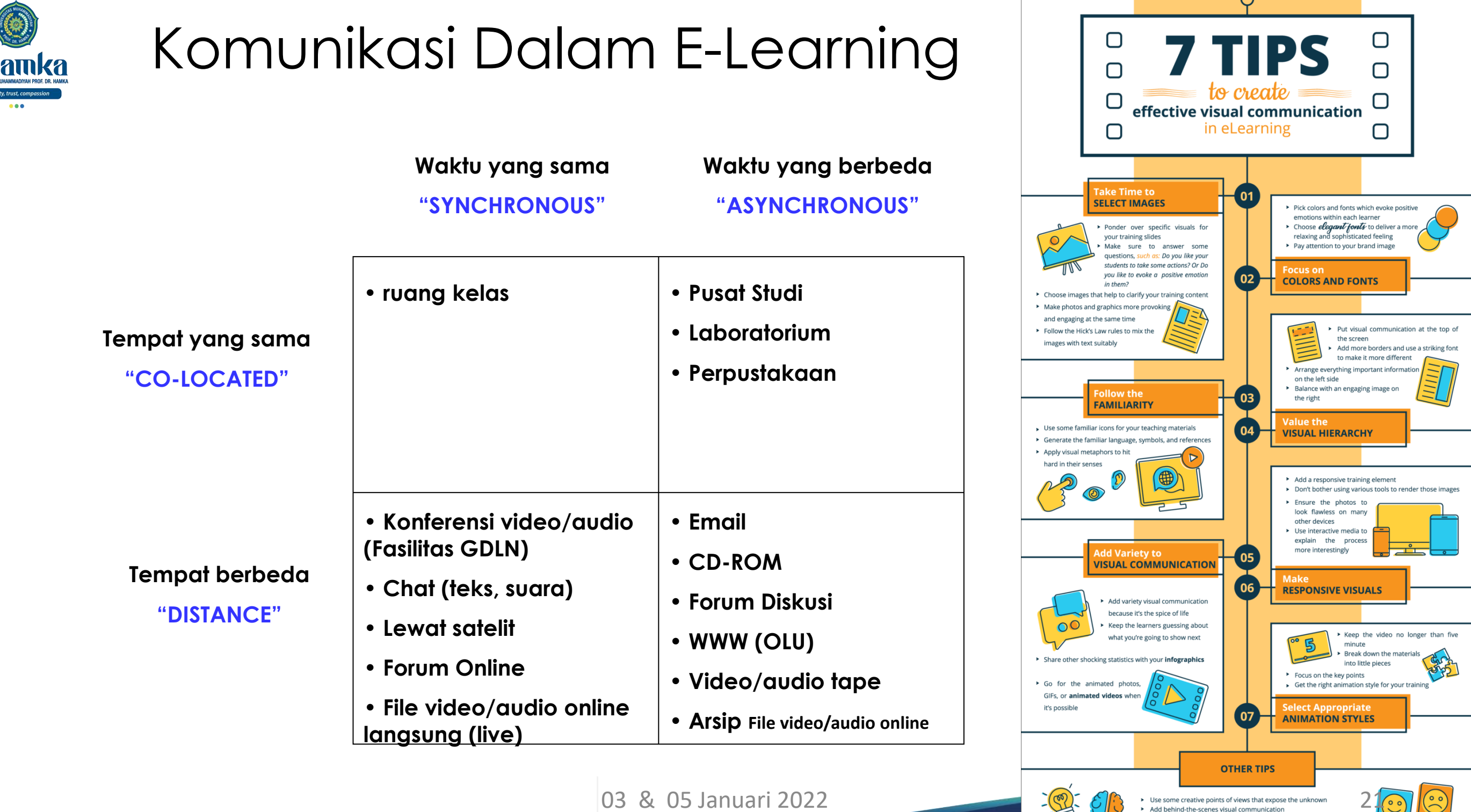

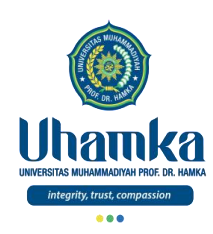

#### Sistem *e-Learning* (lanjutan)

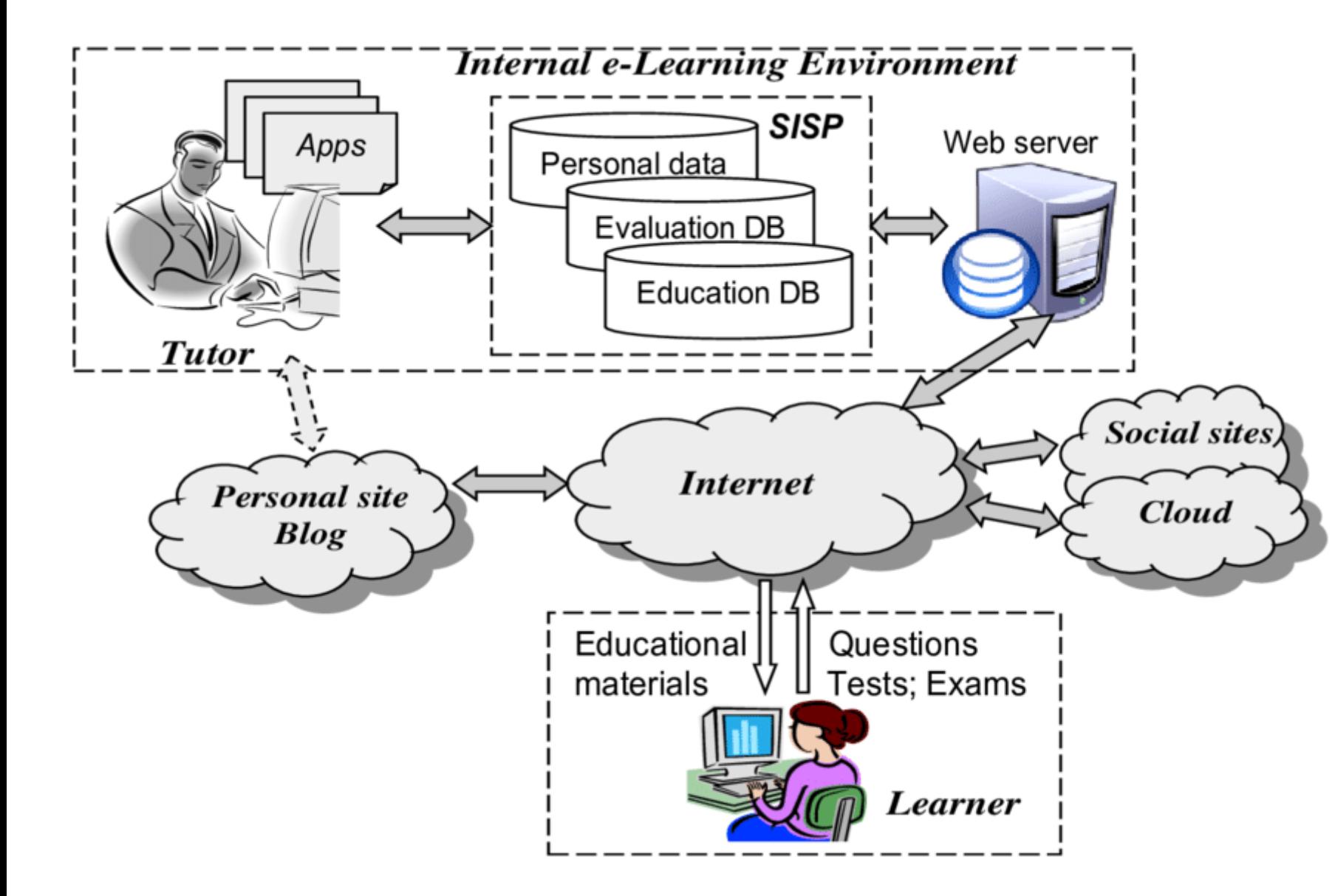

• E-Learning bukan hanya sekedar proses mendownload materi yang sudah disediakan di internet, tetapi juga harus memberikan sebuah lingkungan untuk melakukan proses pembelajaran seperti halnya pembelajaran melalui kelas konvensional (tatap muka)

# ...

# **Komponen Sistem e-Learning**

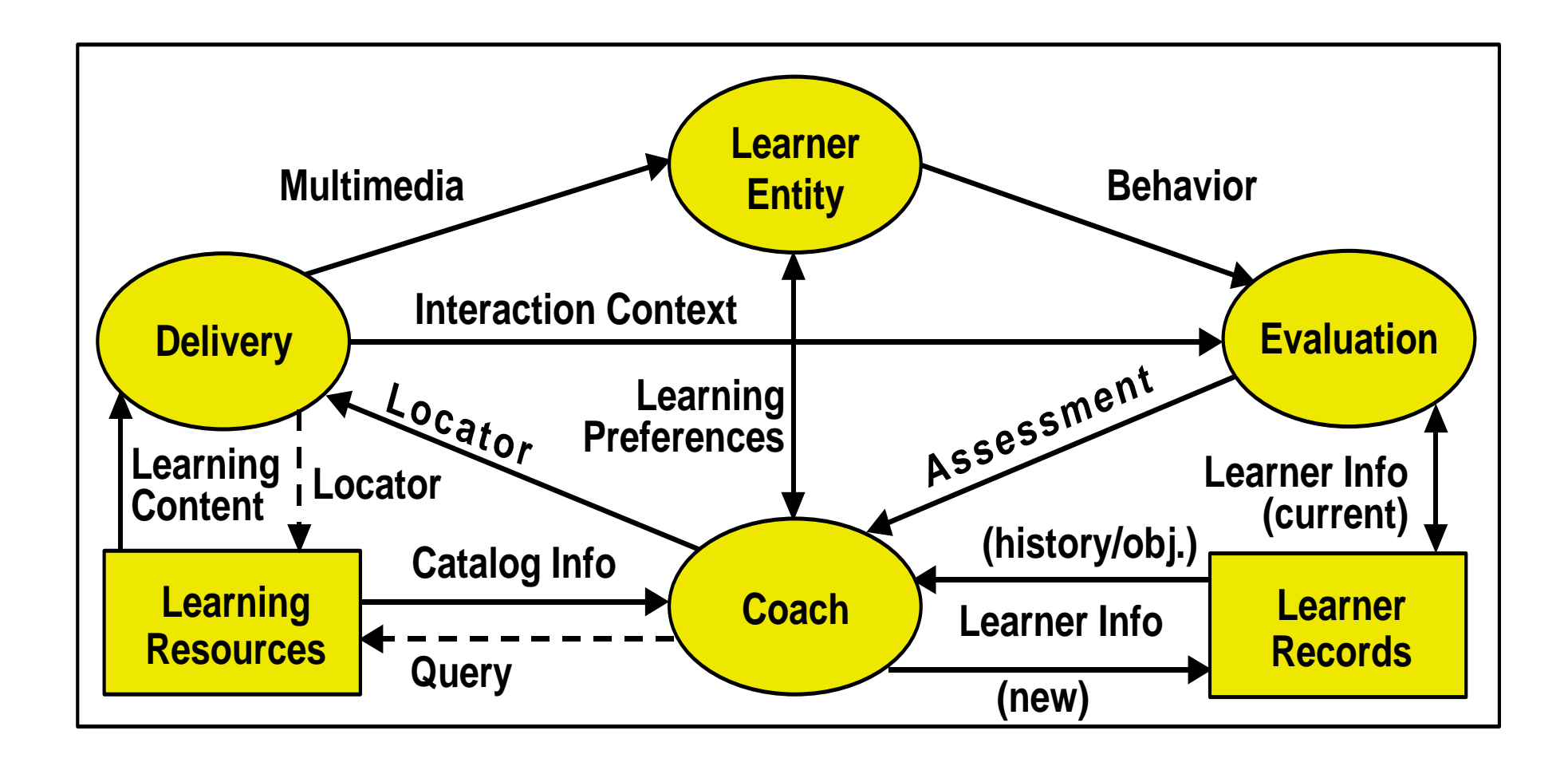

**\*IEEE P1484.1/D9, 2001-11-30**

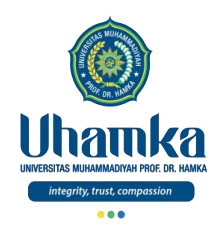

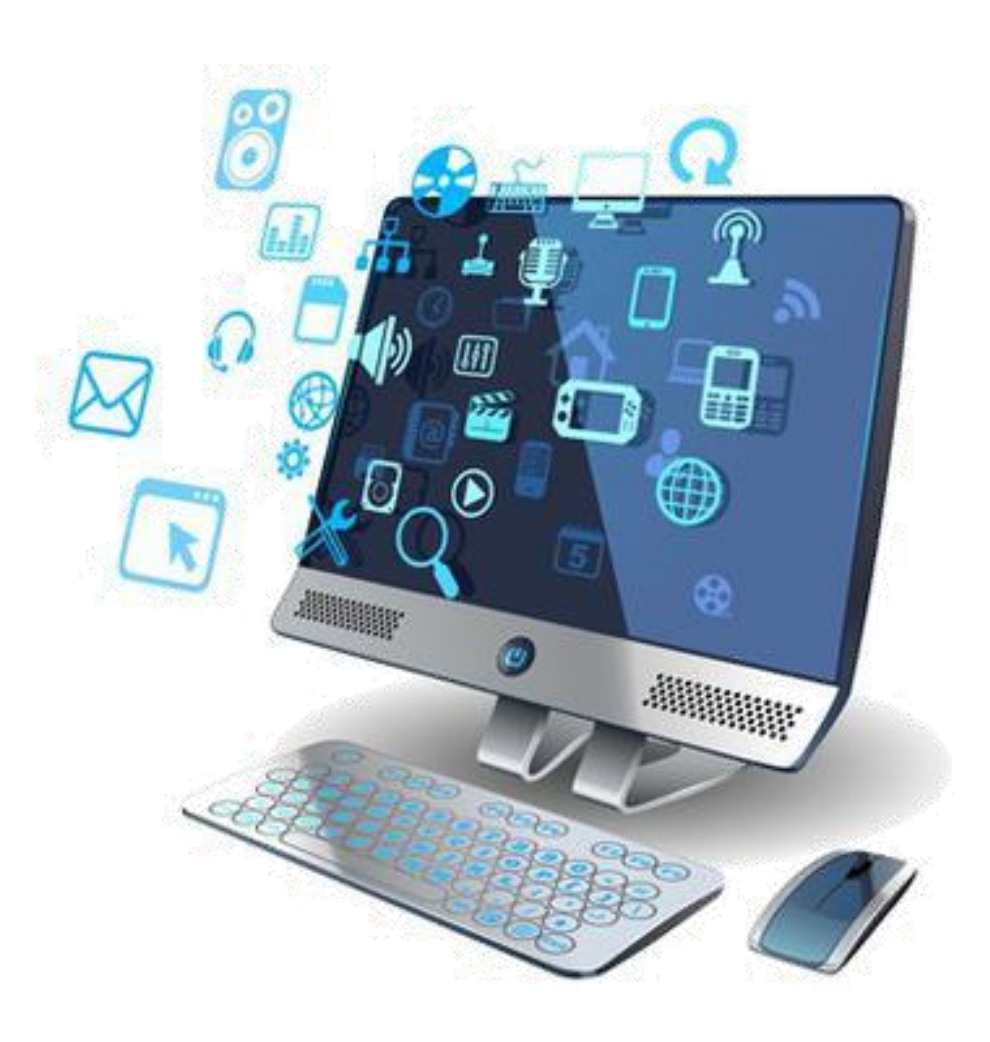

# TIK Untuk Pendidikan

#### Arsitektur Sistem e-Learning

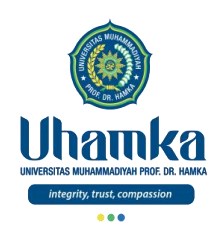

# Arsitektur Sistem e-Learning

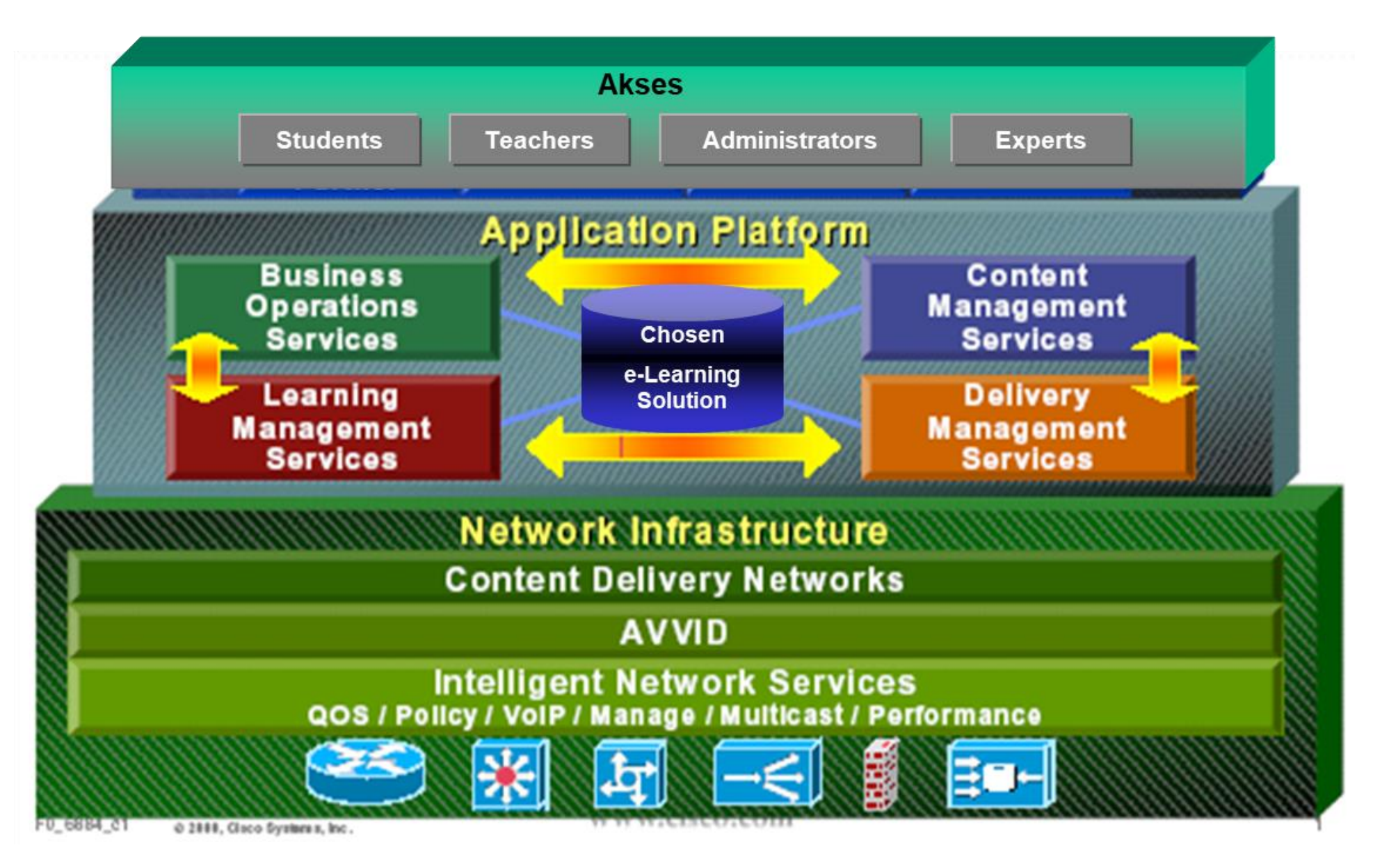

**\*Model of e-Learning Solution Application, White Paper by Cisco** Januari 2022

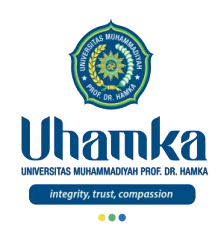

#### Metode Akses

#### • **Kategori Pengguna sistem** *e-Learning***:**

- **Siswa**: sebagai subyek yang belajar
- **Pengajar**: sebagai subyek yang mengajar/mengarahkan
- **Administrator**: pengelola proses administrasi
- **Nara sumber**: pihak lain yang dijadikan sebagai sumber informasi

#### • **Media pengaksesan:**

- *Computer* dengan *web browser*: netscape, explorer, dll
- *Mobile device*: *Handphone*, PDA, *smartphone*, *tablet*.
- **Penerapan Level Pengaksesan Sistem**

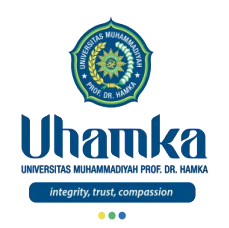

#### Infrastruktur Jaringan TI

- Merupakan lapisan paling bawah tempat dijalankannya aplikasi *e-Learning*
- Beberapa hal yang harus diperhatikan:
	- Mendukung terhadap pengiriman data dalam multi format baik teks, audio maupun video
		- kekuatan *e-Learning* terletak pada *content* yang terdiri dari berbagai macam format.
	- *Availability*, *scalability*, dan *performance* dari jaringan
		- format data tertentu seperti gambar dan video membutuhkan *bandwidth* yang sangat besar

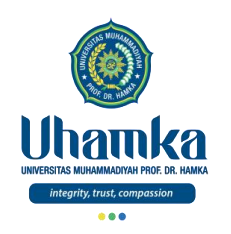

#### Aplikasi

- Merupakan lapisan yang menjadi *environment* bagi pihak-pihak yang terlibat untuk melakukan segala aktifitas yang berkaitan dengan *e-Learning*, termasuk proses pembuatan *content*, pembelajaran, penyampaian materi dan administrasi
- Terdapat 4 komponen dalam lapisan aplikasi ini, yaitu:
	- 1) Layanan bisnis operasi (BOS)
	- 2) Layanan Pengaturan Pembelajaran (LMS)
	- 3) Layanan Pengaturan materi Pembelajaran (LCMS)
	- 4) Layanan Pengaturan Pengantaran (DMS)

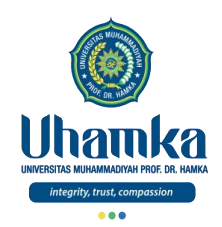

- 1) *Business Operation Services* (BOS)
- Merupakan komponen aplikasi yang mendukung semua kegiatan operasional dari *e-Learning*
- Layanan ini meliputi sistem, *tool*, maupun aplikasi yang memiliki fungsi sbb:
	- *Security*: menjamin semua keamanan sistem
	- *Online Help desk***:** layanan bantuan pemakaian aplikasi
	- *E-Learning support***:** termasuk email, FAQ, dll
	- *Reporting*: pengelolaan laporan yang berkaitan dengan e-Learning dan hasil-hasilnya
	- *Requirements Repository*: pusat penyimpanan data *business requirement* dari *e-Learning*

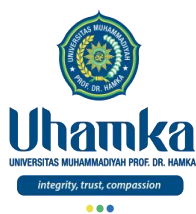

- 2) *Learning Management System* (LMS)
- LMS merupakan lingkungan pembelajaran yang digunakan oleh pembelajar
- LMS mengatur semua interaksi termasuk navigasi, pemilihan pembelajaran yang ditawarkan, dsb
- Fungsi-fungsi yang disediakan
	- *Pengaturan siswa*
	- *Pengaturan Studi*
	- *Peningkatan Keahlian*
	- *Dukungan bersama*
	- *Berbasis ilmu pengetahuan*
	- *Personalisasi & Sistem terkait*
	- *Registrasi*
- Contoh: Google classroom, Blackboard, Moodle

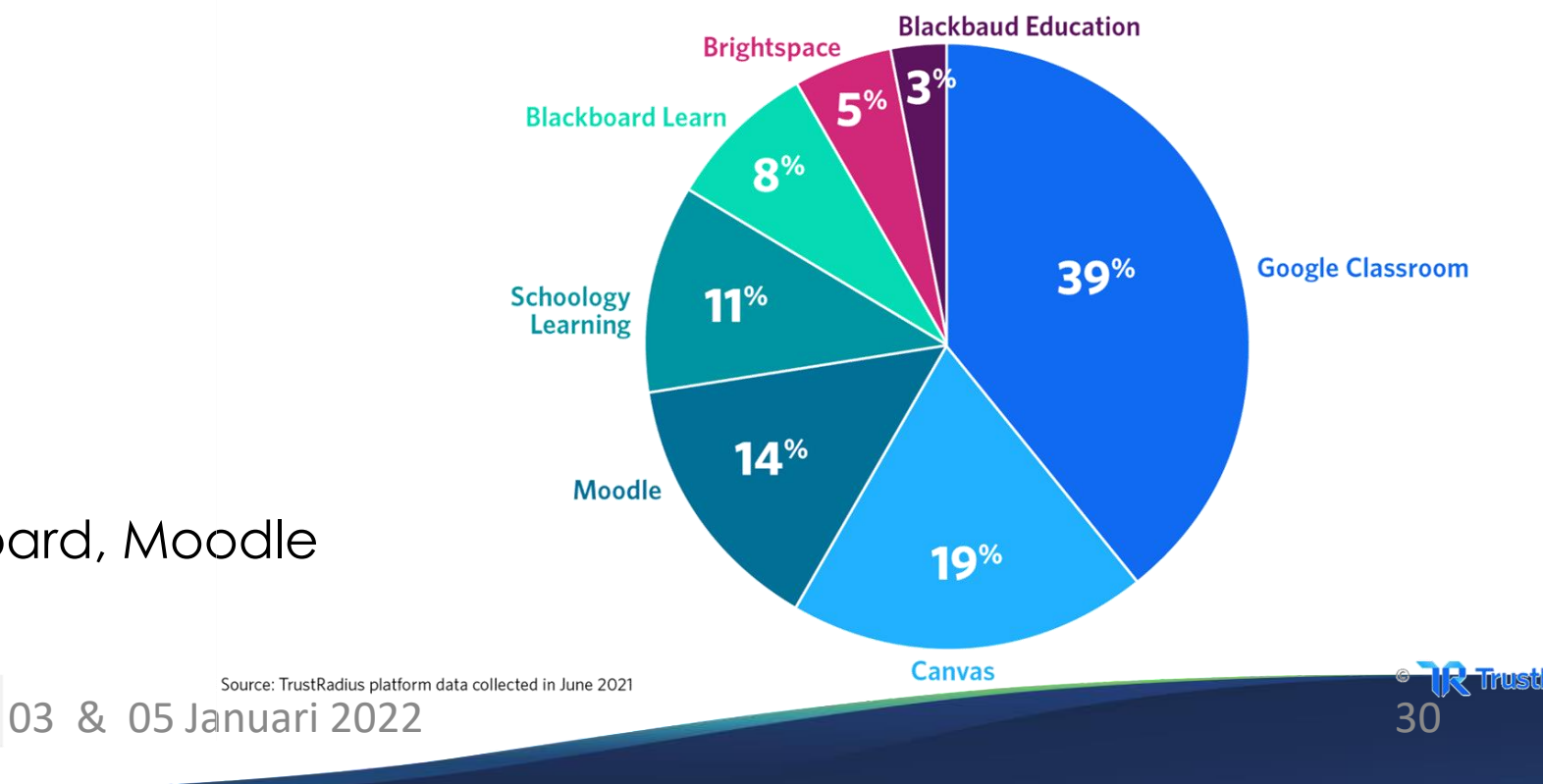

#### **Market Share of Top LMS Software in 2021**

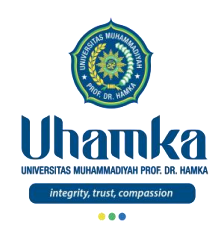

- 3) *Learning Content Management System* (LCMS)
- Menyediakan layanan untuk pengelolaan materi pembelajaran dalam berbagai format, gambar, animasi, video, audio, teks, dll, termasuk pengelolaan *content provider*
- Terdapat banyak standar yang harus dipenuhi untuk *content* seperti standar IEEE, SCORM, dll
- Beberapa hal yang diatur oleh LCMS:
	- *Authoring tool integration*: membolehkan pembuat materi menuliskan obyek-obyek pembelajaran
	- *Registry services*: menyimpan lokasi, penjelasan dan metadata struktural suatu materi
	- *Object mining services*: materi pembelajaran yang teratur lokasinya
	- *Content storage services*: pengontrolan versi, riwayat akses, *locking*, etc
	- *Publishing services*: tetapkan penawaran nomor versi rilis

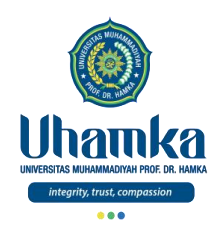

4) *Delivery Management System* (DMS)

- Menentukan cara terbaik penyampaian *content* ke pihak terkait seperti siswa, dosen, dll, baik yang sifatnya internal maupun eksternal
- *Delivery Management System* terdiri dari sistem, aplikasi, dan *tool* yang digunakan untuk mendukung layanan seperti:
	- *Content presentation* yang disesuaikan dengan profile dan preferensi siswa
	- *Distribution management* untuk mengelola distribusi *content* termasuk mencarikan resource yang terdekat dengan lokasi siswa
	- *Interaction result management* untuk mengelola hasil interaksi siswa termasuk mencatat dalam history aktifitas siswa

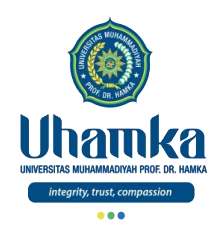

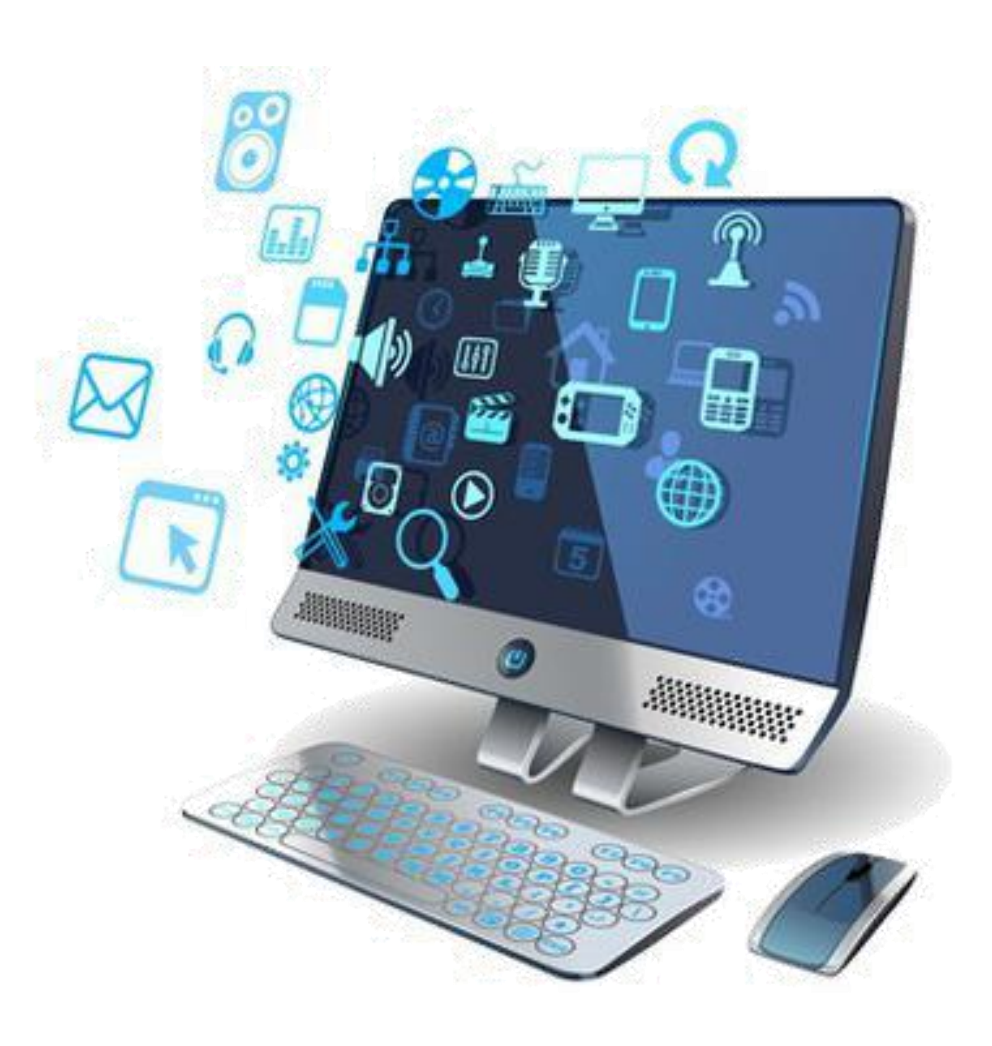

# TIK Untuk Pendidikan

#### Pengembangan e-Learning

# *Content Development*

**Uhamka** 

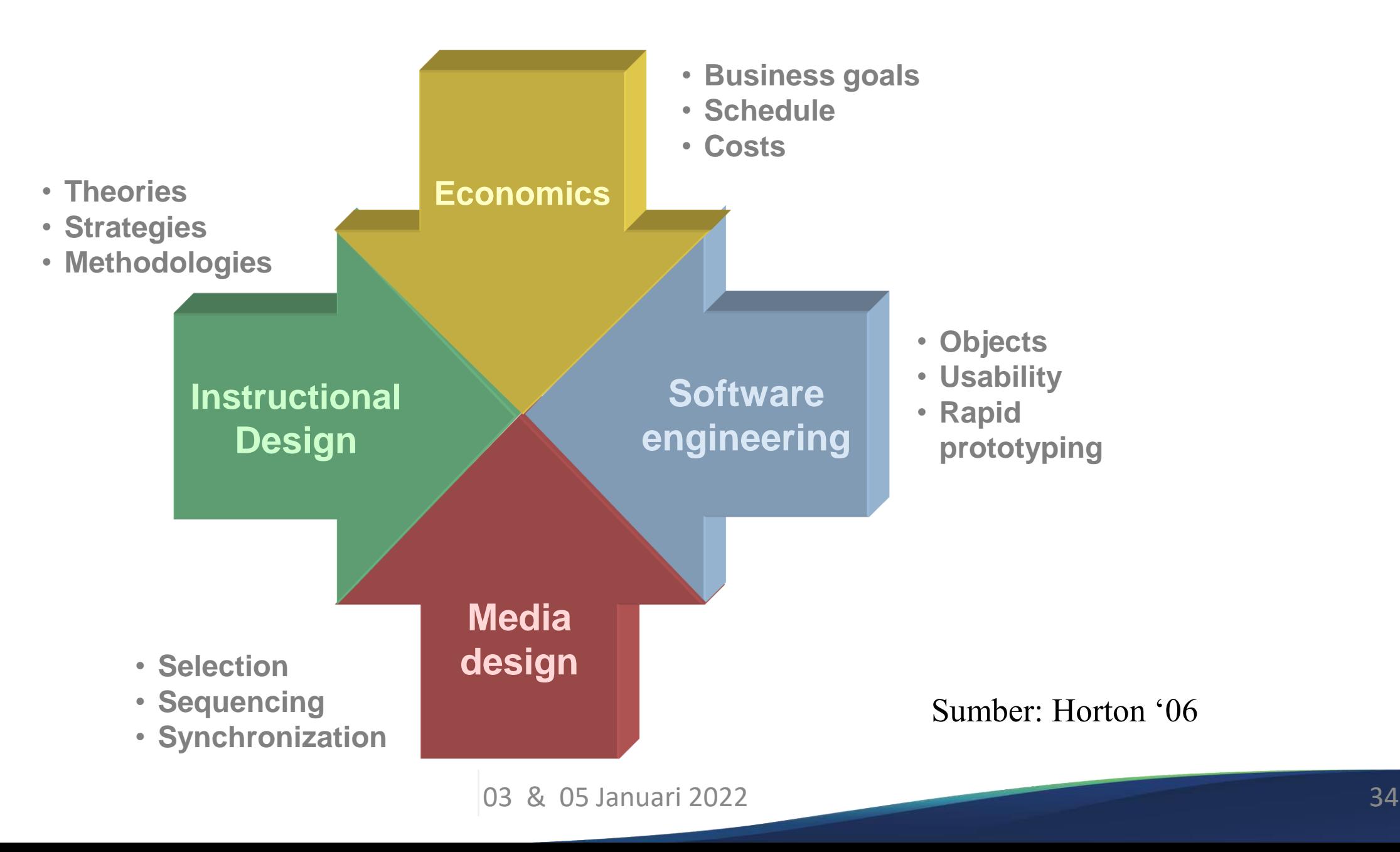

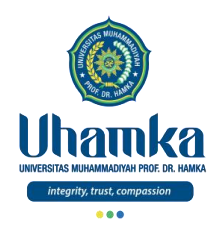

#### Pengembangan *e-Learning*

#### *Content Leveling*

- Level 1
	- Materi yang sama dengan materi pembelajaran konvensional, misalnya dalam format File PowerPoint
- Level 2
	- Materi berbasis Multimedia (audio, video, animasi) dan Interaktif
- Level 3
	- Bahan Pengayaan dan Bank Soal

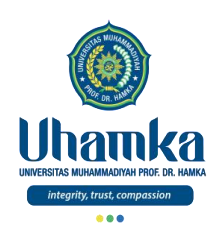

# Mekanisme Pengembangan

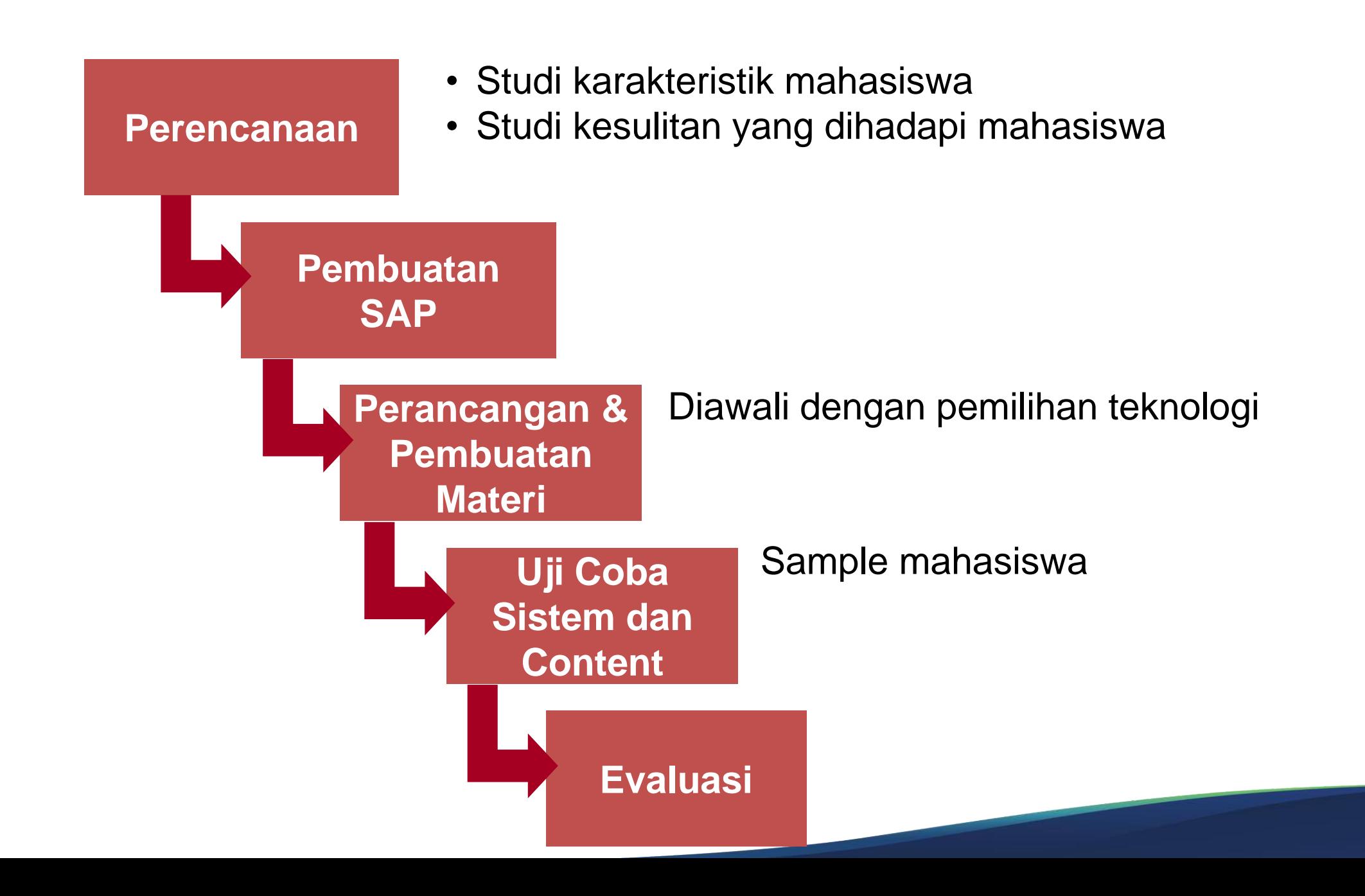
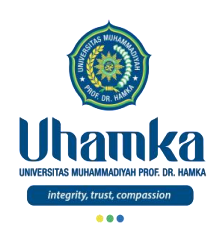

#### Prinsip Pembuatan Materi Belajar Berbasis TIK

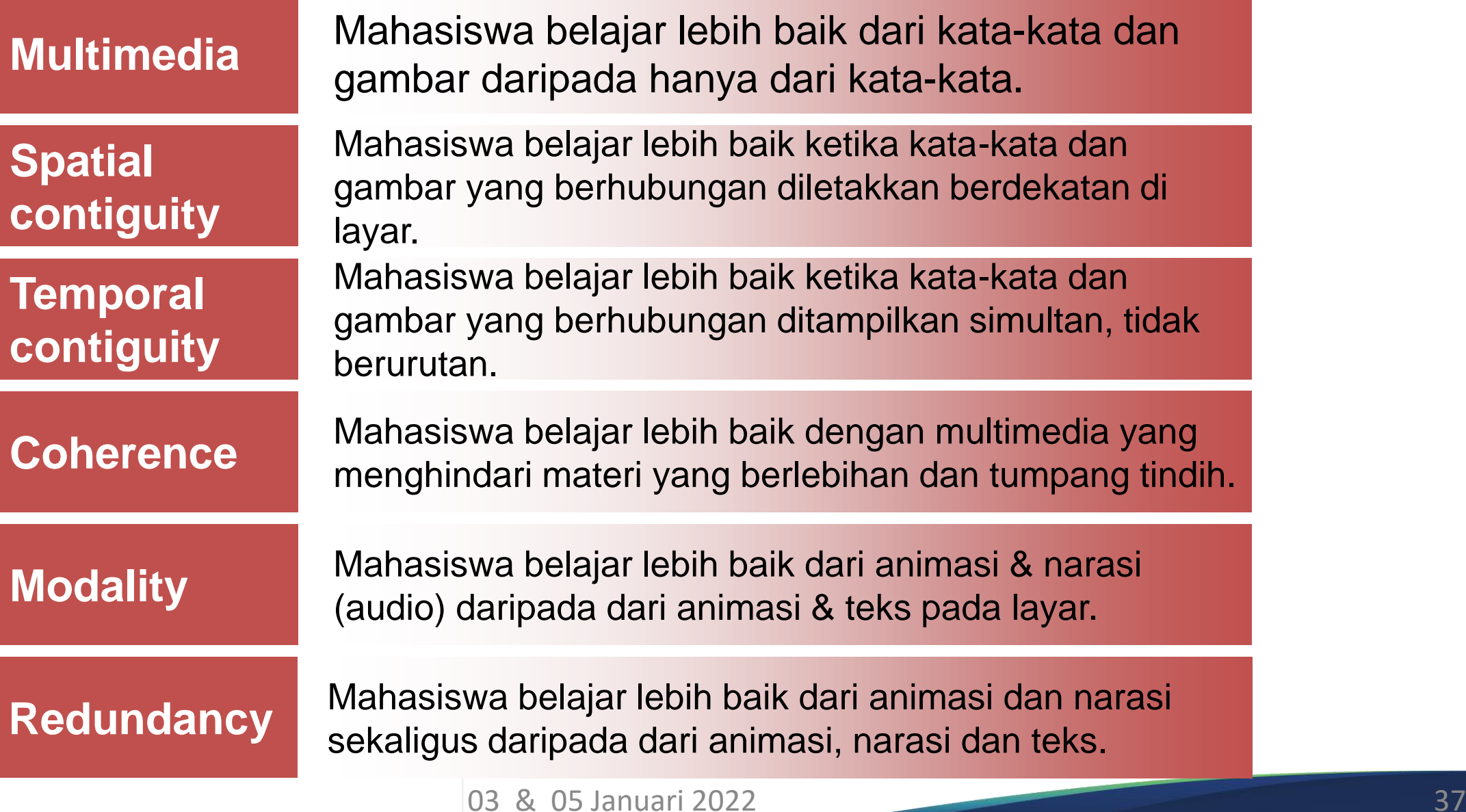

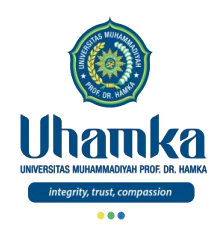

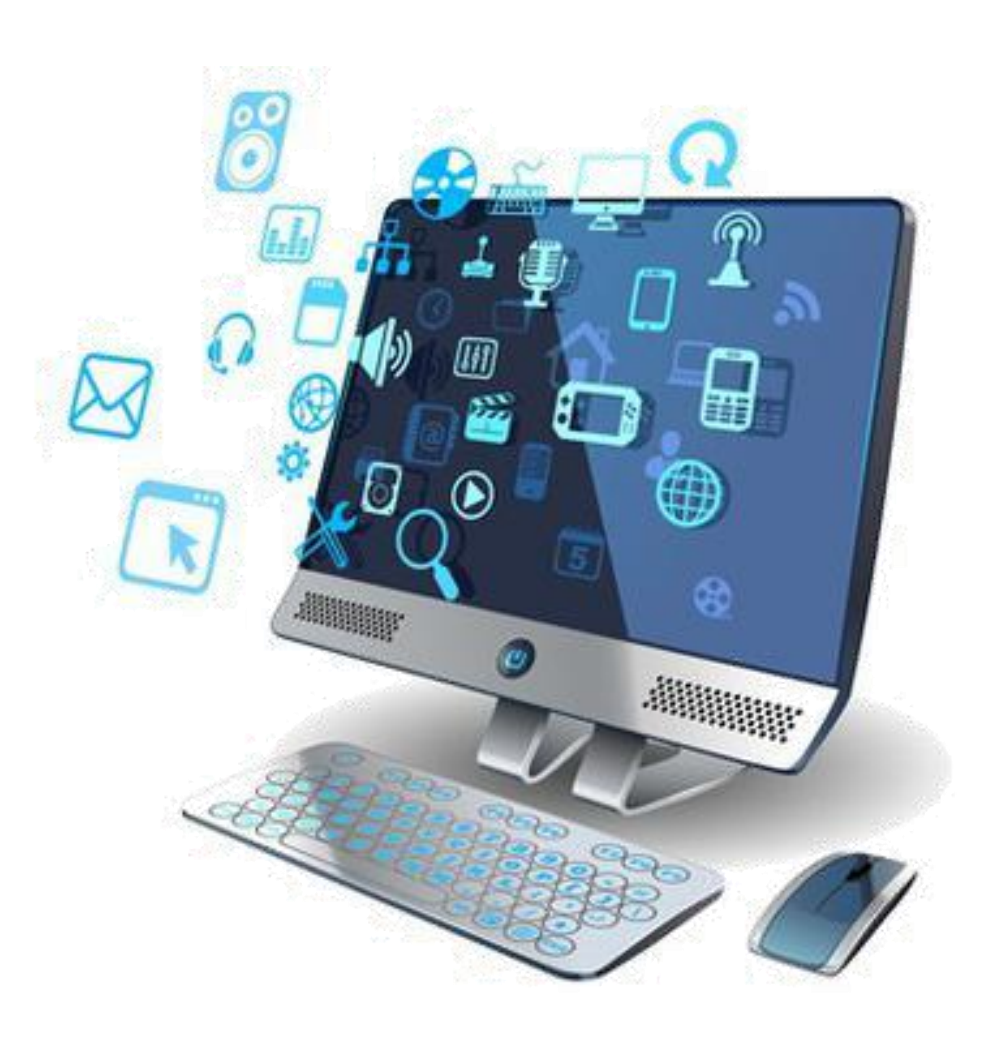

# TIK Untuk Pendidikan

#### Faktor Penghambat & Kendala

03 & 05 Januari 2022 38

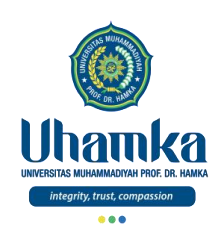

# Kualitas Pembelajaran *e-Learning*

- Persyaratan *e-Learning* (kualitas input)
	- Ketersediaan infrastruktur
	- Ketersediaan tutor lokal
- Kualitas Proses
	- Interaksi dosen-mahasiswa
	- Format pembelajaran
	- Budaya belajar
	- Isi materi dan tujuan pembelajaran
- Keluaran (*output*/*outcome quality*)
	- Kompetensi
	- Profesionalisme

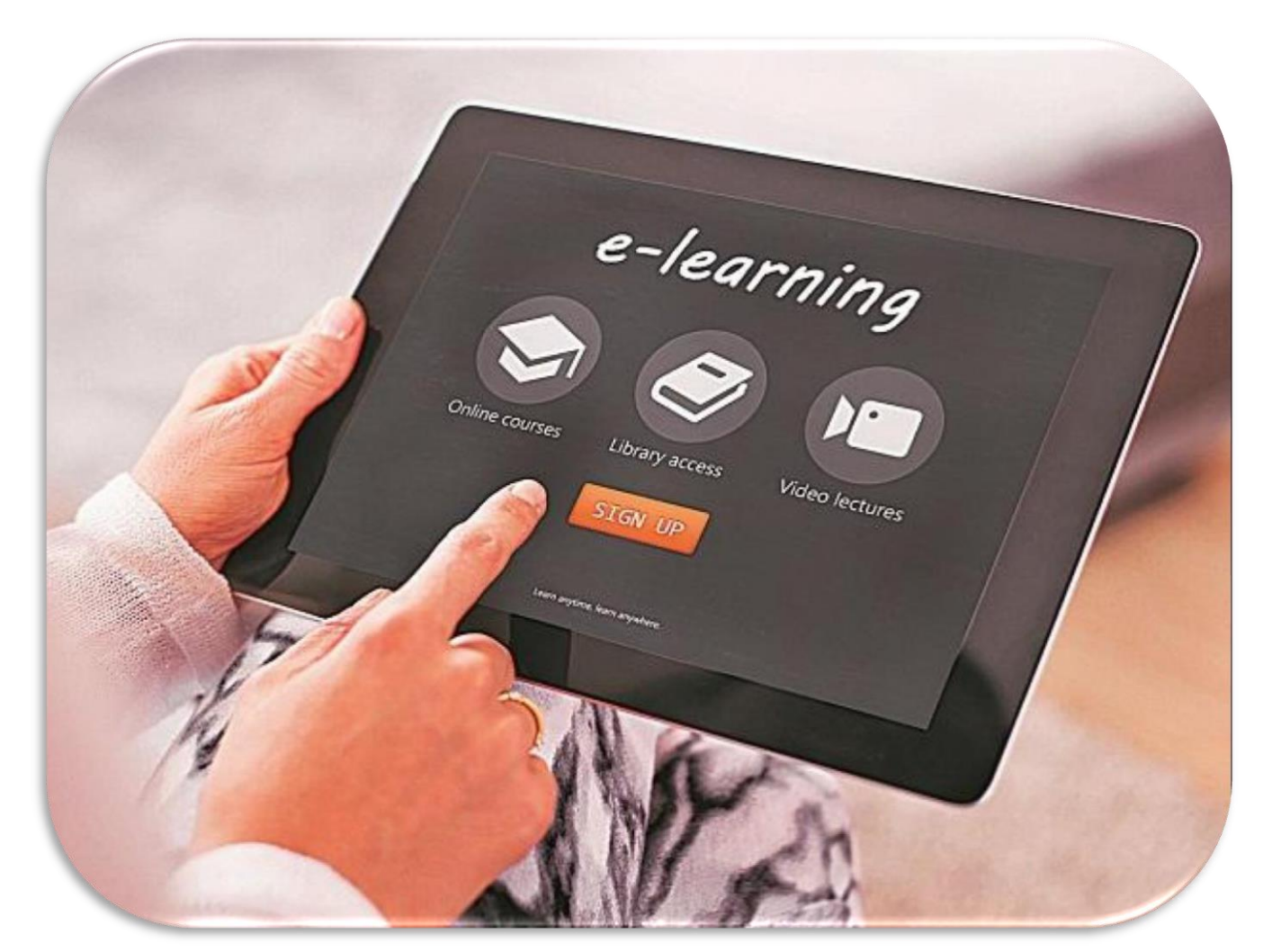

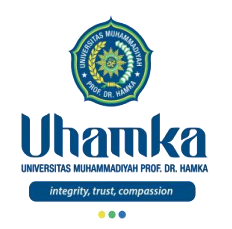

## Faktor Penghambat & Kendala

#### Potensi Penghambat

- Disiplin dari mahasiswa & dosen
- Pembuatan materi dalam bentuk elektronik
	- cenderung membebani dosen
- Materi khususnya audio dan video umumnya berukuran besar
	- cenderung membebani mahasiswa, apabila akses Internet yang dimiliki tidak memadai
- Kultur dan kebiasaan pelajar di Indonesia
	- pasif, kurang inisiatif, kurang bisa menuliskan konsep/diskusi

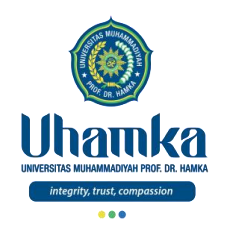

## Faktor Penghambat & Kendala (lanjutan)

Kendala pelaksanaan (sudut pandang mahasiswa)

- Tidak semua daerah memiliki infrastruktur internet yang memadai
- Tidak semua mahasiswa memiliki komputer dengan spesifikasi yang cukup baik
- Biaya yang cukup mahal (telepon/kuota) agar dapat *online* secara terus-menerus

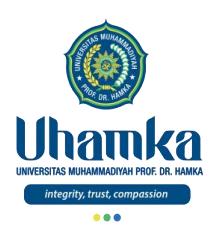

#### Faktor Penghambat & Kendala

(lanjutan)

Keluhan

#### Sistem Pembelajaran Daring

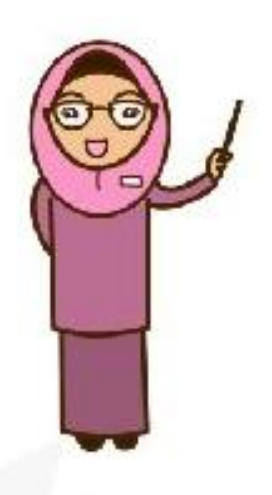

#### Guru

- Kuota Internet  $\bullet$
- Sinyal Internet ٠
- Kurangnya penguasaan  $\bullet$  . teknologi
- dsb  $\bullet$  .

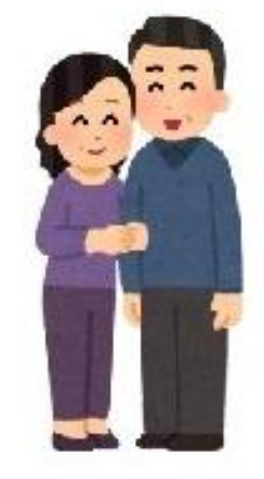

Orang Tua

- Menyediakan media untuk daring
- · Menyediakan Kuota Internet
- · Kurangnya pengetahuan untuk menggantikan posisi guru di rumah
- dsb  $\bullet$

03 & 05 Januari 2022

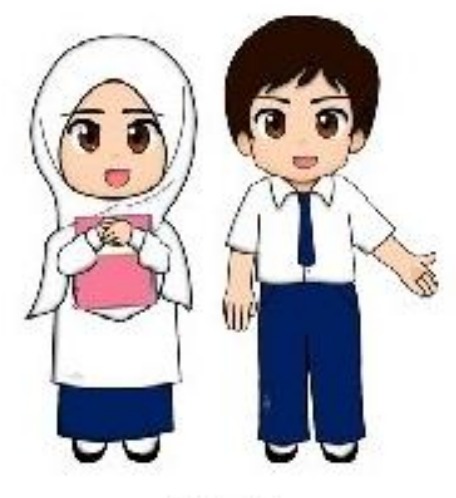

Murid

- Tugas yang lebih banyak ٠ dibanding sistem luring
- Kuota Internet  $\bullet$
- Sinyal Internet ٠
- dsb. ٠

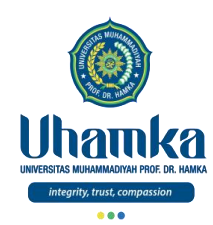

Faktor Penghambat & Kendala (lanjutan)

- Persiapan teknologi pendukung
	- hardware (server, *videoconference*, komputer, dll) dan software (LMS, LCMS, Authoring Tool, dll)
- Persiapan SDM pendukung
	- sistem administrator, instructional designer, tim teknis content (perekam, pembuat animasi, dll)
- Kebijakan dan *Quality Assurance*
	- mekanisme evaluasi, kebijakan sampai tingkat universitas, dll

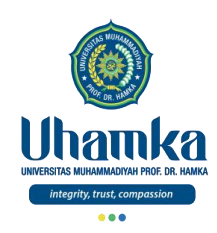

#### Faktor Penghambat & Kendala (lanjutan)

**"The question is no longer whether organizations will implement e-learning, but whether they will do it well." (Kaur, 2006)**

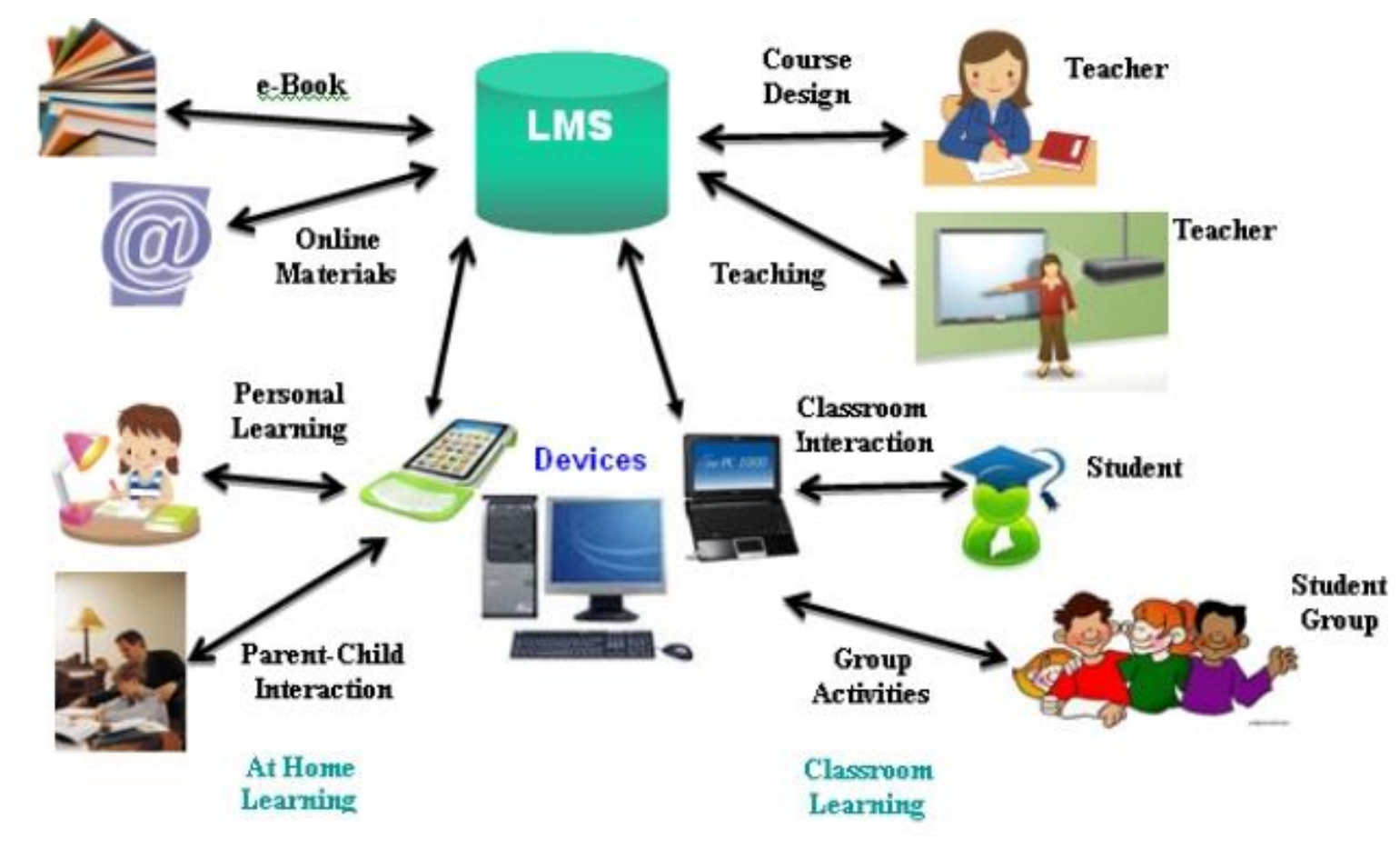

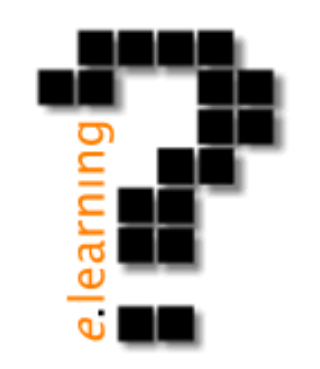

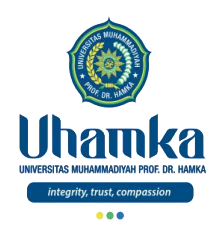

## Referensi

- ICT Literacy Assessment Information and Communication Technology, Educational Testing Service (ETS). Teresa Egan, Project Leader, New Product Development. http://webspace.ship.edu/hliu/etextbook/e-assessment/ict-assess.pdf. Diakses pada (03/08/2016).
- Joan E. Lambert, 2016, MOS 2016 Study Guide for Microsoft Excel, Microsoft Office Specialist Exam 77-727, Microsoft.
- Quadra Luminari, 2016, Pelatihan dan Sertifikasi untuk Microsoft PowerPoint, Microsoft Office Specialist Exam 77-729.
- Mendeley Help Guides References
- https://itkoding.com/belajar-microsoft-word/

# PELOPOR KEBIJKINI Rasulullah  $\cong$  bersabda,

"Barangsiapa melakukan suatu amalan kebaikan lalu diamalkan oleh orang sesudahnya, maka akan dicatat baginya ganjaran semisal ganjaran orang yang mengikutinya dan sedikitpun tidak akan mengurangi ganjaran yang mereka peroleh. Sebaliknya, barangsiapa melakukan suatu amalan kejelekan lalu diamalkan oleh orang sesudahnya, maka akan dicatat baginya dosa semisal dosa orang yang mengikutinya, tanpa mengurangi dosanya sedikit pun." (HR. Muslim, no. 1017)

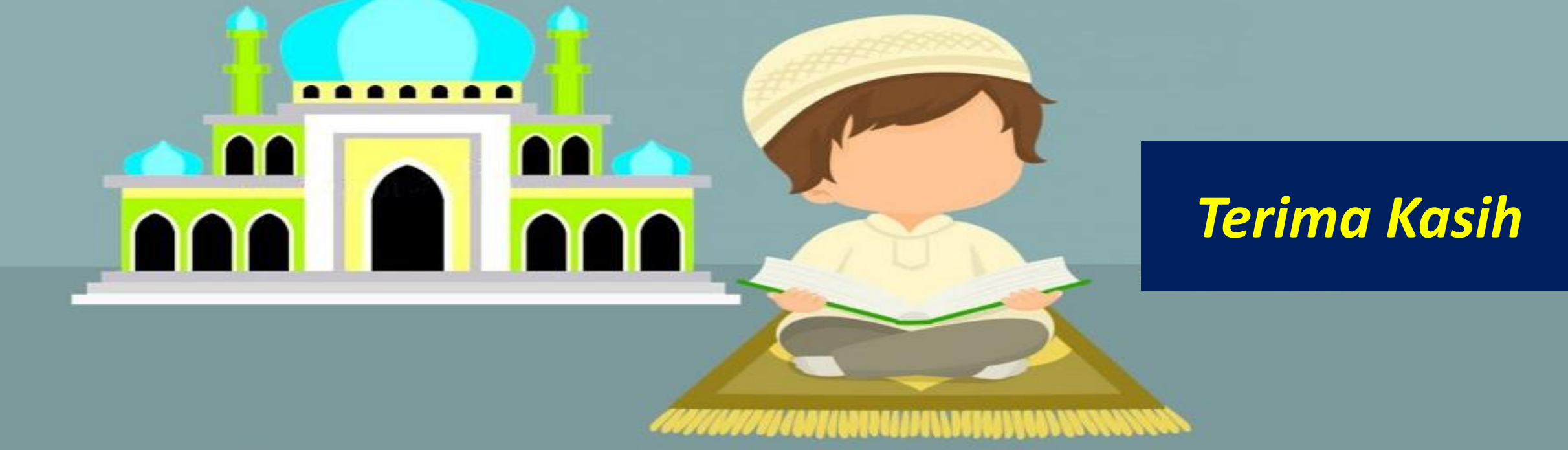